# Introduction to the MethComp package

19 January 2012 Version 2

Compiled Wednesday 25th January, 2012, 10:09 from: C:/Bendix/undervis/MethComp/MethComp/intro/introMethComp.tex

> Words in text: 443 Words in headers: 5 Words in float captions: 0

Bendix Carstensen Steno Diabetes Center, Gentofte, Denmark & Department of Biostatistics, University of Copenhagen bxc@steno.dk <http://BendixCarstensen.com/>

### Preface

This paper contains a very short introduction to the MethComp package, a coupe of worked examples, and a complete print of the man pages.

# **Contents**

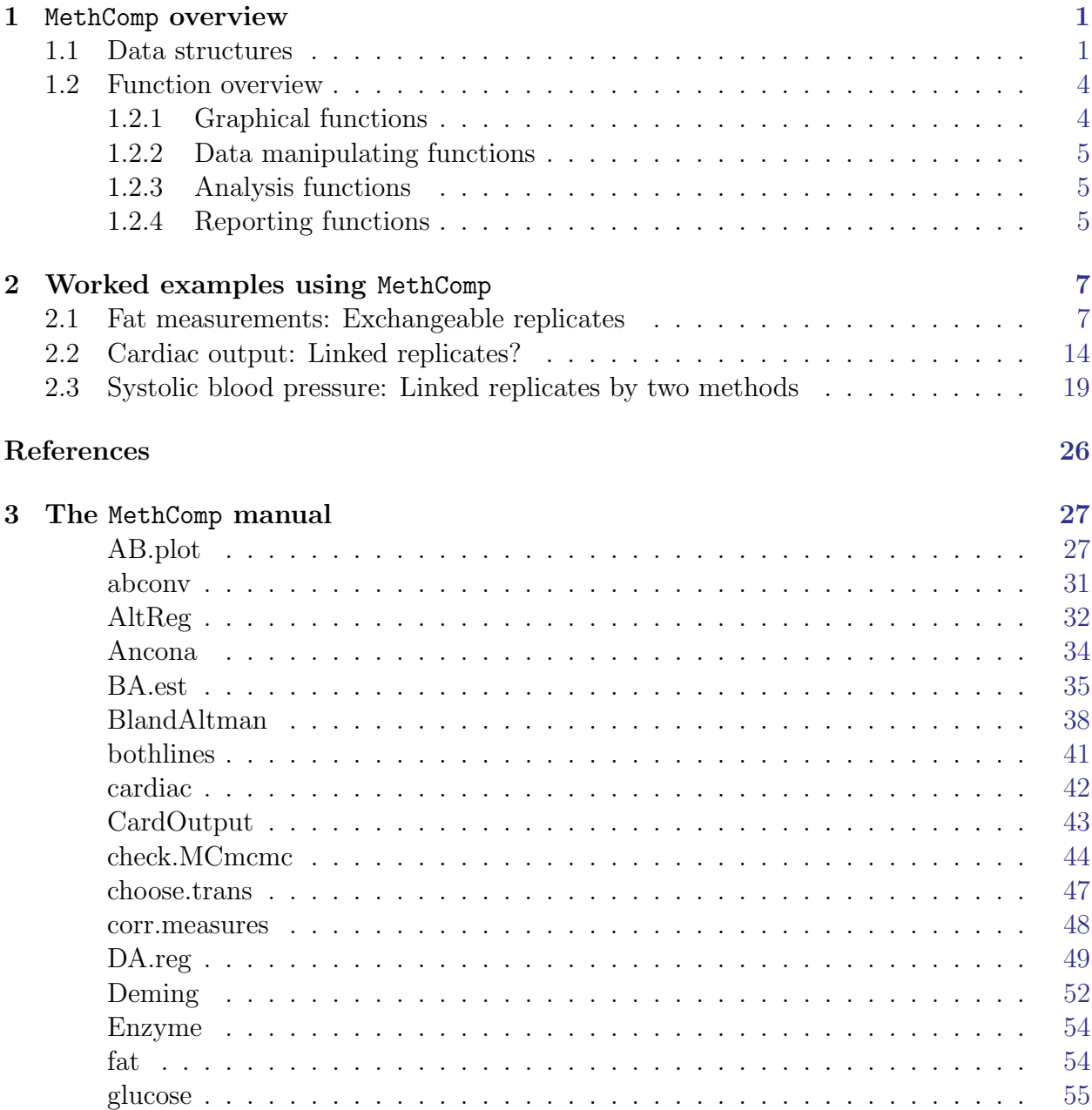

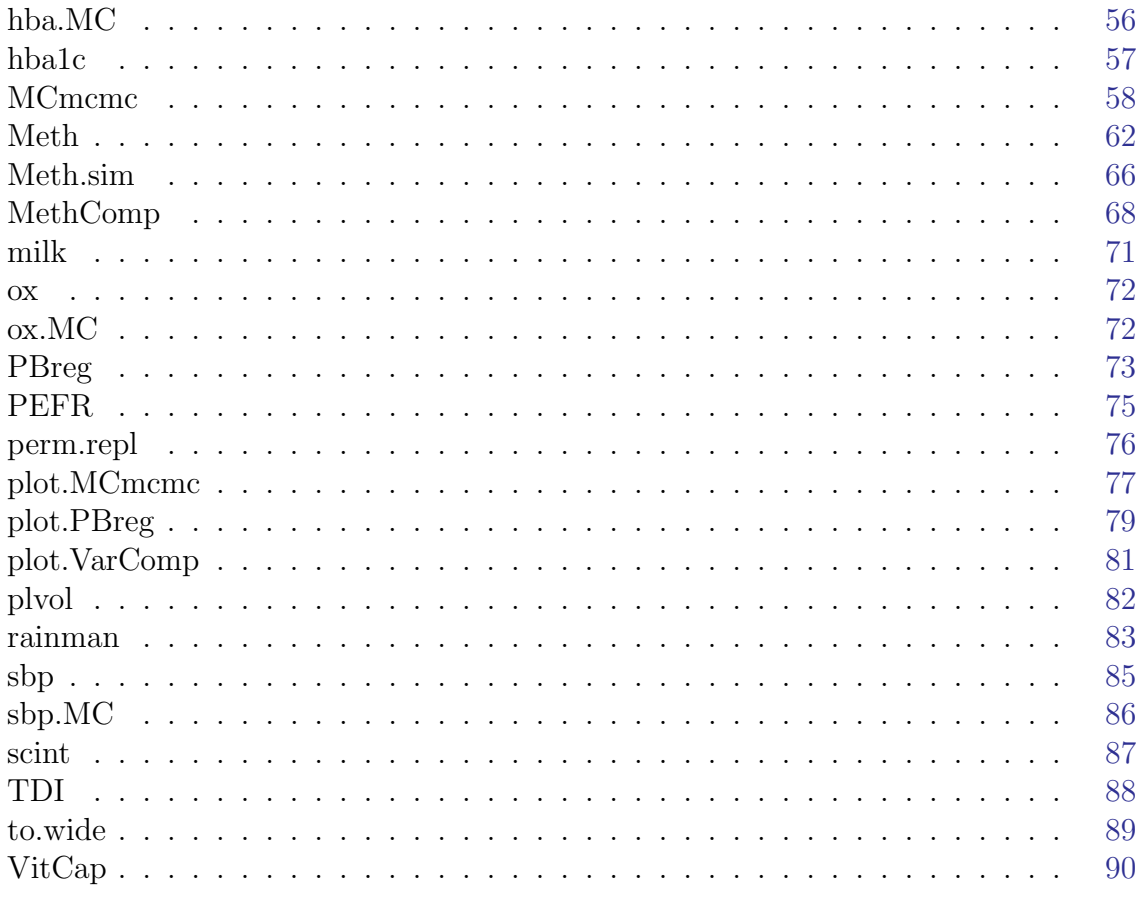

## <span id="page-4-0"></span>Chapter 1

## MethComp overview

The purpose of the MethComp package is to provide computational tools to manipulate, display and analyze data from method comparison studies. A method comparison study is a study where two methods of quantitative measurement are compared by measuring the same set of items with both methods.

There may be more than two methods, and there may be replicate measurements on each item by each method.

### <span id="page-4-1"></span>1.1 Data structures

In general we are concerned with measurements by different methods, on different items (persons, samples), possibly replicated.

Often such data are represented by a row of measurements for each item, with possible replicates listed either below or beside each other. This implicitly assumes that some replicate measurements belong together, which is not necessarily the case in all situations.

All functions in MethComp assume data to be represented in the "long" form, with one measurement on each row, and columns to indicate method, item and replicate. Specifically, we assume the following columns are available in a data frame:

- meth The measurement method. Numeric or factor.
- item Identification of item (person, sample). Numeric or factor.
- repl Replicate number. Numeric or factor.
- y The measurement by method meth on item item, replicate number repl.

There is a class, "Meth" for this kind of data frame. A dataframe is converted to a Meth object by using the Meth function on it:

> data( ox )  $> str($  ox  $)$ 

```
'data.frame': 354 obs. of 4 variables:
$ meth: Factor w/ 2 levels "CO","pulse": 1 1 1 1 1 1 1 1 1 1 ...
 $ item: num 1 1 1 2 2 2 3 3 3 4 ...
 $ repl: num 1 2 3 1 2 3 1 2 3 1 ...
 $ y : num 78 76.4 77.2 68.7 67.6 68.3 82.9 80.1 80.7 62.3 ...
> ox <- Meth( ox )
The following variables from the dataframe
"ox" are used as the Meth variables:
meth: meth
item: item
repl: repl
  y: y
        #Replicates
Method 1 2 3 #Items #0bs: 354 Values: min med max<br>
C0 1 4 56 61 177 22.2 78.6 93.5
         1 4 56 61 177 22.2 78.6 93.5<br>1 4 56 61 177 24.0 75.0 94.0
 pulse 1 4 56 61 177 24.0 75.0 94.0
> summary( ox )
        #Replicates
Method 1 2 3 #Items #Obs: 354 Values: min med max
 CO 1 4 56 61 177 22.2 78.6 93.5<br>pulse 1 4 56 61 177 24.0 75.0 94.0
 pulse 1 4 56 61 177 24.0 75.0 94.0
```
If these variable are not availabe in the data frame we may create them on the fly or by giving the variable positions as arguments to the Meth function:

```
> data( fat )
> str( fat )
'data.frame': 258 obs. of 5 variables:
 $ Id : num 1 1 1 3 3 3 5 5 5 11 ...
 $ Obs: Factor w/ 2 levels "KL","SL": 1 1 1 1 1 1 1 1 1 1 ...
 $ Rep: num 1 2 3 1 2 3 1 2 3 1 ...
 $ Sub: num 1.6 1.7 1.7 2.8 2.9 2.8 2.7 2.8 2.9 3.9 ...
 $ Vic: num 4.5 4.4 4.7 6.4 6.2 6.5 3.6 3.9 4 4.3 ...
> sc <- Meth( fat, 2, 1, 3, 4 )
The following variables from the dataframe
"fat" are used as the Meth variables:
meth: Obs
item: Id
repl: Rep
   y: Sub
      #Replicates
Method 3 #Items #0bs: 258 Values: min med max<br>KL 43 43 129 0.39 1.7 4.2
    KL 43 43 129 0.39 1.7 4.2<br>SL 43 43 129 0.51 1.7 4.10.51 1.7 4.1
```
> str( sc )

```
Classes 'Meth' and 'data.frame': 258 obs. of 5 variables:
$ meth: Factor w/ 2 levels "KL", "SL": 1 1 1 1 1 1 1 1 1 ...
 $ item: Factor w/ 43 levels "1","2","3","4",..: 1 1 1 3 3 3 5 5 5 11 ...
 $ repl: Factor w/ 3 levels "1","2","3": 1 2 3 1 2 3 1 2 3 1 ...
 $ y : num 1.6 1.7 1.7 2.8 2.9 2.8 2.7 2.8 2.9 3.9 ...
 $ Vic : num 4.5 4.4 4.7 6.4 6.2 6.5 3.6 3.9 4 4.3 ...
> summary( sc )
```
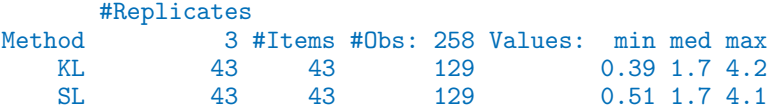

We may even give some of them as names of the columns in the dataframe:

```
> vi <- Meth( fat, 2,1,"Rep","Vic" )
```

```
The following variables from the dataframe
"fat" are used as the Meth variables:
meth: Obs
item: Id
repl: Rep
   y: Vic
       #Replicates
Method 3 #Items #0bs: 258 Values: min med max<br>KL 43 43 129 2.0 3.9 6.5
    KL 43 43 129 2.0 3.9 6.5<br>SL 43 43 129 2.3 4.1 6.72.3 4.1 6.7
```
on the fly using the with function (from the base package), so that columns from the dataframe can be directly referred to:

```
> data( hba1c )
> str( hba1c )
'data.frame': 835 obs. of 6 variables:
 $ dev : Factor w/ 3 levels "BR.V2","BR.VC",..: 2 2 2 2 2 2 2 2 1 1 ...
 $ type : Factor w/ 2 levels "Cap","Ven": 2 2 2 2 1 1 1 1 2 2 ...
 $ item : num 12 12 12 12 12 12 12 12 12 12 ...
 $ d.samp: num 1 1 1 1 1 1 1 1 1 1 ...
 $ d.ana : num 2 3 4 5 2 3 4 5 2 3 ...
 $ y : num 8.7 8.7 8.7 8.7 9.2 9 8.8 8.7 9.4 9.3 ...
> h b1 \leq with( hba1c,
+ Meth( meth = interaction(dev, type),
+ item = item,
+ repl = d.ana-d. samp,<br>+ v = v. print=TRUEy = y, print=TRUE ) )
```
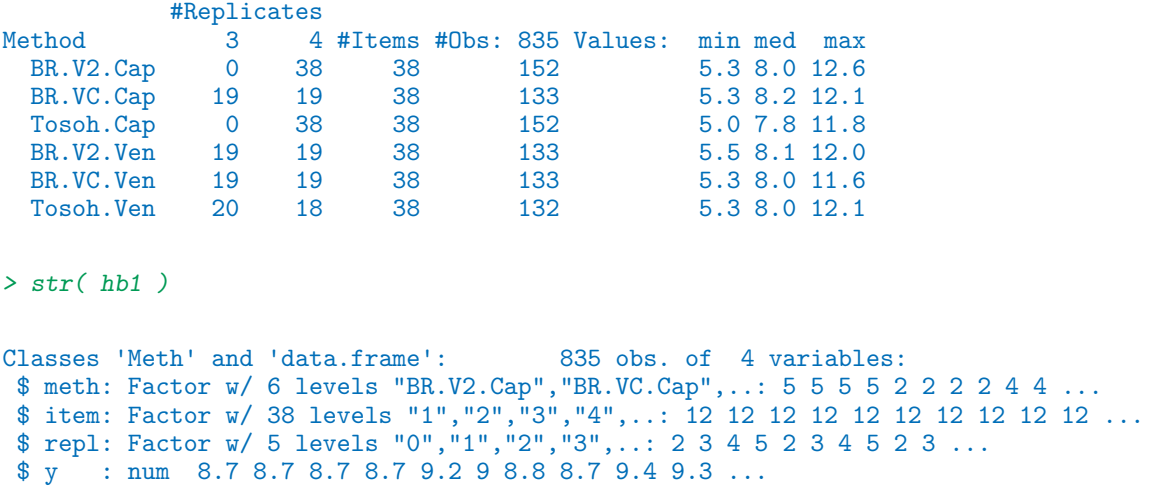

Objects of class Meth (which inherits from data.frame) has methods such as summary, plot, subset and transform. The functions mostly do not require the data to be in Meth format — if a dataframe with the right columns is supplied, it is normally converted internally to Meth format.

### <span id="page-7-0"></span>1.2 Function overview

The following is a brief overview of the functions in the MethComp package. The full documentation is in the help pages for the functions, and an illustration of the way they work can be obtained by referring to the printed manual at the end of this document or on the fly by typing e.g.:

> ?plot.Meth

which will bring up the manual page for the function  $plot{\text{.}}$  The example code from the manual page can be run directly by:

> example( plot.Meth )

### <span id="page-7-1"></span>1.2.1 Graphical functions

BA.plot Makes a Bland-Altman plot of two methods from a data frame with method comparison data, and computes limits of agreement. The plotting is really done by a call to the function BlandAltman.

BlandAltman draws a Bland-Altman plot and computes limits of agreement.

- plot.Meth Plots all methods against all others, both as a scatter plot and as a Bland-Altman plot.
- bothlines Adds regression lines of y on x and vice versa to a scatter plot. Optionally, the Deming regression line can be added too.

#### <span id="page-8-0"></span>1.2.2 Data manipulating functions

- make.repl Generates (or replaces) a repl column in a data frame with columns meth, item and y.
- perm.repl Randomly permutes replicates within (method,item) and assigns new replicate numbers.
- to.wide Transforms a data frame in the long form to the wide form where separate columns for each method are generated, with one row per (item,replicate).
- to.long Reverses the result of to.wide. The function can also generate a long form dataset from a dataset with different methods beside each other.
- summary. Meth Tabulates items by method and no. replicates for a Meth object.
- Meth.sim Simulates a dataset from a method comparison experiment for given parameters for bias, exchangeability and variance component sizes.

#### <span id="page-8-1"></span>1.2.3 Analysis functions

- BA.est Estimates in the variance components models underlying the concept of limits of agreement, and returns the bias and the variance components. Assumes constant bias between methods.
- Deming Performs Deming regression, i.e. regression with errors in both variables.
- DA.reg Regresses the differeneces between methods on the averages and derives approximate linear conversion equations, based on [?].
- AltReg Estimates via alternating regressions in the general model. Returns estimates of mean conversion parameters and variance components.
- MCmcmc Estimates via BUGS in the general model with non-constant bias (and in the future) possibly non-constant standard deviations of the variance components. Produces a MCmcmc object, which is an mcmc.list object with some extra attributes. mcmc.list objects are handeled by the coda package, so this is required when calling MCmcmc.

#### <span id="page-8-2"></span>1.2.4 Reporting functions

Some of these functions all take a MCmcmc object as input, others will postprocess the output of DA.reg, BA.est or AltReg.

The functions BA.est, AltReg return objects that have class MethComp, whereas the result of MCmcmc can be converted to an object of this type by the MethComp function. The reason for this is that the results of the MCmcmc function is output from an MCMC-simulation which we may want to monitor by specisl functions. The MethComp

function only takes the central summaries from the MCmcmc object assuming the chains have reached convergence.

- print.MethComp Prints a table of conversion equation between methods analyzed, with prediction standard deviations.
- print.MCmcmc Prints a table of conversion equation between methods analyzed, with prediction standard deviations, but also gives summaries of the posteriors for the parameters that constitute the conversion algorithms.
- plot.MethComp, plot.MCmcmc Plots the conversion lines between methods with prediction limits.
- post.MCmcmc Plots smoothed posterior densities for the estimates. Primarily of interest for the variance components, but it has aruments to produce the posterior of the intercepts and the slopes of the conversion lines between methods too.
- check.MCmcmc Makes diagnistic plots of the traces of the chains included in the MCmcmc object.

## <span id="page-10-0"></span>Chapter 2

## Worked examples using MethComp

### <span id="page-10-1"></span>2.1 Fat measurements: Exchangeable replicates

The fat data from the MethComp package contains measurements of subcutaneous and visceral fat on 43 persons, by two observers, KL and SL. Each measurement is replicated 3 times.

First we examine the names in the dataframe, and then use Meth to convert it to a form that comply with that required by the functions in the MethComp package for analyzing visceral fat — we convert it to a Meth object:

```
> data(fat)
> str(fat)
'data.frame': 258 obs. of 5 variables:
$ Id : num 1 1 1 3 3 3 5 5 5 11 ...
 $ Obs: Factor w/ 2 levels "KL","SL": 1 1 1 1 1 1 1 1 1 1 ...
 $ Rep: num 1 2 3 1 2 3 1 2 3 1 ...
 $ Sub: num 1.6 1.7 1.7 2.8 2.9 2.8 2.7 2.8 2.9 3.9 ...
$ Vic: num 4.5 4.4 4.7 6.4 6.2 6.5 3.6 3.9 4 4.3 ...
> vis <- Meth( fat, 2,1,3,5)
The following variables from the dataframe
"fat" are used as the Meth variables:
meth: Obs
item: Id
repl: Rep
  y: Vic
     #Replicates
Method 3 #Items #Obs: 258 Values: min med max
   KL 43 43 129 2.0 3.9 6.5
   SL 43 43 129 2.3 4.1 6.7
```
> str(vis)

```
Classes 'Meth' and 'data.frame': 258 obs. of 5 variables:
 $ meth: Factor w/ 2 levels "KL", "SL": 1 1 1 1 1 1 1 1 1 1 ...
 $ item: Factor w/ 43 levels "1","2","3","4",..: 1 1 1 3 3 3 5 5 5 11 ...
 $ repl: Factor w/ 3 levels "1","2","3": 1 2 3 1 2 3 1 2 3 1 ...
 \text{\$ y} : num 4.5 4.4 4.7 6.4 6.2 6.5 3.6 3.9 4 4.3 ...
 $ Sub : num 1.6 1.7 1.7 2.8 2.9 2.8 2.7 2.8 2.9 3.9 ...
> summary(vis)
      #Replicates
Method 3 #Items #Obs: 258 Values: min med max
   KL 43 43 129 2.0 3.9 6.5<br>SI. 43 43 129 2.3 4.1 6.7
   SL 43 43 129 2.3 4.1 6.7
```
The two methods plotted against each other requires that we use the replicate number for pairing the measurements; so we just keep the ordering among the replicates when using to.wide:

```
> pw <- to.wide( vis )
> par(\text{mar}=c(3,3,1,1))> with(pw, plot( SL ~ KL, pch=16, xlim=range(vis$y), ylim=range(vis$y)))
> abline( 0,1 )
```
Since replicates are exchangeable witin (method, item) we should get the same sort of overview of the data after a random permutation of the replicates. Plotting the data using the original replicate numbers for pairing and then a random permutation is shown in figure [2.2:](#page-13-0)

> plot( vis )

```
> plot( perm.repl( vis ) )
```
These two plots are shown in figure [2.2](#page-13-0) where it is pretty clar that the random permutation of replicates has little effect.

BA.plot produces a Bland-Altman plot and computes the limits of agreement using the pairing of replicates across methods based on the numbering of replicates. However we do not want the replicates to be connected, so we must specify this explicitly:

```
> par(\text{mar}=c(3,3,3,3), \text{mgp}=c(3,1,0)/1.6)> BA.plot( vis, conn.repl=FALSE )
Limits of agreement:
    SL - KL 2.5% limit 97.5% limit SD(diff)
  0.1550388 - 0.5612718
```
We see that using this approximation we get limits of agreement for KL−SL of  $(-0.86, 0.55)$ .

Moreover, there seems to be no indication that the difference between observers or the variance varies with the level of measurement. This can be a bit more formally tested using the DA.reg function (again using the existing pairing of replicates):

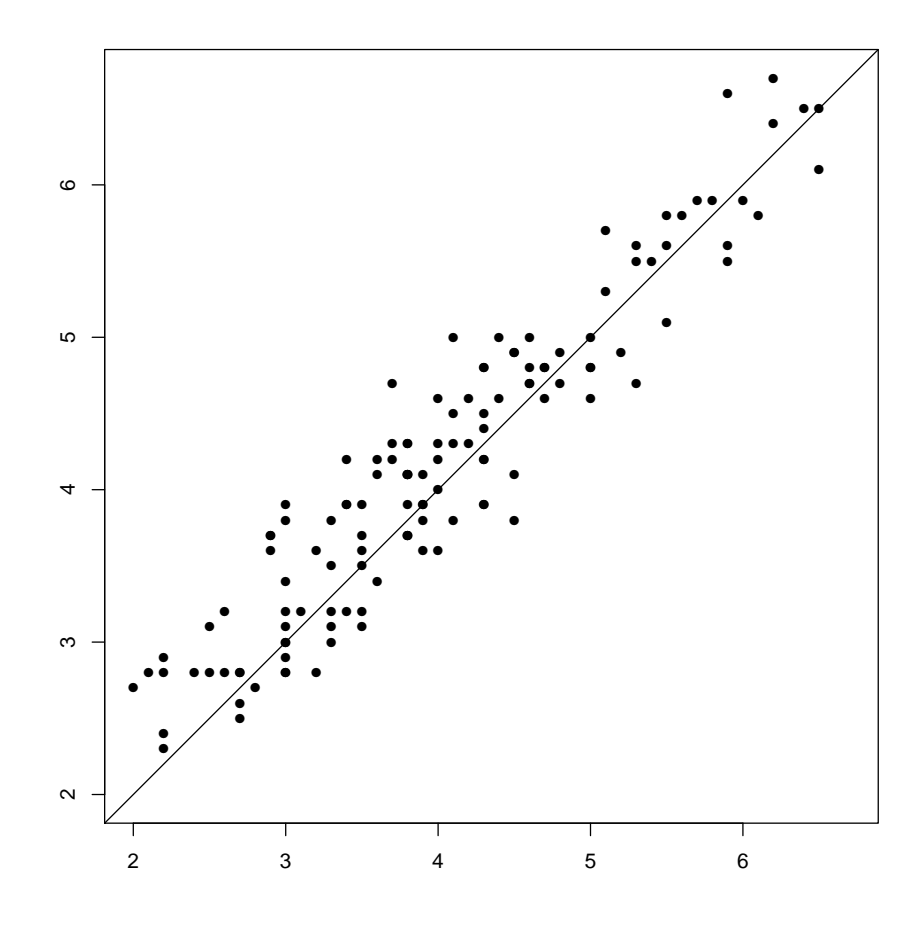

Figure 2.1: Two observers measuring visceral fat.

#### > DA.reg( vis )

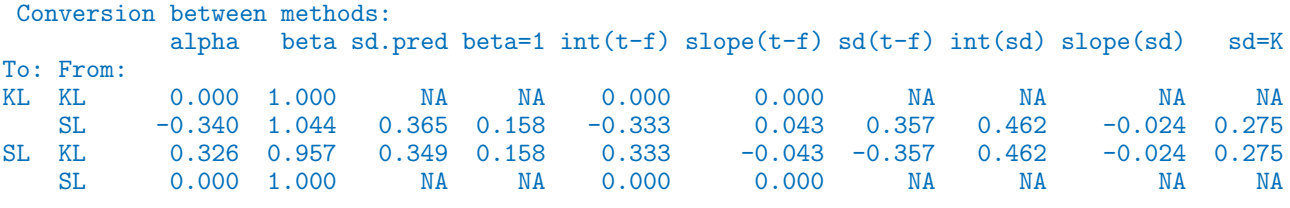

From the last two columns (p-values for tests of constant difference and constant sd.) it is clear that there are no obvious violations of the assumptions about constant difference or about constant variation across the range of measurements.

Setting up a proper variance component model we get only slightly different limits of agreement (note that we must specify the replicates to be exchangeable):

```
> ( vis.est <- BA.est( vis, linked=FALSE ) )
```

```
Conversion between methods:<br>alpha beta sd.
                      beta sd.pred LoA-lo LoA-up
```
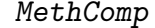

<span id="page-13-0"></span>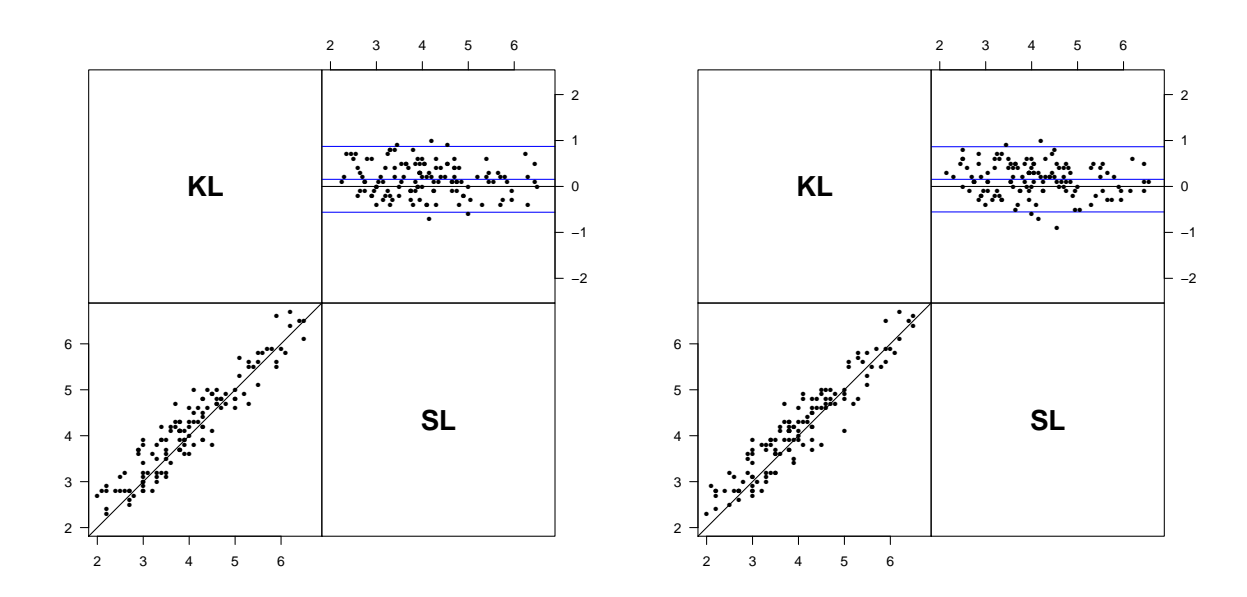

Figure 2.2: Plot of two methods of measuring visceral fat, using different pairings of the replicates; the left panel is using the pairing in the original coding, the right panel is with a random permutation of replicates.

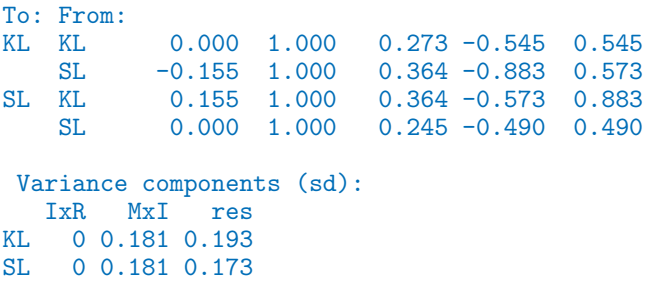

Moreover we get the coefficient of reproducibility for each of the methods; that is an upper 95% confidence interval for the absolute difference between two measurements by the same method on the same

We can visualize the difference between the  $ad-hoc$ -computed LoA and the model based ones by plotting them in the same graph:

```
> par(\text{mar}=c(3,3,1,3), \text{mgp}=c(3,1,0)/1.6)> BA.plot( vis, conn.repl=FALSE )
Limits of agreement:
    SL - KL 2.5% limit 97.5% limit SD(diff)
  0.1550388 - 0.5612718> abline( h=vis.est$LoA[1:3], col="red" )
```
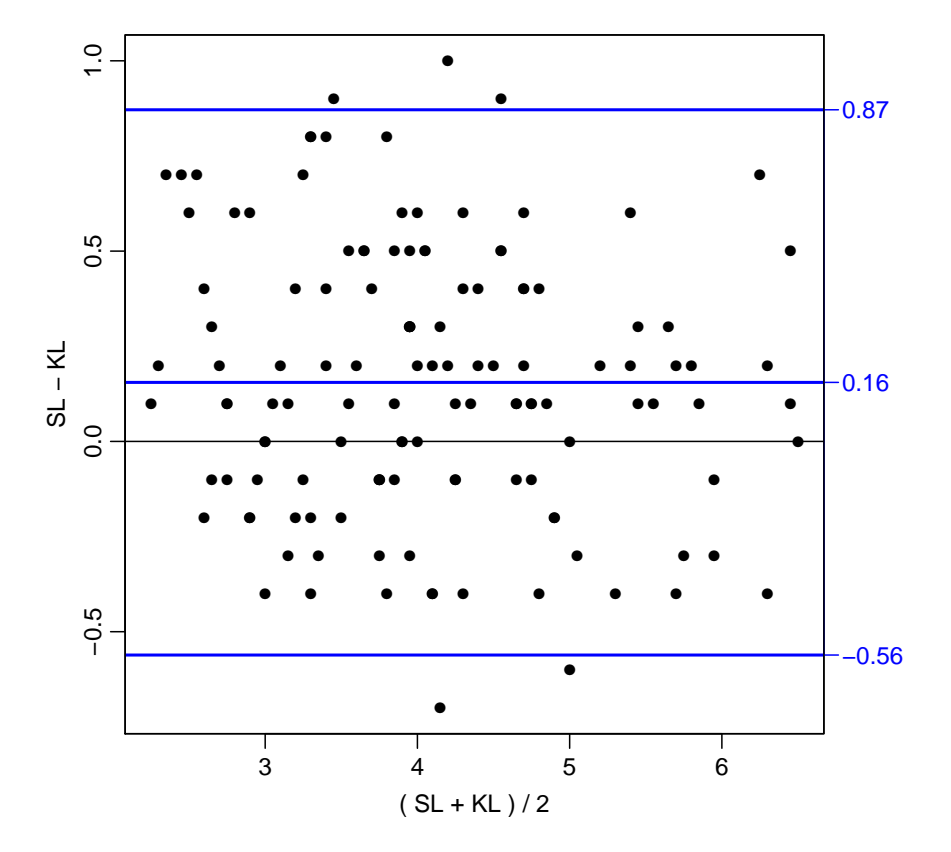

Figure 2.3: Bland-Altman plot of two observers measuring visceral fat.

As predicted by the theory, the limits based on the *ad-hoc* paired replicates are roughly equal to those derived from the proper variance component model — see figure [2.4.](#page-15-0)

In order to illustrate the effect of basing the limits of agreement on the mean over the replicates we use the argument mean.repl, and the trick of using par(new=T) to over plot:

```
> par(\text{mar}=c(3,3,1,3), \text{mgp}=c(3,1,0)/1.6)> BA. plot(vis, mean. repl = T, lim = c(-1,1), lim = c(2,7), col = gray(0.7), col. lines = gray(0.5), conn. repl = FALSELimits of agreement:
  SL - KL 2.5% limit 97.5% limit SD(diff)
             -0.4371295> par(new=T)
> BA.plot(vis, mean.rep1=F, limyc(-1,1), limxc(2,7), cex=0.7, conn.rep1=FALSE)Limits of agreement:
    SL - KL 2.5% limit 97.5% limit SD(diff)
  0.1550388 - 0.5612718
```
The two superposed Bland-Altman plots are shown in figure ??.

<span id="page-15-0"></span>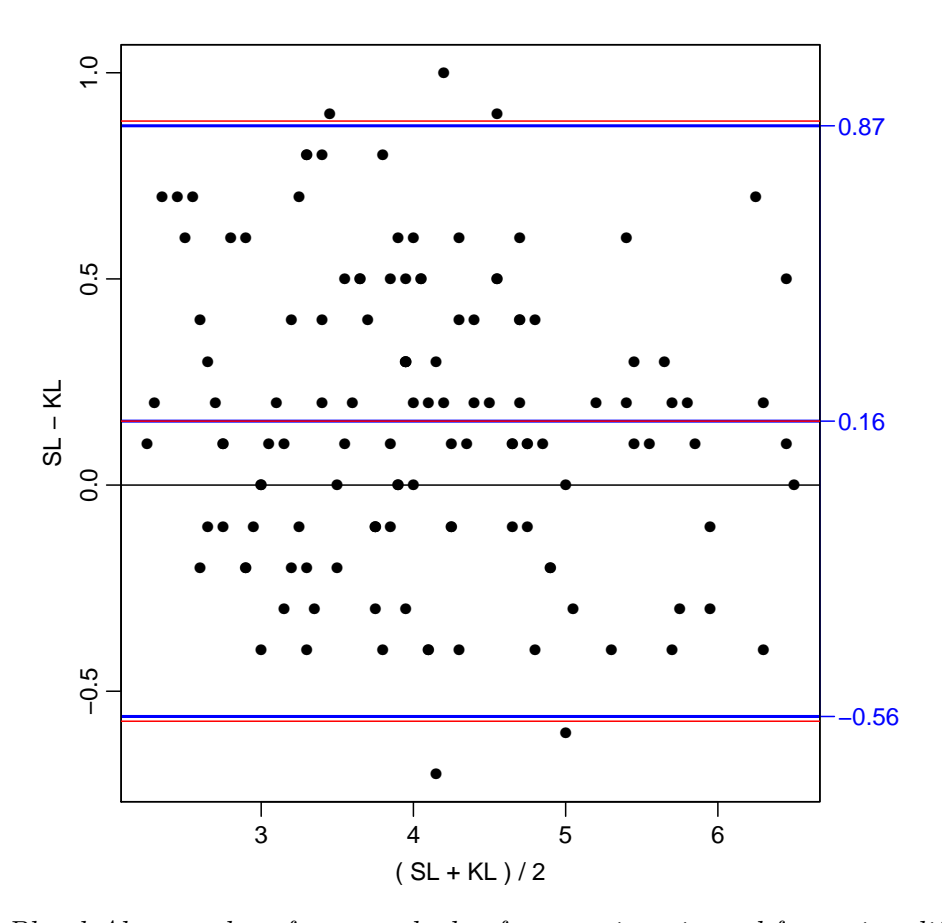

Figure 2.4: Bland-Altman-plot of two methods of measuring visceral fat, using different pairings of the replicates. The blue lines are the LoA based on taking the paired replicates as items, the red lines are based on the estimates from the proper variance component model.

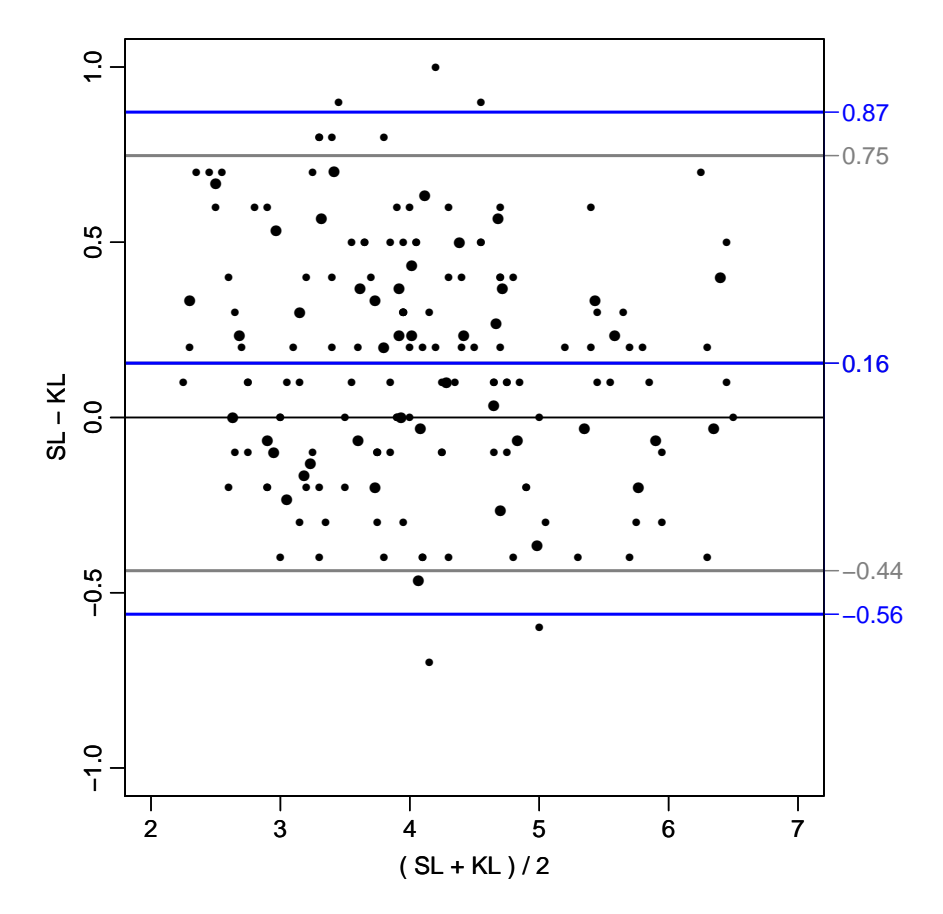

Figure 2.5: Bland-Altman-plot of two methods of measuring visceral fat, based on the arbitrary pairing of the replicates (black) and on the mean over replicates (grey).

### <span id="page-17-0"></span>2.2 Cardiac output: Linked replicates?

The dataset is adapted from table 4 in: JM Bland and DG Altman: Measuring agreement in method comparison studies. Statistical Methods in Medical Research, 8:136-160, 1999. Originally supplied to Bland & Altman by Dr LS Bowling, see: Bowling LS, Sageman WS, O'Connor SM, Cole R, Amundson DE. Lack of agreement between measurement of ejection fraction by impedance cardiography versus radionuclide ventriculography. Critical Care Medicine 1993; 21: 1523-27.

It consists of measurements of cardiac output on 12 persons. For each person the cardiac output is measured repeatedly (three to six times) by impedance cardiography (IC) and radionuclide ventriculography (RV).

The dataset is supplied with the MethComp package, and comes with the correct variable names, so it can immediately be transformed into a Meth object:

```
> data( cardiac )
> cardiac <- Meth( cardiac )
The following variables from the dataframe
"cardiac" are used as the Meth variables:
meth: meth
item: item
repl: repl
  y: y
      #Replicates
Method 3 4 5 6 #Items #Obs: 120 Values: min med max
   1C 1 3 3 5 12 60 2.32 4.610 7.40<br>RV 1 3 3 5 12 60 2.85 5.105 7.89
                      1 2 60 2.85 5.105 7.89
```
It is not clear from the description of the dataset whether replicates are linked across methods or not, but a quick check can be made graphically by making a Bland-Altman plot on the data as supplied and on the dat where replicates are randomly permuted, and then compare them as in figure 2.2.

```
> par( mfrow=c(1,2), marr=c(3,3,1,3), mgp=c(3,1,0)/1.6)
> BA.plot( cardiac , limy=c(-3,3) )
Limits of agreement:
   RV - IC 2.5% limit 97.5% limit SD(diff)
  0.6021667 -1.3199476 2.5242809
> BA.plot( perm.repl(cardiac), limy=c(-3,3) )
Limits of agreement:
   RV - IC 2.5% limit 97.5% limit SD(diff)
  0.6021667 -1.3963857
```
A slightly more formal handle can be obtained by fitting models assuming constant difference between methods. The models are fitted, one with an item(=person) by replicate effect, and one without:

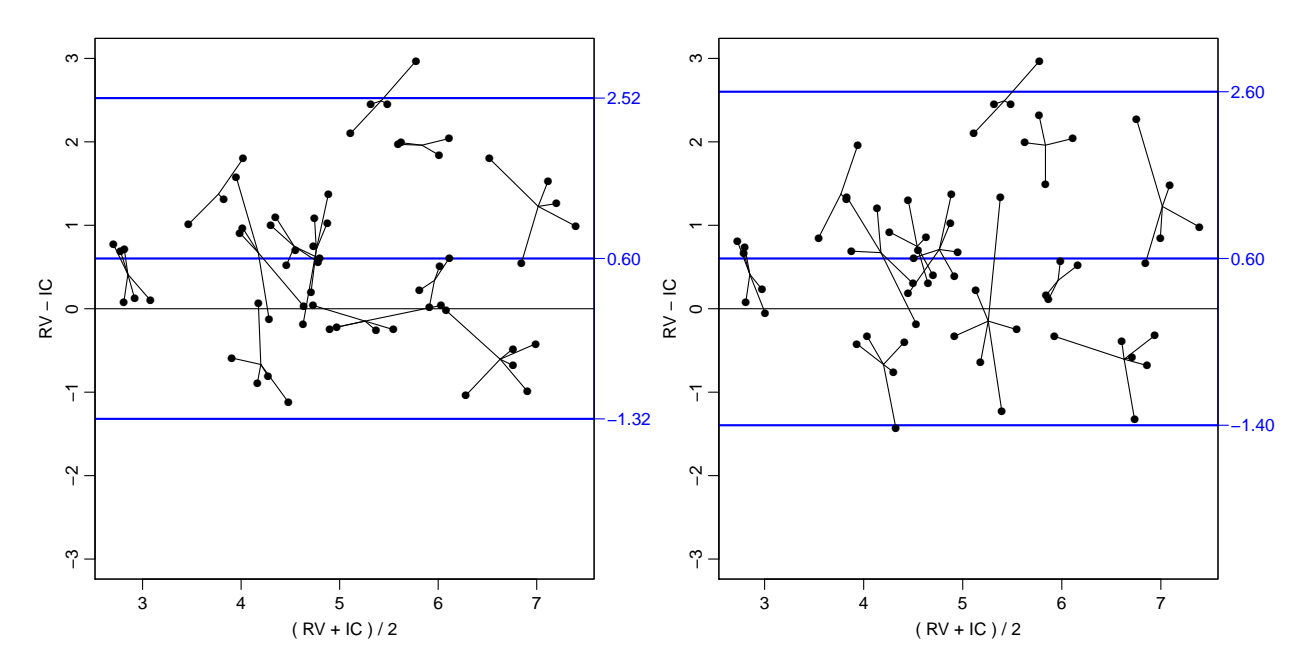

Figure 2.6: Bland-Altman plots of the cardiac data. The left panel is the orginal data using replicate numbers to pair mesurements, the right is using a random permutation of replicates for the pairing. Even if replicates are claimed to be linked, the replicates the LoA in the right panel are not substantially wider.

> BA.est( cardiac, linked=TRUE )

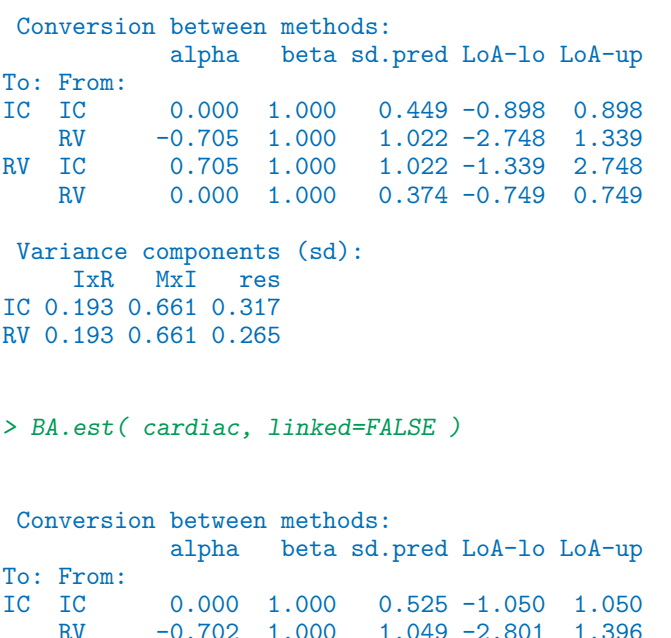

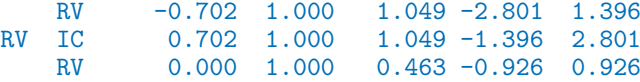

```
Variance components (sd):
  IxR MxI res
IC 0 0.654 0.371
RV 0 0.654 0.328
```
We see that there is a some variation between replicates, which we would not expect to see if replicates were exchangeable. In the model where we (erroneously) assume replicates to be exchangeable, we see that it is the residual variances that gets inflated. We can check the assumptions about constant bias and constant variance across the range of measurements by fitting a straight line to the differences as function of the averages (using the given linking of replicates). Note that the argument reg.line=3 gives printed output and graph annotation of the relationship between methods with three digits after the decimal point:

```
> BA.card <- BA.plot( cardiac, limy=c(-2,4), reg.line=3 )
Limits of agreement:
   RV - IC 2.5% limit 97.5% limit SD(diff)
 0.6021667 -1.3199476 2.5242809
RV-IC = 0.422 + 0.036 (RV+IC)/2 (95% p.i.: +/-1.937)
 res.sd = 0.968 se(beta) = 0.103 , P = 0.7300
 IC = -0.415 + 0.965 RV (95% p.i.: +/-1.903)
 RV = 0.430 + 1.036 IC (95% p.i.: +/-1.972)
```
There is a some indication that the variance is not constant, but seen from the figure it does not seem alarming, it presumbaly hinges on the 6 points to the far left of the plot. An informal test of this can be obtained by using the function DA.reg, which regresses the Differences between methods on the Averages, and additionally regresses the absolute values of the residuals from this analysis on the averages, so as to give an indication as to whether the residual standard deviation depends linearly on the mean:

> DA.reg( cardiac )

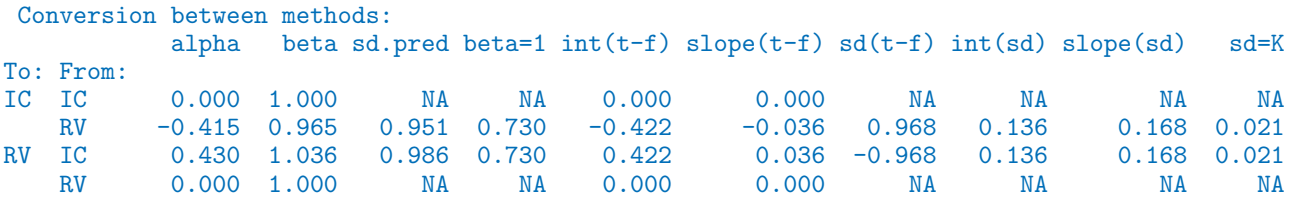

If we fit a variance component model using BA.est as before, we can explore what effect it has on the repeatability (the prediction of a method from itself) if we include the variation between replicates or not:

> BA.est( cardiac, linked=TRUE, IxR.pr=FALSE )

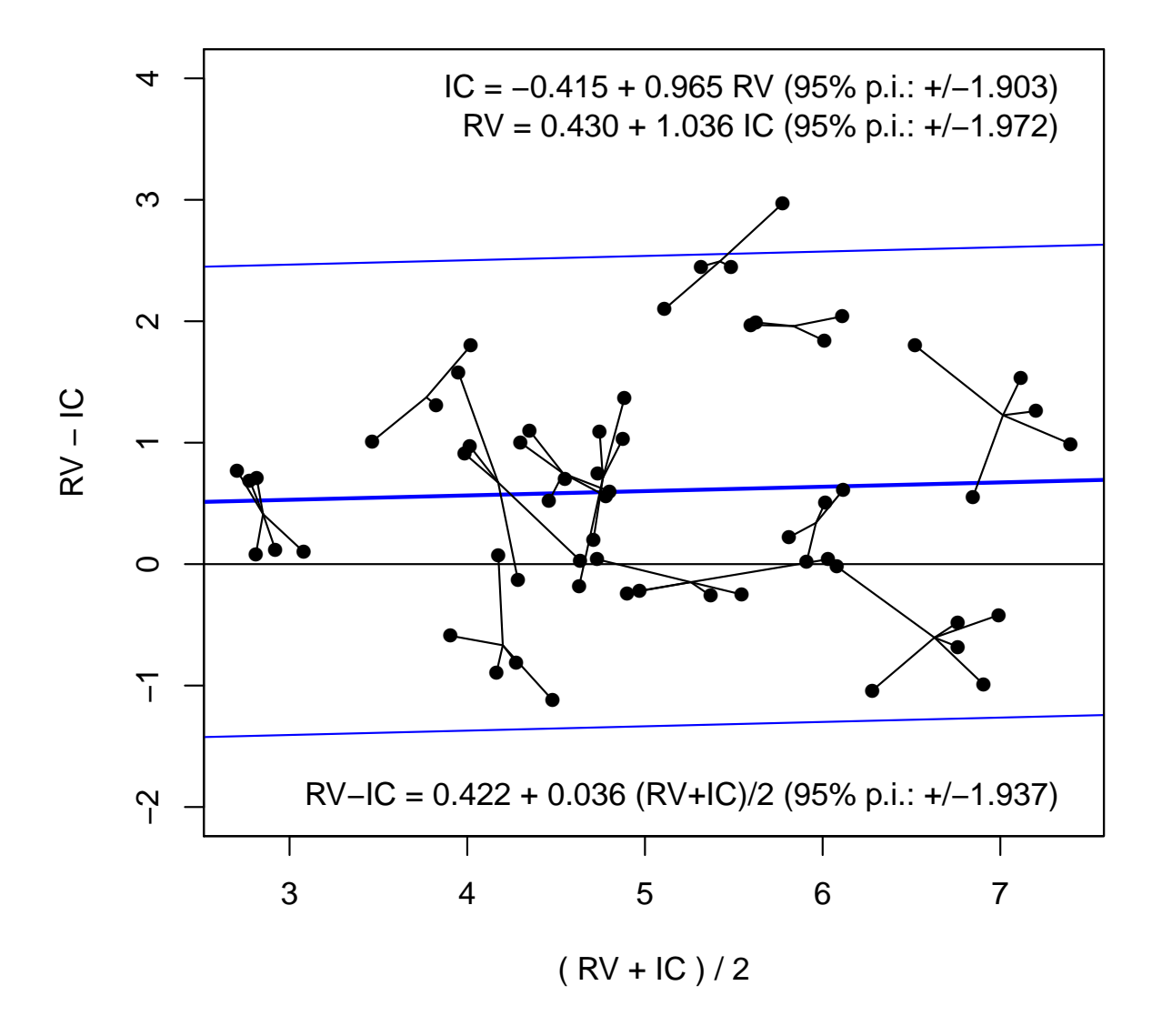

Figure 2.7: Bland-Altman plot of the cardiac data with a fitted regression line.

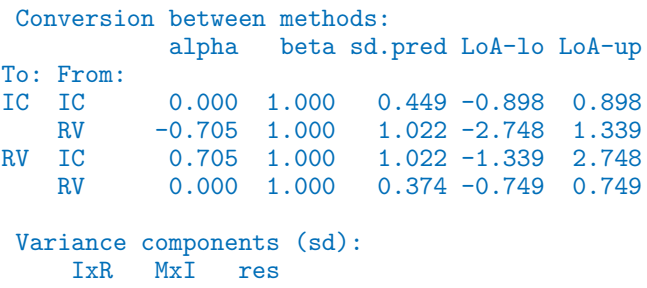

```
IC 0.193 0.661 0.317
RV 0.193 0.661 0.265
> BA.est( cardiac, linked=TRUE, IxR.pr=TRUE )
 Conversion between methods:
              alpha beta sd.pred LoA-lo LoA-up
To: From:<br>IC IC
             0.000 1.000 0.525 -1.050 1.050<br>-0.705 1.000 1.022 -2.748 1.339RV -0.705 1.000 1.022 -2.748 1.339<br>RV IC 0.705 1.000 1.022 -1.339 2.748
    RV 0.000 1.000 1.022 -1.339 2.748<br>RV 0.000 1.000 0.463 -0.926 0.926
              RV 0.000 1.000 0.463 -0.926 0.926
 Variance components (sd):
     IxR MxI res
IC 0.193 0.661 0.317
RV 0.193 0.661 0.265
```
The former is for the situation where we consider the variation between replicate measurements as a part of the repeatability conditions (even if the replicates are linked), the latter where we consider the variation between replicates to be irrelevant to the assessment of repeatability. However there is not much indication of linked estimates, since the other two variance components are virtually unchanged between the two analyses, and hence the predictions between methods based on the two approaches will be the same.

### <span id="page-22-0"></span>2.3 Systolic blood pressure: Linked replicates by two methods

We first load the systolic blood pressure data from the MethComp package.

```
> data( sbp )
> sbp \leq Meth(sbp)
The following variables from the dataframe
"sbp" are used as the Meth variables:
meth: meth
item: item
repl: repl
  y: y
     #Replicates
Method 3 #Items #Obs: 765 Values: min med max
    J 85 85 255 74 120 228
    R 85 85 255 76 120 226<br>S 85 85 255 77 135 228
                                         77 135 228
> str(sbp)
Classes 'Meth' and 'data.frame': 765 obs. of 4 variables:
 $ meth: Factor w/ 3 levels "J", "R", "S": 1 1 1 1 1 1 1 1 1 1 ...
 $ item: Factor w/ 85 levels "1","2","3","4",..: 1 2 3 4 5 6 7 8 9 10 ...
 $ repl: Factor w/ 3 levels "1","2","3": 1 1 1 1 1 1 1 1 1 1 ...
 $ y : num 100 108 76 108 124 122 116 114 100 108 ...
```
#### > plot( sbp )

The resulting plot is shown in figure [2.8,](#page-23-0) clearly shows that the two manual measurements are in much closer agreement than any of them are with the automatic.

plot.Meth pairs replicates according to their numbering and treat them as separate items, so the plots fail to take the dependence of observations nto account.

We want to restrict our attention to the comparison of the two manual methods, but using the replicate measurements.

In this context it is important that we recognize whether the replicates are linked across the two methods or not. In this case they are, *i.e.* replicates are not exchangeable within methods and items.

```
> par(\text{mar}=c(3,3,3,3), \text{mgp}=c(3,1,0)/1.6)> sbp <- subset( sbp, meth %in% c("J","R") )
> str( sbp)Classes 'Meth' and 'data.frame': 510 obs. of 4 variables:
 $ meth: Factor w/ 2 levels "J","R": 1 1 1 1 1 1 1 1 1 1 ...
 $ item: Factor w/ 85 levels "1", "2", "3", "4",..: 1 2 3 4 5 6 7 8 9 10 ...
 $ repl: Factor w/ 3 levels "1","2","3": 1 1 1 1 1 1 1 1 1 1 ...
 $ y : num 100 108 76 108 124 122 116 114 100 108 ...
```

```
> BA.plot(sbp)
Limits of agreement:
     R - J 2.5% limit 97.5% limit
                                      SD(diff)-0.08627451 -4.60761840 4.43506938
                                    2.26067194
```
A slightly more informative plot can be obtained by explicitly regulating the  $y$ -dimension of the plot by the argument ymax=:

```
> BA.plot(sbp, ymax=15)
Limits of agreement:
     R - J 2.5% limit 97.5% limit
                                      SD(diff)-0.08627451 -4.60761840 4.43506938
                                    2.26067194
```
<span id="page-23-0"></span>The resulting plots are shown in figure 2.9.

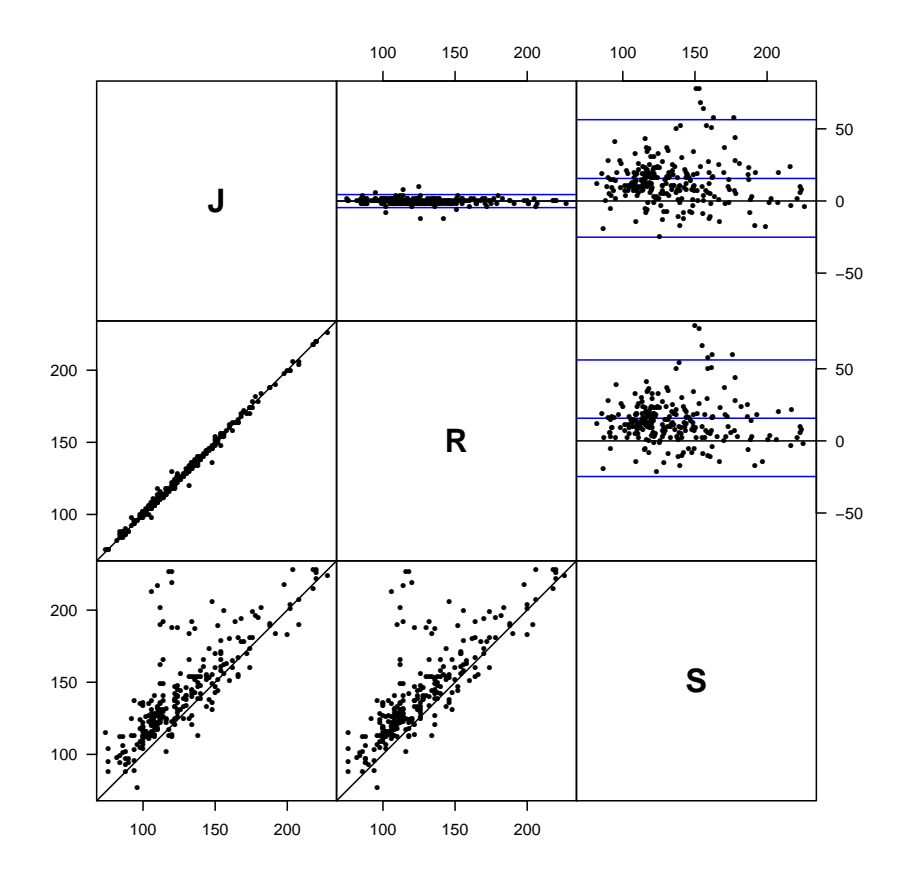

Figure 2.8: Graphical overview of the sbp data. The methods J and R are two human observers, whereas method  $S$  is an automatic device.

In order to properly partition the variance and produce limits of agreement or a translation between the two observers, we should fit the relevant variance component model, assuming linked replicates:

$$
y_{mir} = \alpha_m + \mu_i + a_{ir} + c_{mi} + e_{mir}, \quad a_{ir} \sim \mathcal{N}(0, \omega^2), \quad c_{mi} \sim \mathcal{N}(0, \tau_m^2), \quad e_{mir} \sim \mathcal{N}(0, \sigma_m^2)
$$

Since we only have two methods, we cannot identify separate variance components  $\tau_1$  and  $\tau_2$ , so we are forced to assume that  $\tau_1 = \tau_2$ , hence the use of pdIdent and not pdDiag in the specification of the matrix effects (*i.e.* the method by item interactions). The model above is fitted to the dataset by:

```
> m1 < -1me( y \degree meth + item,
+ random=list( item = pdIdent( \tilde{r} meth-1),<br>+ \tilde{r}+ repl = x + 1,<br>+ weights = varIdent(form =+ weights = varIdent( form = ~1 | meth ),<br>
\begin{array}{rcl} + & \text{dist}_2 & = \text{shn} \\ \end{array}data = sbp)
> m1
Linear mixed-effects model fit by REML
  Data: sbp
  Log-restricted-likelihood: -1163.807
  Fixed: y \tilde{ } meth + item
(Intercept) methR item2 item3 item4 item5<br>103.47872449 -0.08627451 5.82189382 -22.17810618 1.89313629 13.45293925
        122449 -0.08627451 5.82189382 -22.17810618 1.89313629 13.45293925<br>item6 item7 item8 item9 item10 item11
         item6 item7 item8 item9 item10 item11
 25.82189382 5.82189382 7.96437876 2.92875753 -2.54706075 0.78627258
```
<span id="page-24-0"></span>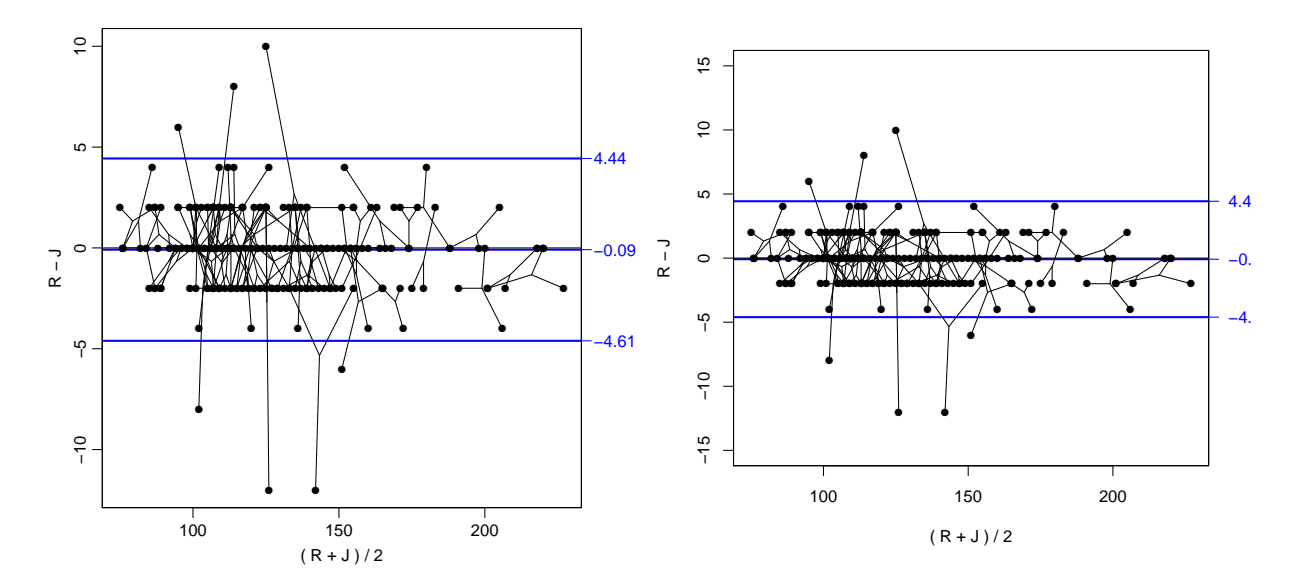

Figure 2.9: Bland-Altman plot of the sbp data. Replicates are linked between methods, so the single replicates in the data has been used as single measurements when doing the Bland-Altman plot. Measurements from the same person are joined by thin lines. The only difference between the two plots is the scaling of the y-axis.

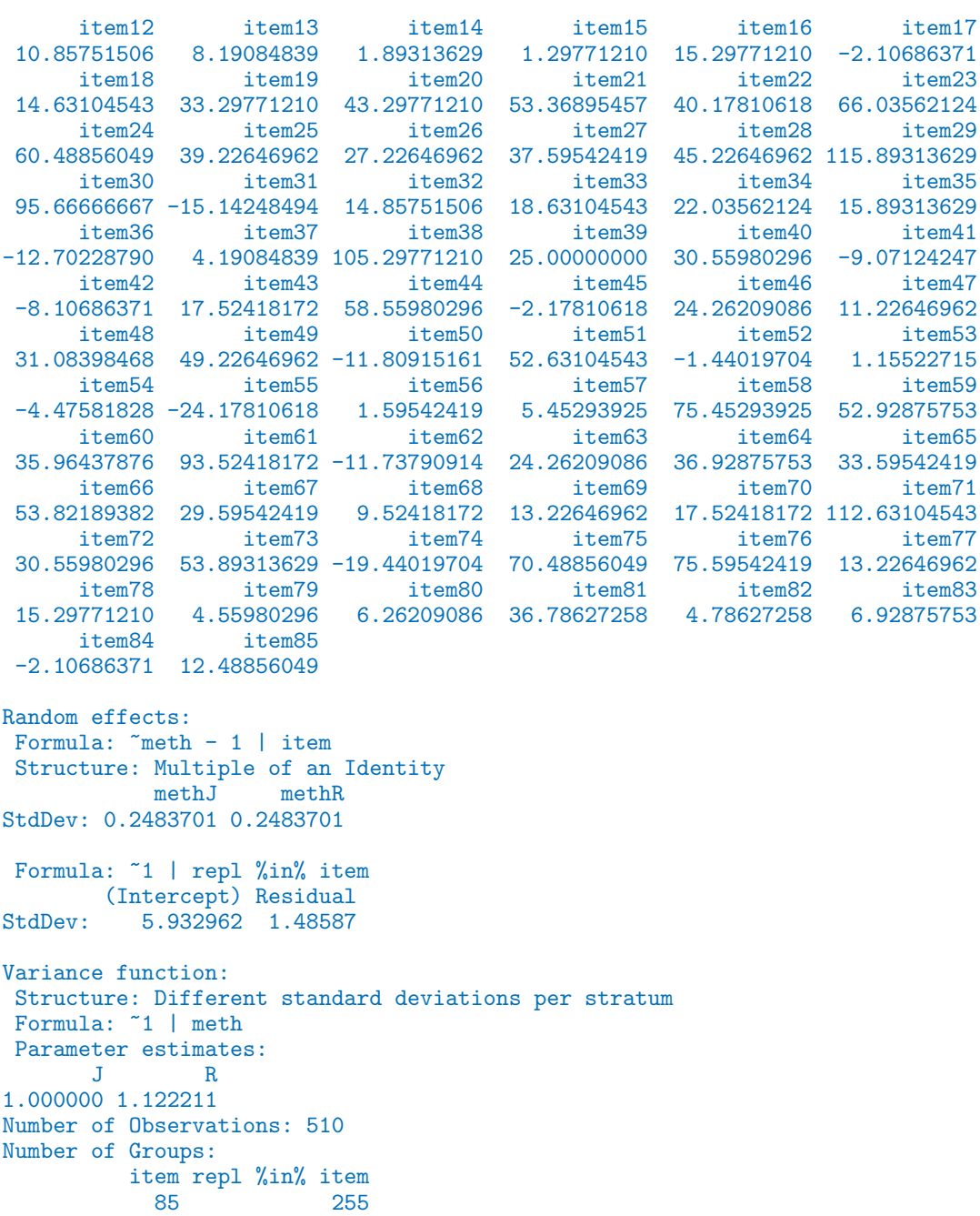

Now, the output from lme is pretty difficult to read, but the residual standard deviations are  $\sigma_J = 1.485870$  and  $\sigma_R = 1.485870 \times 1.122211 = 1.6674599$ , whereas  $\tau = 0.2483701$ (largely negligible) and  $\omega = 5.932962$ , by far the largest variance component. Also from the output we get the difference between methods R and J to be −0.08627451.

An easier way to get the relevant estimates is to use the wrapper BA.est, where the only necessary specification is the dataset (assuming that columns meth, item, repl and y are present) and whether replicates are linked across methods:

> BA.est( sbp, linked=TRUE )

```
Conversion between methods:
             alpha beta sd.pred LoA-lo LoA-up
To: From:
J J 0.000 1.000 2.101 -4.203 4.203
                             2.261 -4.435R J -0.086 1.000 2.261 -4.608 4.435<br>R 0.000 1.000 2.358 -4.716 4.716
                             R 0.000 1.000 2.358 -4.716 4.716
 Variance components (sd):
    IxR MxI res
J 5.933 0.248 1.486
R 5.933 0.248 1.667
```
Which is identical to the quantities we fished out of the lme output. Actually **BA**.est fits exactly the model we fitted, and then extracts the quantities that we are interested in.

The limits of agreement between the two manual observers is then for R−J  $-0.0863 \pm 1.96 \times \sqrt{2} \times 0.248^2 + 1.486^2 + 1.667^2 = (-4.51, 4.34),$  i.e. on average they agree, but in order to be sure to enclose 95% of all differences we need an interval approximately as  $0 \pm 4.5$  mmHg.

One way of seeing the lack of exchangeability is to make the overview plot using a random permuation of the replicates. If replicates were truely exchangeable within methods the plot would look similar when permuting the replicates — and it does not!

For completeness we reload the data to get observations by all three methods included, and then make overview plots after random permutation of replicates within (method,item):

```
> data(sbp)
> sbp <- Meth( sbp )
The following variables from the dataframe
"sbp" are used as the Meth variables:
meth: meth
item: item
repl: repl
   y: y
      #Replicates
Method 3 #Items #0bs: 765 Values: min med max<br>J 85 85 255 74 120 228
    J 85 85 255 74 120 228
     R 85 85 255 76 120 226<br>S 85 85 255 77 135 228
                                            S 85 85 255 77 135 228
```
> str(sbp)

```
Classes 'Meth' and 'data.frame': 765 obs. of 4 variables:
$ meth: Factor w/ 3 levels "J", "R", "S": 1 1 1 1 1 1 1 1 1 1 1 ...
 $ item: Factor w/ 85 levels "1","2","3","4",..: 1 2 3 4 5 6 7 8 9 10 ...
 $ repl: Factor w/ 3 levels "1","2","3": 1 1 1 1 1 1 1 1 1 1 ...
 $ y : num 100 108 76 108 124 122 116 114 100 108 ...
```

```
> plot( perm.repl(sbp) )
```
The two resulting plots are shown in figure 2.10.

The analysis should be based on a model where a random item by replicate effect is included to accomodate the linking of replicates:

```
> BA.est( sbp, linked=TRUE )
 Conversion between methods:
               alpha
                         beta sd.pred
                                         LoA-LoLoA-up
To: From:
{\bf J}\mathbf{J}0.0001.000
                                 2.305
                                         -4.6104.610
    \mathbf R0.086
                        1.000
                                 2.272
                                         -4.4594.631
    S
             -15.6201.000
                                20.326 -56.272
                                                  25.032
                                         -4.631\mathbf R1.000
                                 2.272
                                                   4.459
    \mathbf{J}-0.086R0.0001.000
                                 2.187
                                         -4.3754.375
    S
             -15.7061.000
                                20.317 - 56.33924.927
S
    \mathbf J15.620
                        1.000
                                20.326 -25.03256.272
                        1.000
                                                  56.339
    \mathbb R15.706
                                20.317 -24.927
    S
               0.0001.000
                                12.930 - 25.86025.860
 Variance components
                       (sd):
    IxR
            MxIres
J 5.887
          0.338 1.630
R 5.887
          0.001 1.547
S 5.887 18.077 9.143
```
The substantial item by replicate interaction (IR) clearly indicates that replicates are linked between methods.

<span id="page-27-0"></span>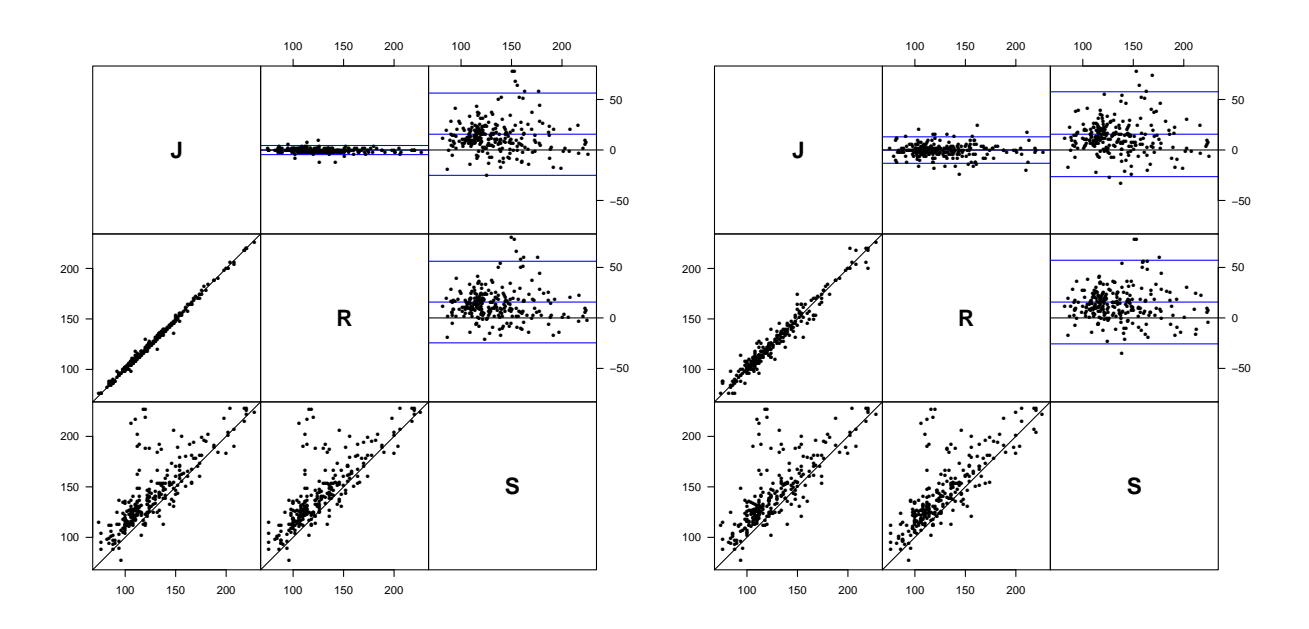

Figure 2.10: *Graphical overview of the sbp data*; the left panel with the original replicate numbers used for matching; the other with replicates permuted randomly within methods.

The resulting estimates from this model gives limits of agreement for R−J based on the method by item and the residual variances:

$$
-0.0863 \pm 1.96 \times \sqrt{0.3385^2 + 0.0011^2 + 1.6301^2 + 1.5467^2} = -0.0863 \pm 4.4540 = (-4.54, 4.37)
$$

which is in agreement with the limits computed based on the simplistic way of taking replicates as items — a procedure wich is actually close to correct if replicates are linked.

Alternatively this could be formulated as a 95% prediction interval for R given a measurement by  $J, y_J$ , which would be

$$
y_{\rm R}|y_{\rm J} = y_{\rm J} - 0.0863 \pm 4.4540 = y_{\rm J} + (-4.54; 4.37)
$$

The above analysis is based on the correct analysis of the entire dataset, including the information from the machine measurement S. If we fit the model on the restricted dataset, we of course get a common method by item interaction term because we then only have two methods:

```
> BA.est( subset( sbp, meth!="S" ), linked=TRUE )
```

```
Conversion between methods:
            alpha beta sd.pred LoA-lo LoA-up
To: From:
J J 0.000 1.000 2.101 -4.203 4.203
    R 0.086 1.000 2.261 -4.435 4.608
R J -0.086 1.000 2.261 -4.608 4.435<br>R 0.000 1.000 2.358 -4.716 4.716
                           R 0.000 1.000 2.358 -4.716 4.716
 Variance components (sd):
    IxR MxI res
J 5.933 0.248 1.486
R 5.933 0.248 1.667
```
Based on these estimates we get the limits of agreement for R−J to be:

 $-0.0863 \pm 1.96$   $\times$ √  $2 \times 0.2484^2 + 1.4859^2 + 1.6674^2 = 0.0863 \pm 4.4313 = (-4.52, 4.35)$ 

i.e. effectively the same as before, based on all three methods. Again these limits are those computed by BA.est.

<span id="page-29-0"></span>Bibliography

## <span id="page-30-1"></span><span id="page-30-0"></span>Chapter 3

## The MethComp manual

Version 1.14

Date 2012-01-13

Title Functions for analysis of method comparison studies.

Author Bendix Carstensen, Lyle Gurrin, Claus Ekstrom

Maintainer Bendix Carstensen <br/>bxc@steno.dk>

**Depends** R  $(>= 2.6.0)$ , nlme

Suggests R2WinBUGS, coda, BRugs, lattice

Description Methods (standard and advanced) for comparison of measurement methods.

License GPL  $(>= 2)$ 

URL <http://BendxiCarstensen.com/MethComp/>

AB.plot Bland-Altman plot of differences versus averages.

#### Description

For two vectors of equal length representing measurements of the same quantity by two different methods, the differences are plotted versus the average. The limits of agreement (prediction limits for the differences) are plotted, optionally a regression of differences of means is given too. Wirks with [Meth](#page-65-1) objects and [MethComp](#page-71-1) objects too.

#### Usage

AB.plot( y1, y2, meth.names = NULL,  $wh.comp = 1:2$ , pl.type = "BA", dif.type = "const", sd.type = "const", model = if( inherits(y1,"Meth") & has.repl(y1) ) "exch" else NULL, eqax = FALSE,  $axlim = if( is.data frame(y1) ) range(y1\$  y) else range(c(y1,y2)), diflim = NULL,  $grid = TRUE,$  $N.\text{grid} = 10$ ,  $col.grid = grey(0.9)$ , points = TRUE, col.points = "black", cex.points = 1, pch.points = 16,  $1wd = c(3,1,1)$ , col.lines = "blue", repl.conn = FALSE,  $col.com = "gray",$  $1wd.com = 1$ , xlab = NULL, ylab = NULL, eqn = FALSE, col.eqn = col.lines, font.eqn =  $2$ , digits  $= 2$ , Transform = NULL, alpha = NULL, ... )

#### Arguments

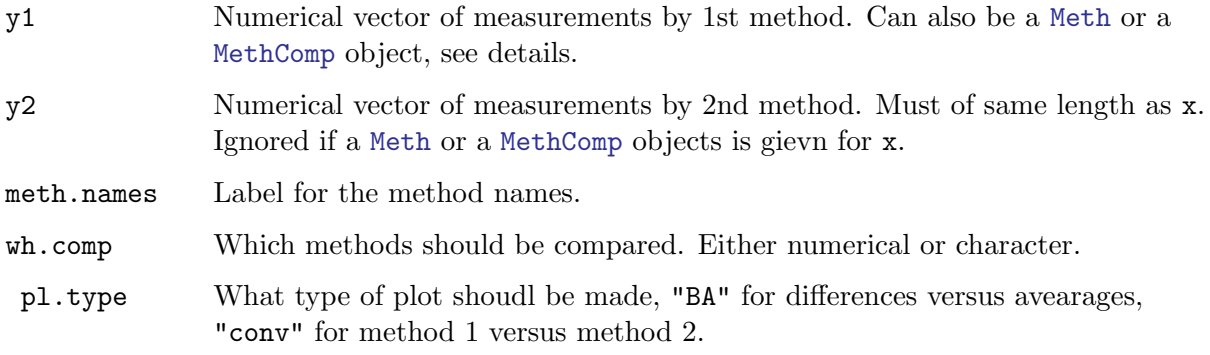

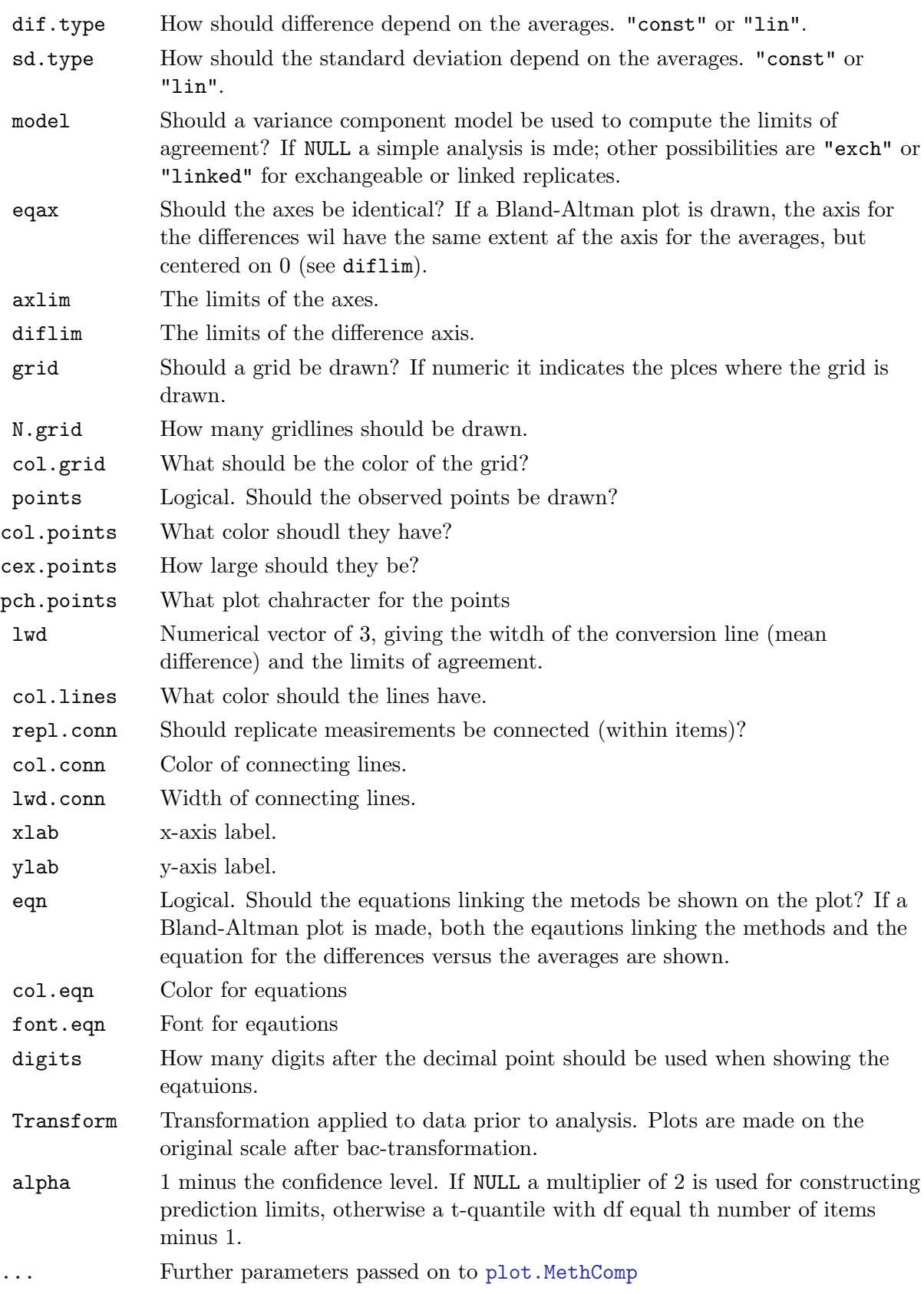

A plot of the relationship betwwen the methods is produced; either a Bland-Altman plot of the differences versus averages, or a 45 degree rotation as a conversion between the methods. If model=NULL a simple regression of averages on differences is made by calling DA.reg, and the specified conversion plotted.

#### Value

An object of class [MethComp](#page-71-1) and either DA.reg (if model=NULL) or BA.est (if model is character).

#### Author(s)

Bendix Carstensen <bxc@steno.dk>, <http://www.biostat.ku.dk/~bxc>.

#### References

JM Bland and DG Altman: Statistical methods for assessing agreement between two methods of clinical measurement, Lancet, i, 1986, pp. 307-310.

JM Bland and DG Altman. Measuring agreement in method comparison studies. Statistical Methods in Medical Research, 8:136-160, 1999.

B Carstensen: Comparing methods of measurement: Extending the LoA by regression. Stat Med. 2010 Feb 10;29(3):401-10.

#### See Also

[BA.est](#page-38-1), [DA.reg](#page-52-1), [MCmcmc](#page-61-1).

#### Examples

```
data( ox )
ox <- Meth( ox )
# The siplest possibe Bland-Altman plot
AB.plot( ox )
## With bellse and whistles, comparing the naive and meodel
par(mfrow=c(1,2))
AB.plot( ox, model=NULL, repl.conn=TRUE, col.lines="blue",
         axlim=c(0,100), diflim=c(-50,50), xaxs="i", yaxs="i",
         las=1, eqn=TRUE, dif.type="lin", pl.type="BA", sd.type="lin",
        grid=1:9*10, digits=3,font.eqn=1,Transform="pctlogit")
par(new=TRUE)
AB.plot( ox, model="linked", repl.conn=TRUE, col.lines="red",
         axlim=c(0,100), diflim=c(-50,50), xaxs="i", yaxs="i",
         las=1, eqn=FALSE, dif.type="lin", pl.type="BA", sd.type="lin",
        grid=1:0*10, digits=3,Transform="pctlogit")
AB.plot( ox, model=NULL, repl.conn=TRUE, col.lines="blue",
         axlim=c(0,100), diflim=c(-50,50), xaxs="i", yaxs="i",
         las=1, eqn=TRUE, dif.type="lin", pl.type="conv", sd.type="lin",
        grid=1:9*10, digits=3,font.eqn=1,Transform="pctlogit")
par(new=TRUE)
AB.plot( ox, model="linked", repl.conn=TRUE, col.lines="red",
```

```
axlim=c(0,100), diflim=c(-50,50), xaxs="i", yaxs="i",
las=1, eqn=FALSE, dif.type="lin", pl.type="conv", sd.type="lin",
grid=1:9*10, digits=3,Transform="pctlogit")
```
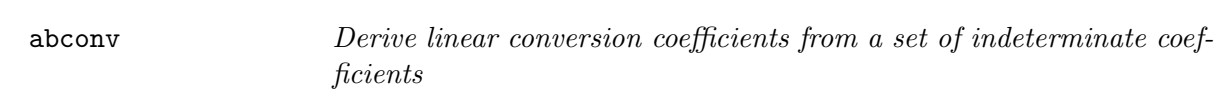

#### Description

If a method comparison model is defined as  $y_{mi} = \alpha_m + \beta_m \mu_i$ ,  $m = 1, 2$  y\_mi = alpha\_m + beta  $m^*$ mu i, m=1,2 the coefficients of the linear conversion from method 1 to 2 are computed as:  $\alpha_{2|1} = -\alpha_2 - \alpha_1\beta_2/\beta_1$  alpha (2|1) = -alpha 2-alpha 1\*beta 2/beta 1  $\beta_{2|1} = \beta_2/\beta_1$  Morover the the point where the linear conversion function intersects the identity line is computed too.. The function is designed to work on numerical vectors of posterior samples from BUGS output.

#### Usage

```
abcony( a1, b1 = 1:4, a2 = NULL, b2 = NULL,col.name = c("alpha.2.1", "beta.2.1", "id.2.1"))
```
#### Arguments

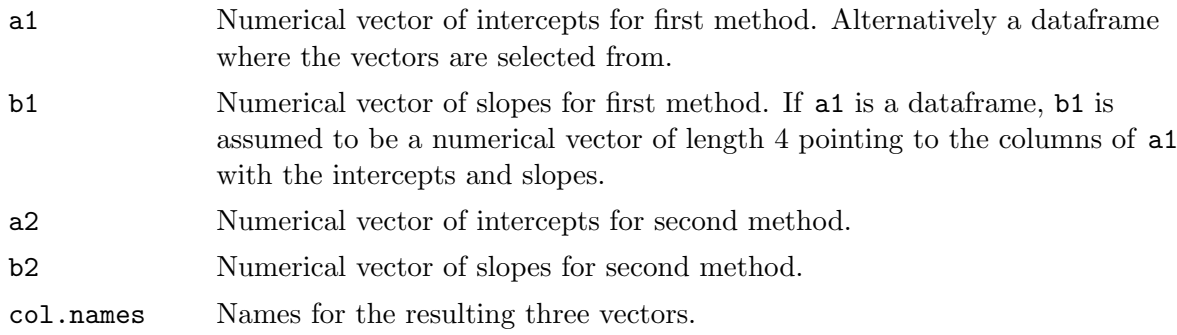

#### Value

A dataframe with three columns: intercept and slope for the conversion from method 1 to method 2, and the value where the conversion is the identity.

#### Author(s)

Bendix Carstensen, Steno Diabetes Center, <http://www.biostat.ku.dk/~bxc>

#### References

B Carstensen: Comparing and predicting between several methods of measurement, Biostatistics, 5, pp 399-413, 2004

#### <span id="page-35-0"></span>See Also

[BA.plot](#page-41-1), [MCmcmc](#page-61-1)

#### Examples

abconv( 0.3, 0.9, 0.8, 0.8 )

AltReg Estimate in a method comparison model with replicates

#### Description

Estimates in the general model for method comparison studies with replicate measurements by each method, allowing for a linear relationship between methods, using the method of alternating regressions.

#### Usage

```
AltReg( data,
      linked = FALSE,
         IxR = linked,
         MxI = TRUE,varMxI = FALSE,
         eps = 0.001,
     maxiter = 50,
       trace = FALSE,
      sd.lim = 0.01,Transform = NULL,
   trans.tol = 1e-6)
```
#### Arguments

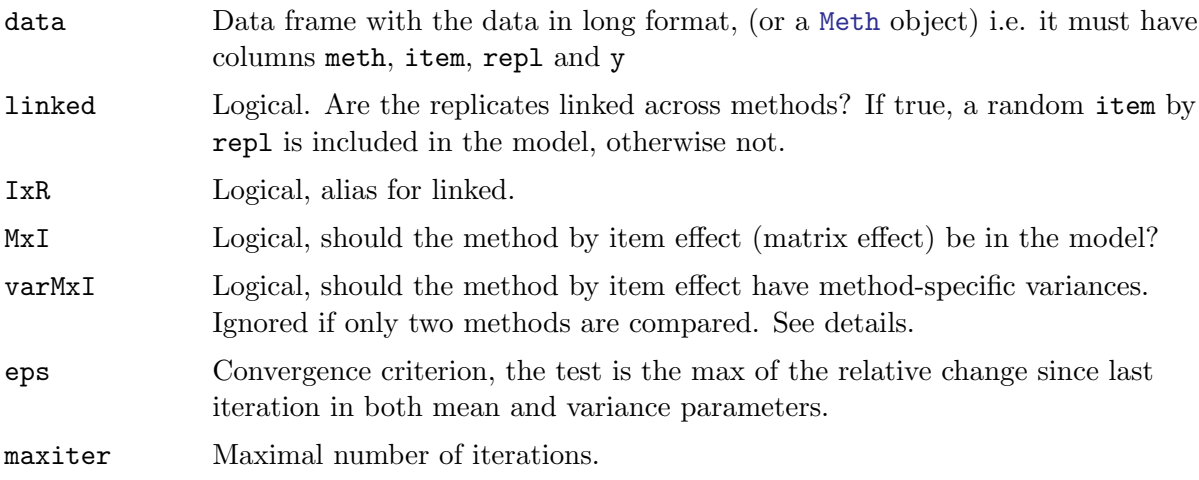
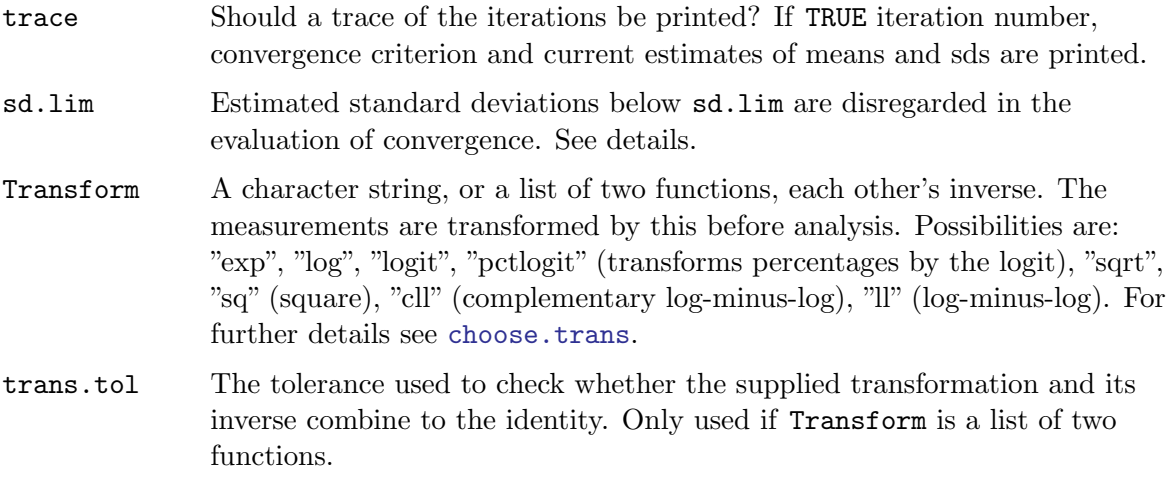

### Details

When fitting a model with both IxR and MxI interactions it may become very unstable to have different variances of the MxI random effects for each method, and hence the default option is to have a constant MxI variance across methods. On the other hand it may be grossly inadequate to assume these variances to be identical.

If only two methods are compared, it is not possible to separate different variances of the MxI effect, and hence the varMxI is ignored in this case.

The model fitted is formulated as:

$$
y_{mir} = \alpha_m + \beta_m(\mu_i + a_{ir} + c_{mi}) + e_{mir}
$$

and the relevant parameters to report are the estimates sds of  $a_{ir}$  and  $c_{mi}$  multiplied with the corresonidng  $\beta_m$ . Therefore, different values of the variances for MxI and IxR are reported also when varMxI==FALSE. Note that varMxI==FALSE is the default and that this is the opposite of the default in [BA.est](#page-38-0).

### Value

An object of class c("MethComp","AltReg"), which is a list with three elements:

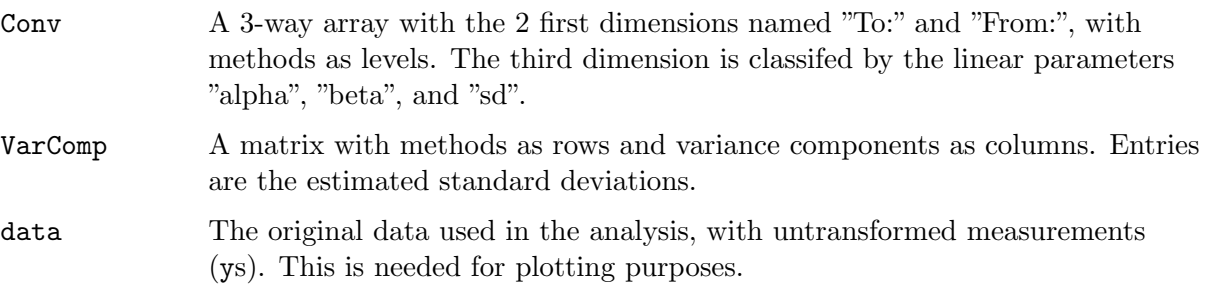

Moreover, if a transformation was applied before analysis, an attribute "Transform" is present; a list with two elements trans and inv, both of which are functions, the first the transform, the last the inverse.

### Author(s)

Bendix Carstensen, Steno Diabetes Center, <br/>bxc@steno.dk>, <http://www.biostat.ku.dk/~bxc>.

### References

B Carstensen: Comparing and predicting between several methods of measurement. Biostatistics (2004), 5, 3, pp. 399–413.

### See Also

[BA.est](#page-38-0), [DA.reg](#page-52-0), [Meth.sim](#page-69-0), [MethComp](#page-71-0)

#### Examples

```
data( ox )
ox <- Meth( ox )
ox.AR <- AltReg( ox, linked=TRUE, trace=TRUE, Transform="pctlogit" )
str( ox.AR )
ox.AR
# plot the resulting conversion between methods
plot(ox.AR,pl.type="conv",axlim=c(20,100),points=TRUE,xaxs="i",yaxs="i",pch=16)
# - or the rotated plot
plot(ox.AR,pl.type="BA",axlim=c(20,100),points=TRUE,xaxs="i",yaxs="i",pch=16)
```
Ancona **Data from a rating experiment of recorgnizing point counts.** 

#### Description

At the course "Statsitical Analysis of Method Comparison Studies" ai the SISMEC conference in Ancona, on 28 September 2011, the participants on the course were used as raters of ten pictures of points. Pitures were shown 3 times each to the participants, and they assessed the number of points in each.

### Usage

data(Ancona)

#### Format

A data frame with 510 observations on the following 4 variables.

rater a factor with 17 levels

item a numeric vector indicating the pictures shown. The value is the actual number of points.

repl a numeric vector, replicate number

score a numeric vector, the number of points in item

#### Source

The course "Statsitical Analysis of Method Comparison Studies" ai the SISMEC conference in Ancona, on 28 September 2011.

#### Examples

```
library( MethComp )
data( Ancona )
Anc <- Meth( Ancona, 1, 2, 3, 4 )
```
<span id="page-38-0"></span>BA.est Bias and variance components for a Bland-Altman plot.

### <span id="page-38-1"></span>Description

A variance component model is fitted to method comparison data with replicate measurements in each method by item stratum. The purpose is to simplify the construction of a correct Bland-Altman-plot when replicate measurements are available, and to give the REML-estimates of the relevant variance components.

#### Usage

```
BA.est( data, linked=TRUE, IxR=has.repl(data),
                              MxI=has.repl(data),
                           varMxI=TRUE,
                           IxR.pr=FALSE,
                             bias=TRUE, alpha=0.05,
                Transform = NULL,
                trans.tol = 1e-6,
                random.raters = FALSE,
                lmecontrol = lmeControl(msMaxIter=300),
                weightfunction = c("mean", "median")
 \lambda## S3 method for class 'BA.est'
bias(obj, ref=1, ...)VC.est( data,
           IxR = has.repl(data), linked = IxR,
           MxI = has.repl(data), matrix = MxI,
        varMxI = TRUE,bias = TRUE,
         print = FALSE,
 random.raters = FALSE,
    lmecontrol = lmeControl(msMaxIter=300)
 )
```
# Arguments

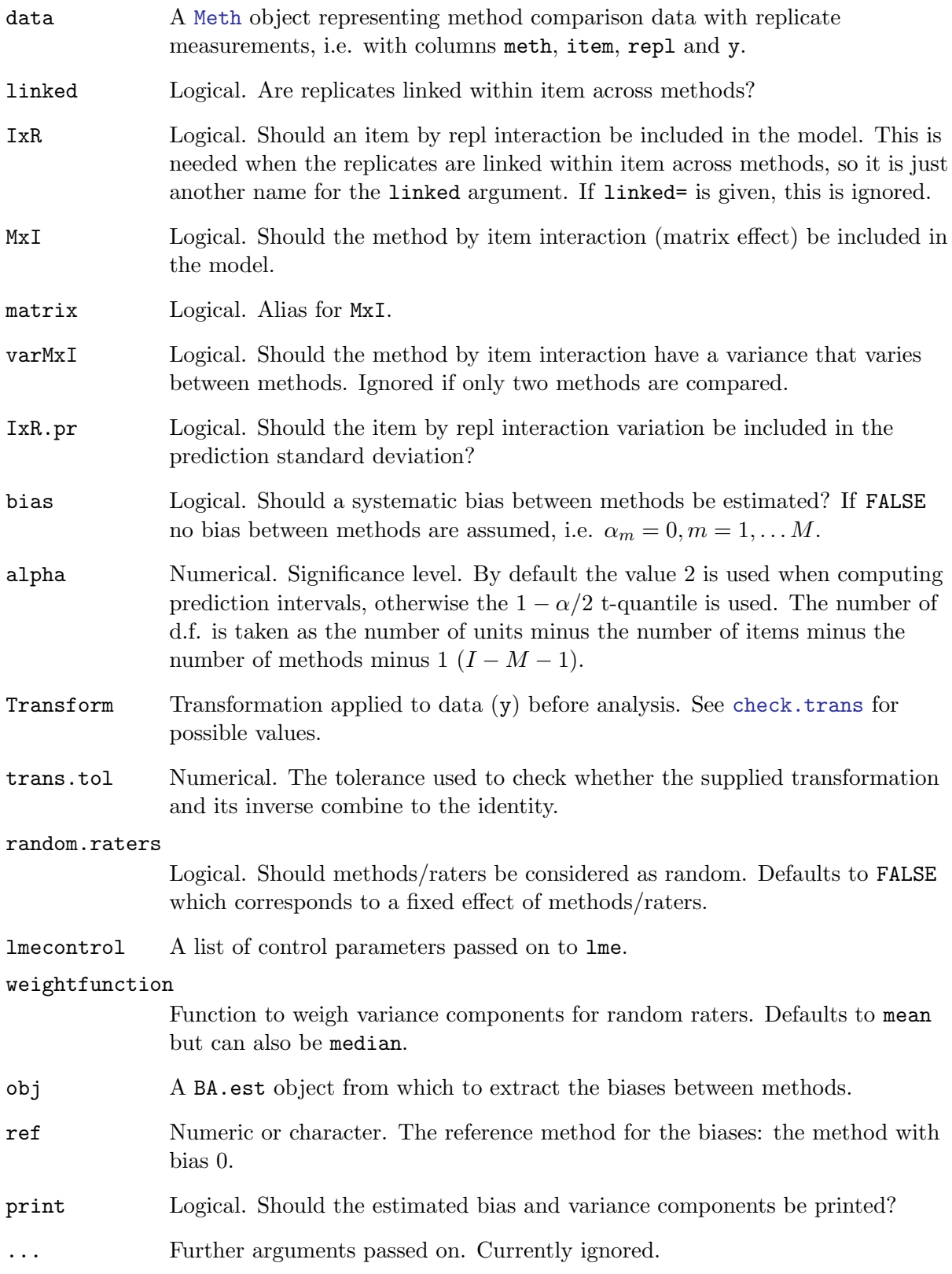

### Details

The model fitted is:

 $y = \alpha_m + \mu_i + c_{mi} + a_{ir} + e_{mir}, \quad \text{var}(c_{mi}) = \tau_m^2, \quad \text{var}(a_{ir}) = \omega^2, \quad \text{var}(e_{mir}) = \sigma_m^2,$ 

We can only fit separate variances for the  $\tau s$  if more than two methods are compared (i.e. nM  $>$  2), hence varMxI is ignored when  $nM=2$ .

The function VC.est is the workhorse; BA.est just calls it. VC.est figures out which model to fit by lme, extracts results and returns estimates. VC.est is also used as part of the fitting algorithm in [AltReg](#page-35-0), where each iteration step requires fit of this model. The function VC.est is actually just a wrapper for the functions VC.est.fixed that handles the case with fixed methods (usually 2 or three) i.e. the classical method comparison problem, and VC.est.random that handles the situation where "methods" are merely a random sample of raters from some population of raters; and therefore are regarded as random.

#### Value

BA.est returns an object of class c(["MethComp"](#page-71-0),"BA.est"), a list with four elements Conv, VarComp, LoA, RepCoef; VC.est returns (invisibly!) a list with elements Bias, VarComp, Mu, RanEff. These list components are:

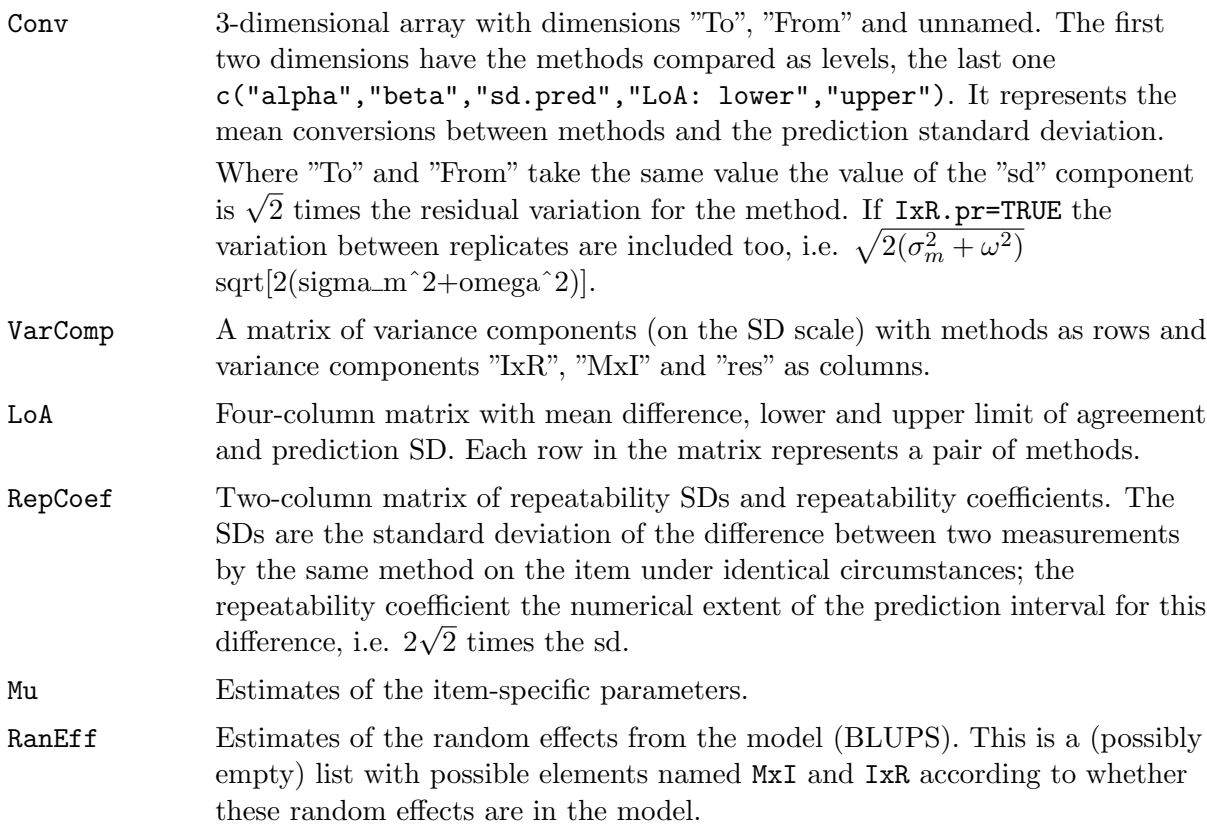

The returned object has an attribute, Transform with the transformation applied to data before analysis, and its inverse — see [choose.trans](#page-50-0).

### Author(s)

Bendix Carstensen

### References

Carstensen, Simpson & Gurrin: Statistical models for assessing agreement in method comparison studies with replicate measurements, The International Journal of Biostatistics: Vol. 4 : Iss. 1, Article 16. <http://www.bepress.com/ijb/vol4/iss1/16>.

### See Also

[BA.plot](#page-41-0), [perm.repl](#page-79-0)

### Examples

```
data( ox )
ox <- Meth( ox )
summary( ox )
BA.est( ox )
BA.est( ox, linked=FALSE )
BA.est( ox, linked=TRUE, Transform="pctlogit" )
data( sbp )
BA.est( sbp )
BA.est( sbp, linked=FALSE )
# Check what you get from VC.est
str( VC.est( sbp ))
```
<span id="page-41-1"></span>BlandAltman Bland-Altman plot of differences versus averages.

### <span id="page-41-0"></span>Description

For two vectors of equal length representing measurements of the same quantity by two different methods, the differences are plotted versus the average. The limits of agreement (prediction limits for the differences) are plotted, optionally a regression of differences of means is given too.

### Usage

```
BlandAltman(x, y,
          x.name = NULL,y.name = NULL,
         maintit = "",
             cex = 1,
             pch = 16,
      col.points = "black",
       col.lines = "blue",
```

```
limx = NULL,
            limy = NULL,
            ymax = NULL,eqax = FALSE,xlab = NULL,
            ylab = NULL,
           print = TRUE,
        reg.line = FALSE,
          digits = 2,
            mult = FALSE,
           alpha,
             ... )
BA.plot( y1, y2,
   meth.names = NULL,
    mean.repl = FALSE,
     conn.repl = !mean.repl,
      1wd.com = 1,
      col.conn = "black",
   comp. levels = 2:1,... )
```
### Arguments

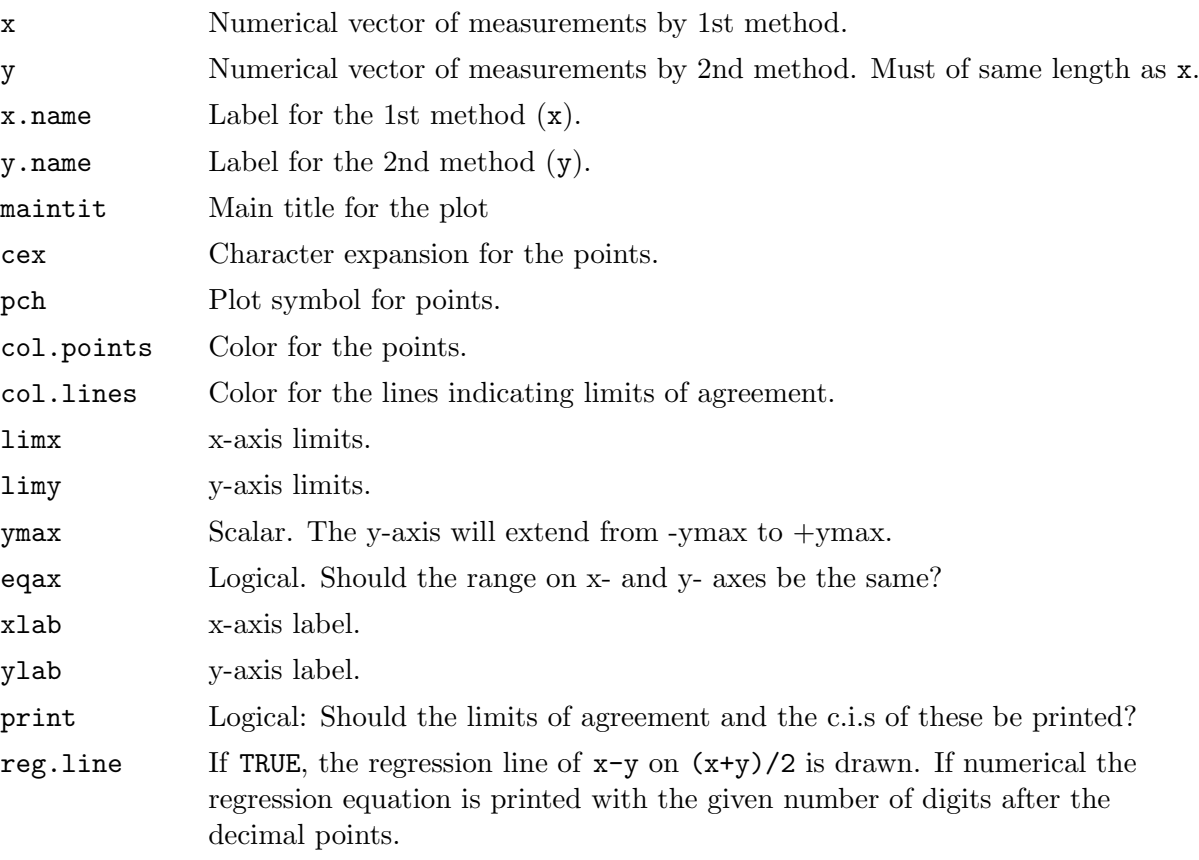

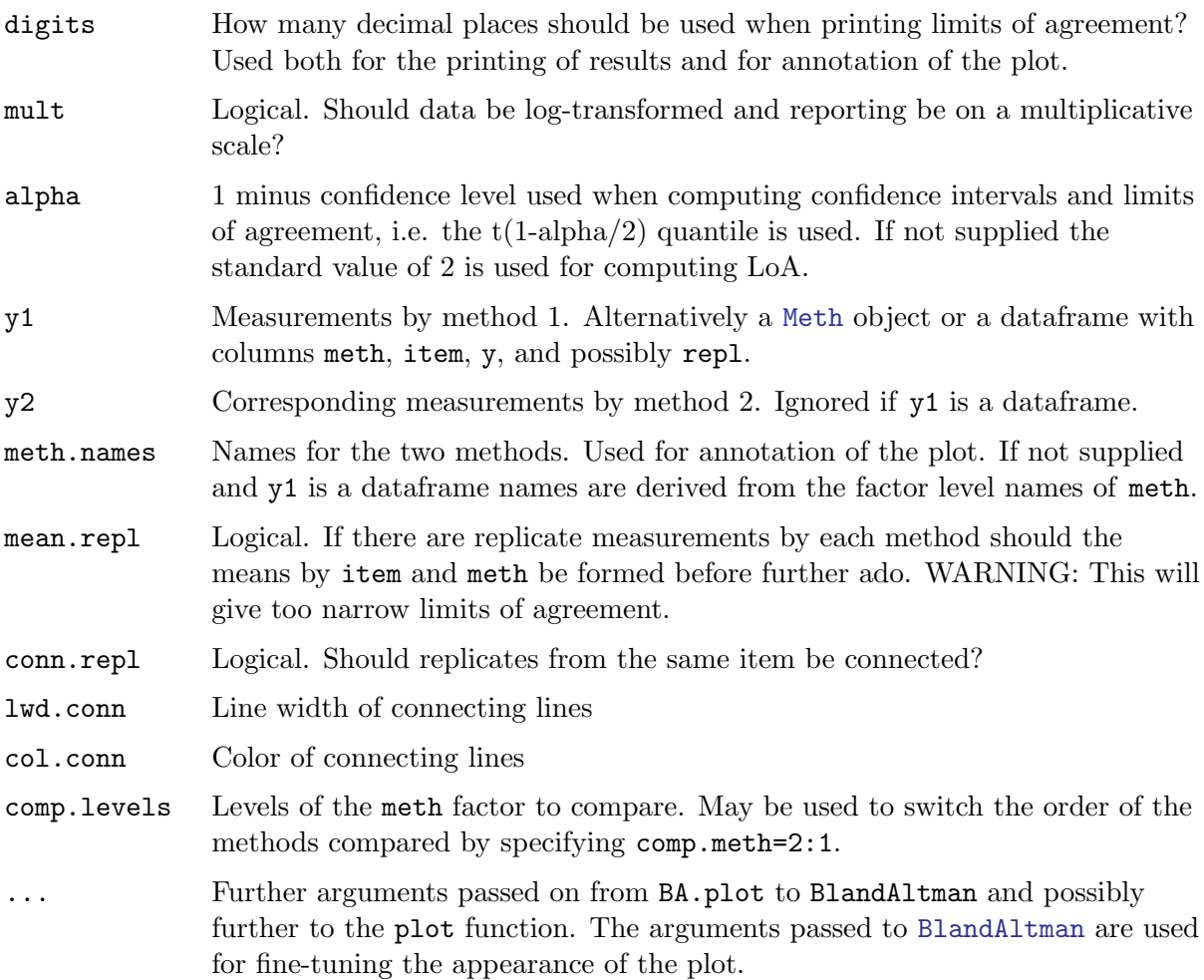

### Value

An object of class BA.check; list with 3 elements:

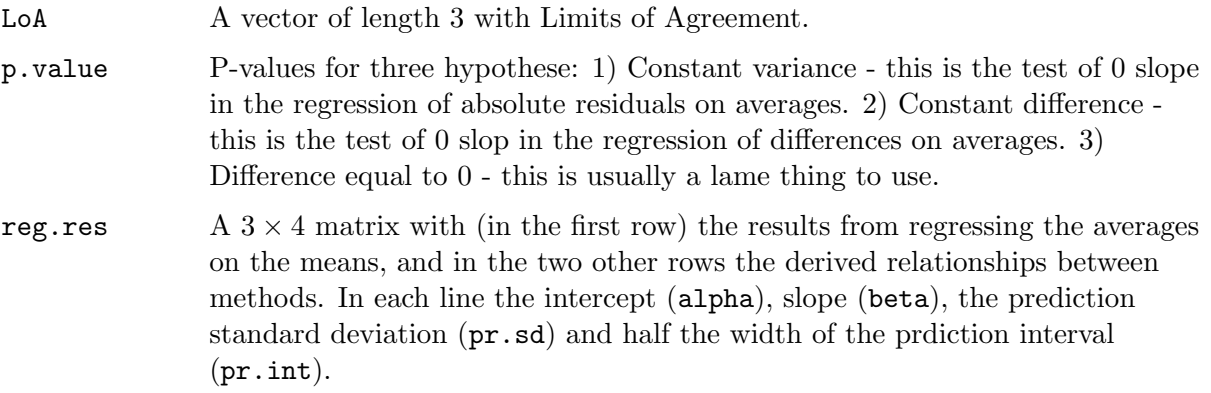

# Author(s)

Bendix Carstensen <bxc@steno.dk>, <http://www.biostat.ku.dk/~bxc>.

#### References

JM Bland and DG Altman: Statistical methods for assessing agreement between two methods of clinical measurement, Lancet, i, 1986, pp. 307-310.

JM Bland and DG Altman. Measuring agreement in method comparison studies. Statistical Methods in Medical Research, 8:136-160, 1999.

B Carstensen: Comparing methods of measurement: Extending the LoA by regression. Stat Med. 2010 Feb 10;29(3):401-10.

### See Also

[BA.plot](#page-41-0), [MCmcmc](#page-61-0).

#### Examples

```
data( ox )
par(mfrow=c(1,2))
# Wrong to use mean over replicates
mtab <- with( ox, tapply( y, list(item, meth), mean ) )
CO < - mtab[,"CO"]
pulse <- mtab[,"pulse"]
BlandAltman( CO, pulse )
# (almost) Right to use replicates singly
par(mfrow=c(1,1))
\frac{1}{\sqrt{2}} \sqrt{2} \sqrt{2} \sqrt{2} \sqrt{2} \sqrt{2} \sqrt{2} \sqrt{2} \sqrt{2} \sqrt{2} \sqrt{2} \sqrt{2} \sqrt{2} \sqrt{2} \sqrt{2} \sqrt{2} \sqrt{2} \sqrt{2} \sqrt{2} \sqrt{2} \sqrt{2} \sqrt{2} \sqrt{2} \sqrt{2} \sqrt{2} \sqrt{2} \sqrt{2} 
CO <- oxw[,"CO"]
pulse <- oxw[,"pulse"]
BlandAltman( CO, pulse, mult=TRUE )
BlandAltman( CO, pulse, eqax=TRUE )
data( plvol )
BA.plot( plvol )
BA.plot( plvol, reg.line=TRUE )
BA.plot( plvol, reg.line=2 )
```
bothlines Add regression lines to a plot

#### Description

Add the regression lines of y on x AND x on y to the plot. Optionally add the line obtained by allowing errors in both variables (Deming regression).

#### Usage

```
bothlines(x, y, Dem = FALSE, sdr = 1, col = "black", ...)
```
### Arguments

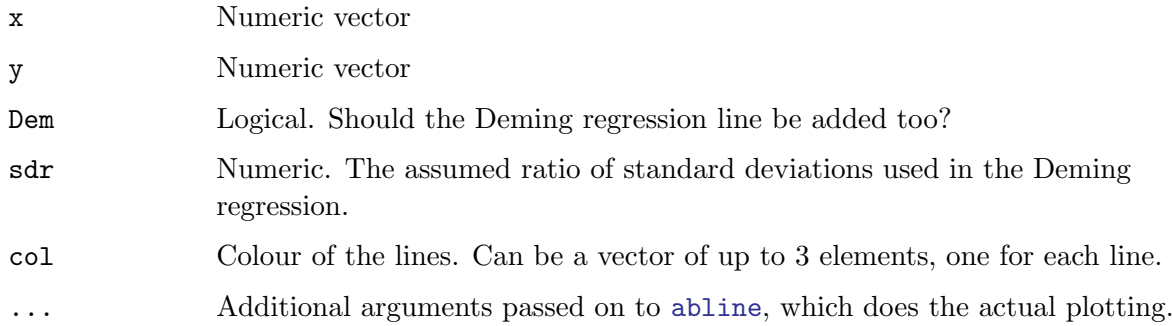

### Value

None.

## Author(s)

Bendix Carstensen, Steno Diabetes Center, <http://www.biostat.ku.dk/~bxc>

### See Also

[abline](#page-0-0).

### Examples

```
data( ox )
oxw <- to.wide(ox)
attach( oxw )
plot( CO, pulse )
abline(0,1)
bothlines( CO, pulse, Dem=TRUE, col=rainbow(3), lwd=2 )
plot( CO, pulse,pch=16 )
abline(0,1, col=gray(0.7), lwd=2)bothlines( CO, pulse, Dem=TRUE, col=c(rep("transparent",2),"black"), lwd=2 )
```
cardiac Measurement of cardiac output by two different methods.

### Description

For each subject cardiac output is measured repeatedly (three to six times) by impedance cardiography (IC) and radionuclide ventriculography (RV).

### Usage

data(cardiac)

#### Format

A data frame with 120 observations on the following 4 variables.

meth a factor with levels IC RV

item a numeric vector giving the item number.

repl a numeric vector with replicate number.

y the measuremnts of cardiac output.

#### Details

It is not entirely clear from the source whether the replicates are exchangeable within (method,item) or whether they represent pairs of measurements. From the description it looks as if replicates are linked between methods, but in the paper they are treated as if they were not.

### Source

The dataset is adapted from table 4 in: JM Bland and DG Altman: Measuring agreement in method comparison studies. Statistical Methods in Medical Research, 8:136-160, 1999. Originally supplied to Bland  $\&$  Altman by Dr LS Bowling, see: Bowling LS, Sageman WS, O'Connor SM, Cole R, Amundson DE. Lack of agreement between measurement of ejection fraction by impedance cardiography versus radionuclide ventriculography. Critical Care Medicine 1993; 21: 1523-27.

#### Examples

```
data(cardiac)
cardiac <- Meth(cardiac)
summary(cardiac)
# Visually check exchangeability
plot( cardiac )
plot( perm.repl( cardiac ) )
BA.est(cardiac)
# Run MCmcmc using BRugs for an insufficient amount of iterations
## Not run: card.mi.ir <- MCmcmc( cardiac,
                               beta=FALSE, random=c("mi","ir"),
                               n.iter=100, trace=T )
print( card.mi.ir )
## End(Not run)
```
CardOutput Measurements of Cardiac output.

#### Description

Two different ways of measuring cardiac output and oxygen saturation in 15 critically ill persons.

### Usage

data(CardOutput)

### Format

A data frame with 15 observations on the following 8 variables.

Age Patient age Diag Diagnosis, a factor with levels sepsis, cardiogenic, hypothermia VO2 Oxygen consumption Svo2 Mixed venous O2 saturation Scvo2 Central venous oxygen saturation TCO Thermodilution-derived cardiac output FCO Fick-derived cardiac output. Sex Sex, a factor with levels F, M

### Source

Avi A. Weinbroum, Philippe Biderman, Dror Soffer, Joseph M. Klausner & Oded Szold:

Reliability of cardiac output calculation by the fick principle and central venous oxygen saturation in emergency conditions.

Journal of Clinical Monitoring and Computing (2008) 22: 361-366

### Examples

data(CardOutput)

<span id="page-47-0"></span>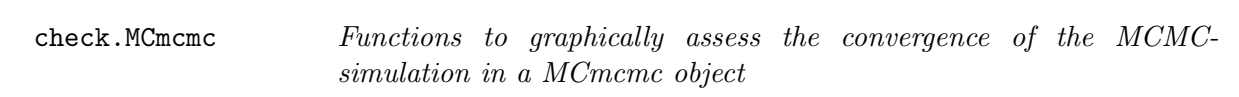

### Description

These functions display traces, posterior densities and autocorrelation functions for the relevant subset of the parameters in a MCmcmc object.

Usage

```
## S3 method for class 'MCmcmc'
trace( obj, what = "sd",
                           scales = c("same", "free"),
                           layout = "col",
                           aspect = "fill", \ldots)## S3 method for class 'MCmcmc'
post( obj, what ="sd",
                           check = TRUE,
                          scales = "same",
                          layout = "row",
                             1wd = 2,
                             col,
                     plot.points = FALSE,
                          aspect = "fill", \ldots)## S3 method for class 'MCmcmc'
pairs( x, what = "sd",
                         subset,
                            col = NULL,pch = 16,
                            cex = 0.2,
                         scales = "free", ... )
```
### Arguments

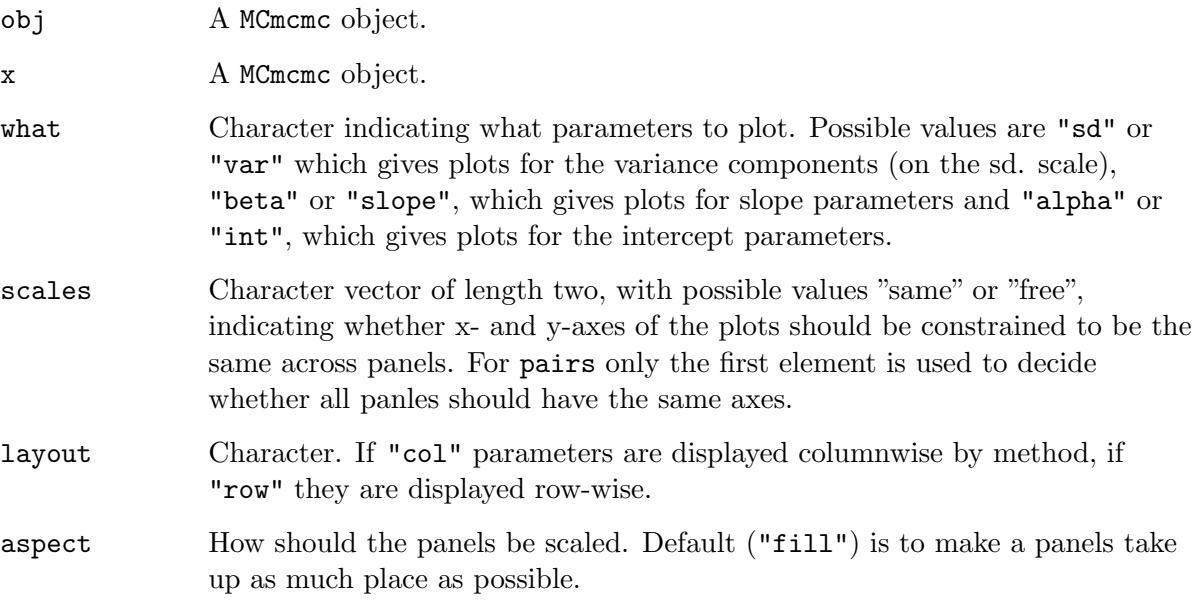

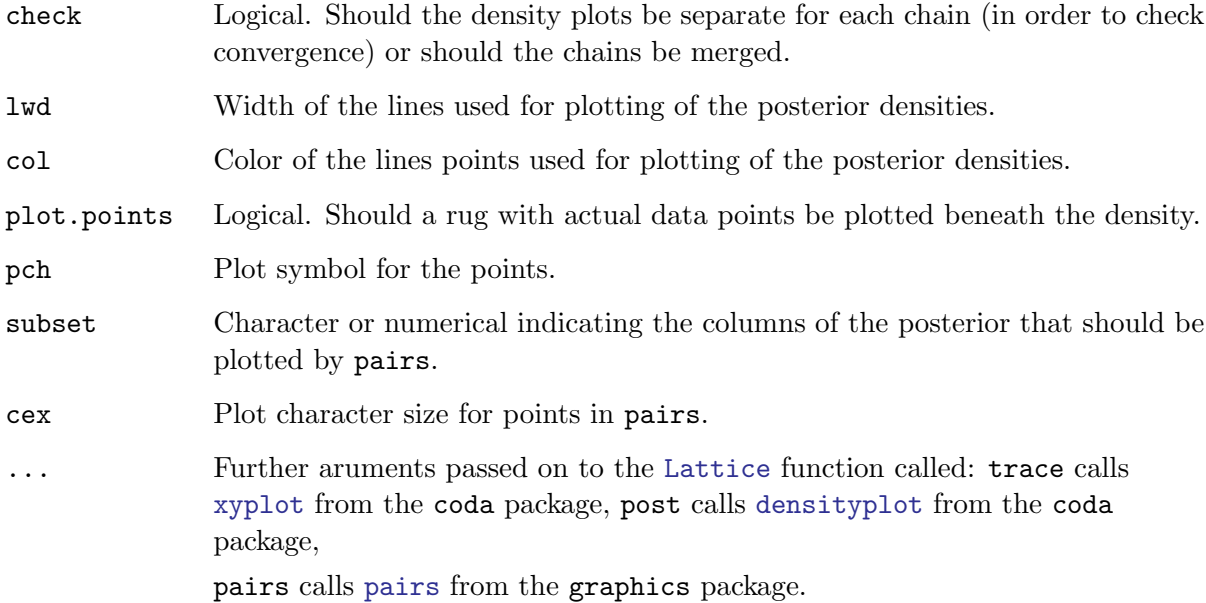

### Details

A Lattice plot is returned, which means that it must printed when these functions are called in a batch program or inside another function or for-loop.

trace plots traces of the sampled chains, post plots posterior densities of the parameters and pairs plots a scatter-plot matrix of bivariate marginal posterior distributions.

### Value

A [Lattice](#page-0-0) plot.

### Author(s)

Bendix Carstensen, Steno Diabetes Center, <br/>bxc@steno.dk>, <http://www.biostat.ku.dk/~bxc>.

### See Also

[MCmcmc](#page-61-0), [plot.MCmcmc](#page-80-0), [ox.MC](#page-75-0), [sbp.MC](#page-89-0)

### Examples

```
# Load a provided MCmcmc object
data(ox.MC)
trace.MCmcmc( ox.MC, what="beta" )
pairs.MCmcmc( ox.MC, what="sd" )
```
<span id="page-50-0"></span>

### <span id="page-50-1"></span>Description

Choose a function and inverse based on a text string; check whether two functions actually are each others inverse.

#### Usage

```
choose.trans( tr )
check.trans( trans, y, trans.tol = 1e-05 )
```
#### Arguments

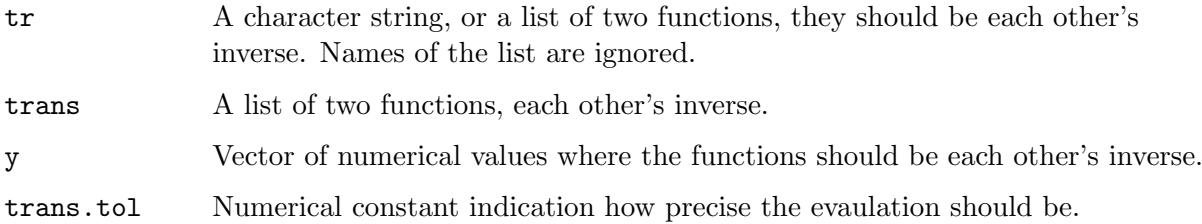

### Value

choose.trans returns a named list with two elements "trans" and "inv", both functions which are each other's inverse. This is intended to be stored as an attribute "Transform" with the resulting object and used in plotting and reporting. All results will be on the transformed scale. If the tr argument to choose.trans is a character constant, the appropriate named list of two functions will be generated. Possibilities are: "exp", "log", "logit", "pctlogit" (transforms percentages by the logit), "sqrt", "sq" (square), "cll" (complementary log-minus-log), "ll" (log-minus-log). If there is no match NULL is returned, which will correspond to no transformation.

check.trans returns nothing.

### Author(s)

Bendix Carstensen, Steno Diabetes Center, <http://www.biostat.ku.dk/~bxc>.

#### Examples

choose.trans( "logit" )

corr.measures Correlation measures for method comparison studies. Please don't use them!

### Description

Computes correlation, mean squared difference, concordance correlation coefficient and the association coefficient. middle and ends are useful utilities for illustrating the shortcomings of the association measures, see the example.

#### Usage

corr.measures(x, y)  $middle(w, rm = 1/3)$ ends( $w$ ,  $rm = 1/3$ )

#### Arguments

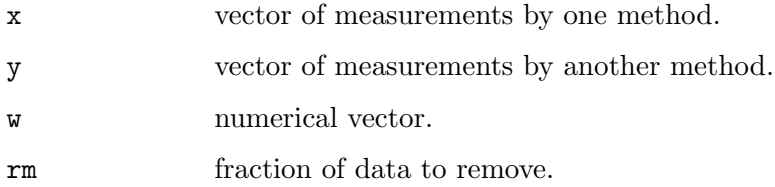

### Details

These measures are all flawed since they are based on the correlation in various guises. They fail to address the relevant problem of AGREEMENT. It is recommended NOT to use them. The example gives an example, illustrating what happens when increasingly large chunks of data in the middle are removed.

### Value

corr.measures return a vector with 4 elements. middle and ends return a logical vector pointing to the middle or the ends of the w after removing a fraction of rm from data.

### Author(s)

Bendix Carstensen, Steno Diabetes Center, <http://www.biostat.ku.dk/~bxc>

### References

Shortly...

### See Also

[MCmcmc](#page-61-0).

### Examples

```
cbind(zz \leftarrow 1:15, middle(zz), ends(zz))
data( sbp )
bp <- subset( sbp, repl==1 & meth!="J" )
bp <- Meth( bp )
summary( bp )
plot( bp )
bw <- to.wide( bp )
with( bw, corr.measures( R, S ) )
# See how it gets better with less and less data:
summ.corr <-
rbind(
with( subset( bw, middle( R+S, 0.6 ) ), corr.measures( R, S ) ),
with( subset( bw, middle( R+S, 0.4 ) ), corr.measures( R, S ) ), with( bw corr.measures( R, S ) ).
with( bw , corr.measures(R, S)),<br>with(subset(bw, ends(R+S, 0.3)), corr.measures(R, S)),
with( subset( bw, ends( R+S, 0.3 ) ), corr.measures( R, S ) ), with( subset( bw, ends( R+S, 0.4 ) ), corr.measures( R, S ) ),
with( subset( bw, ends( R+S, 0.4 ) ), corr.measures( R, S ) ), with( subset( bw, ends( R+S, 0.6 ) ), corr.measures( R, S ) ),
                        ends(R+S, 0.6)), corr.measures(R, S)),
with( subset( bw, ends( R+S, 0.8 ) ), corr.measures( R, S ) ) )
rownames( summ.corr ) <- c("middle 40%",
                                  "middle 60%",
                                 "total",
                                 "outer 70%",
                                 "outer 60%",
                                  "outer 40%",
                                  "outer 20%")
summ.corr
```
<span id="page-52-0"></span>

DA.reg Make a regression of differences on averages

### Description

For each pair of methods in data, a regression of the differences on the averages between methods is made and a linear relationship between methods with prediction standard deviations is derived.

### Usage

```
DA.reg(data,
    Transform = NULL,
    trans.tol = 1e-6,
        print = TRUE,
random.raters = FALSE,
     DA.slope = TRUE )
DA2y( a=0, b=0, s=NA )
```
y2DA( A=0, B=1, S=NA )

### Arguments

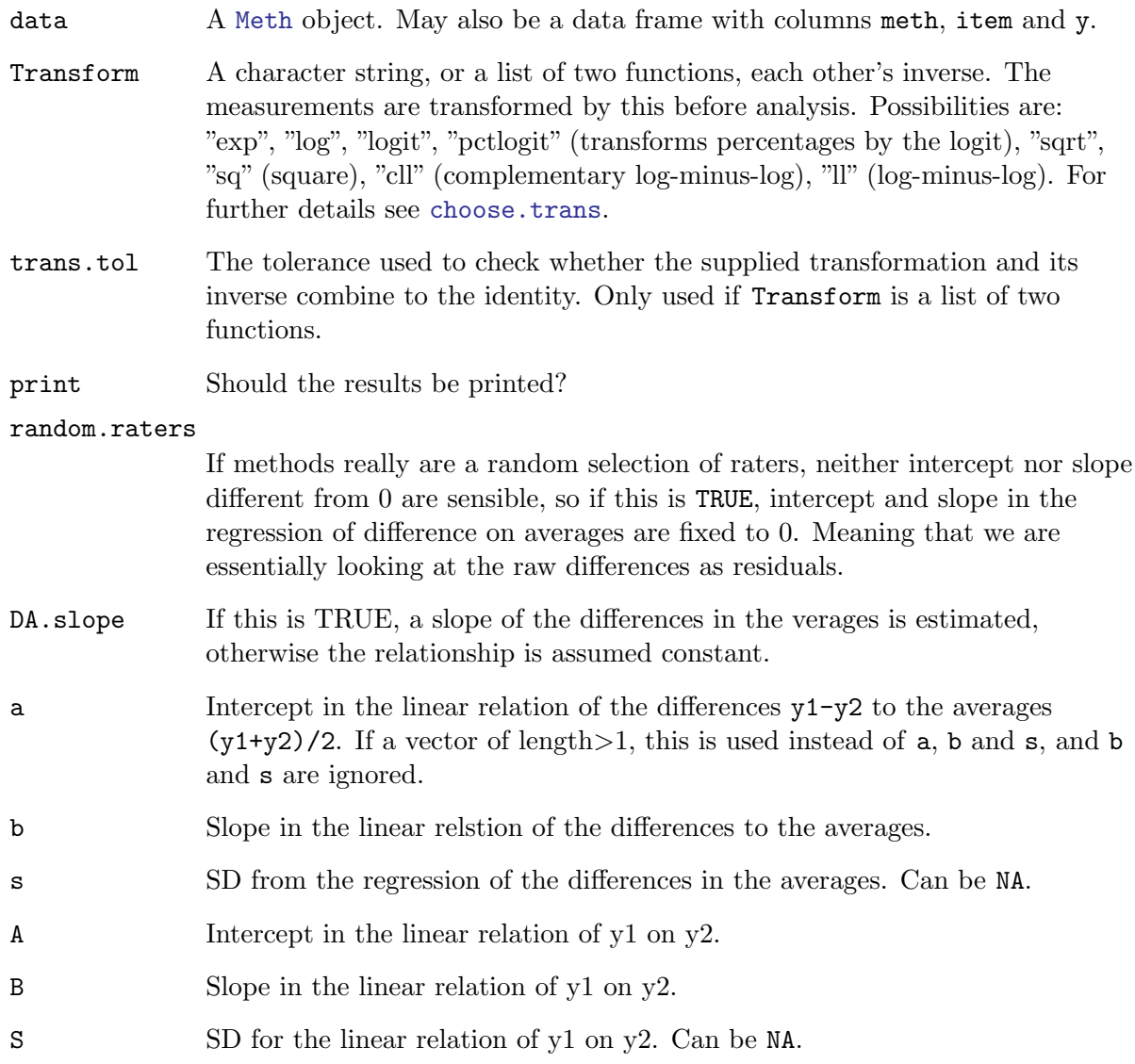

### Details

If the input object contains replicate measurements these are taken as separate items in the order they appear in the dataset.

The functions DA2y and y2DA are convenience functions that convert the estimates of intercept, slope and sd from the regression of  $D = y_1 - y_2$  on  $A = (y_1 + y_2)/2$ , back and forth to the resulting intercept, slope and sd in the relationship between  $y_1$  and  $y_2$ , cf. Carstensen (2010), equation 6.

### Value

DA.reg returns a [MethComp](#page-71-0) object, i.e. a list with three components, Conv, VarComp, and data. Conv is a three-dimensional array, with dimensions To, From (both with levels equal to the methods in data) and an unnamed dimension with levels "alpha", "beta", "sd.pred", "beta=1", referring to the linear relationship of To to From, "int(t-f)", "slope(t-f)", "sd(t-f)", referring to the regression of the differences on the averages, and "int(sd)", "slope(sd)", and "s.d.=K", referring to the regression of the absoulte residuals on the averages.

Converting from method  $l$  to method  $k$  using

 $y_{k|l} = \alpha + \beta y_l$ 

with prediction standard deviation  $\sigma$ , just requires the entries [k,l,c("alpha","beta","sd.pred")], if we assume the s.d. is constant.

The next entry is the p-values for the hypothesis  $\beta = 1$ , intercept and slope of the SD of the differences as a linear function of the average and finally p-value of the hypothesis that standard errors are constant over the range. The latter three are derived by regressing the absolute values of the residuals on the averages, and can be used to produce LoA where the s.d. increases (or decreases) by the mean, using the function DA2y.

The VarComp element of the list is NULL, and only present for compatibility with the print method for MethComp objects.

The data element is the input dataframe. The measurements in y are left un-transformed, even if data are transformed (i.e. if the Transform attribute of the object is non-null).

DA2y returns a 2 by 3 matrix with rownames  $c("y1|2", "y2|1")$  and columnnames c("int","slope","sd"), calculated under the assumption that the differences were formed as  $D \leftarrow y1 - y2$ .

y2DA returns a 3-component vector with names c("DA-int","DA-slope","DA-sd"), referring to differences  $D=y1-y2$  as a linear function of  $A=(y1+y2)/2$ .

### Author(s)

Bendix Carstensen, Steno Diabetes Center, bxc\$steno.dk

### References

B. Carstensen: Comparing methods of measurement: Extending the LoA by regression. Stat Med, 29:401-410, 2010.

### Examples

```
data( milk )
DA.reg( milk )
data( sbp )
print( DA.reg( sbp ), digits=3 )
# Slope, intercept : y1 = 0.7 + 1.2*y2 (0.4)
A \leftarrow c(0.7, 1.2, 0.4)( y2DA( A ) )
( DA2y( y2DA( A ) ) )
```
#### Description

The function makes a regression of y on x, assuming that both x and y are measured with error. This problem only has an analytical solution if the ratio of the variances is known, hence this is required as an input parameter.

### Usage

```
Deming(x, y, vr = sdr^2, sdr = sqrt(vr),
       boot = FALSE, keep.boot = FALSE, alpha = 0.05)
```
### Arguments

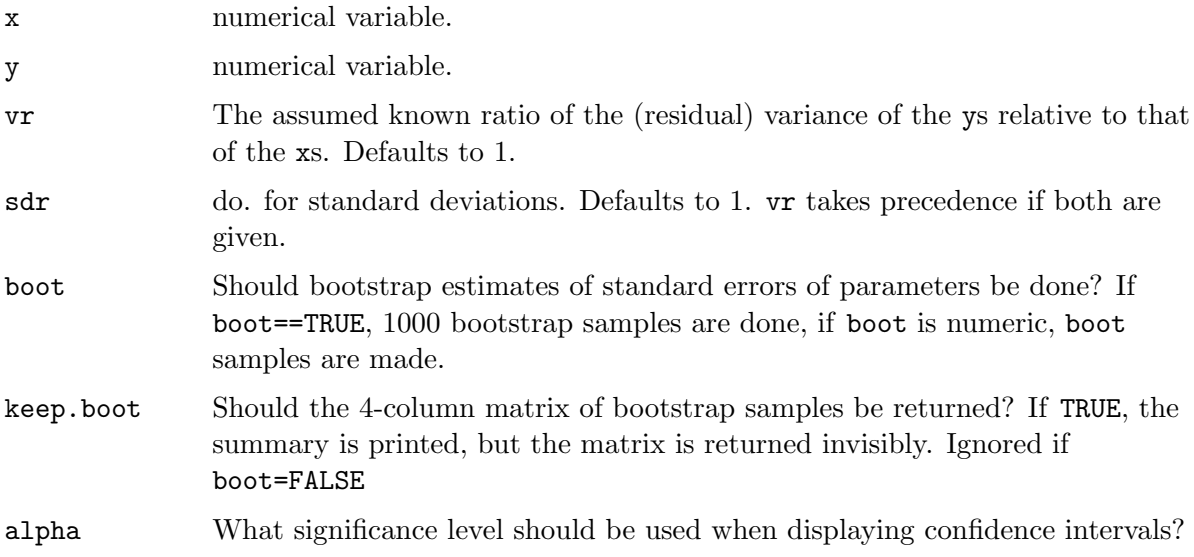

### Details

The formal model underlying the procedure is based on a so called functional relationship:

$$
x_i = \xi_i + e_{1i}, \qquad y_i = \alpha + \beta \xi_i + e_{2i}
$$

with  $var(e_{1i}) = \sigma$ ,  $var(e_{2i}) = \lambda \sigma$ , where  $\lambda$  is the known variance ratio.

The estimates of the residual variance is based on a weighting of the sum of squared deviations in both directions, divided by  $n-2$ . The ML estimate would use 2n instead, but in the model we actually estimate  $n + 2$  parameters  $-\alpha, \beta$  and the  $n \xi s$ .

This is not in Peter Sprent's book (see references).

### Value

If boot==FALSE a named vector with components Intercept, Slope, sigma.x, sigma.y, where x and y are substituted by the variable names.

If boot==TRUE a matrix with rows Intercept, Slope, sigma.x, sigma.y, and colums giving the estimates, the bootstrap standard error and the bootstrap estimate and c.i. as the 0.5,  $\alpha/2$  and  $1 - \alpha/2$  quantiles of the sample.

If keep.boot==TRUE this summary is printed, but a matrix with columns Intercept, Slope, sigma.x, sigma.y and boot rows is returned.

### Author(s)

Bendix Carstensen, Steno Diabetes Center, <br/>bxc@steno.dk>, <http://www.biostat.ku.dk/~bxc>.

### References

Peter Sprent: Models in Regression, Methuen & Co., London 1969, ch.3.4.

WE Deming: Statistical adjustment of data, New York: Wiley, 1943. [This is a reference taken from a reference list  $-$  I never saw the book myself.

#### See Also

**[MCmcmc](#page-61-0)** 

### Examples

```
# Some data
x \leftarrow runif(100, 0, 5) + rnorm(100)y \leftarrow 2 + 3 * x + \text{norm}(100, \text{sd}=2)# Deming regression with equal variances, variance ratio 2.
Deming(x,y)Deming(x,y,vr=2)Deming(x,y,boot=TRUE)
bb <- Deming(x,y,boot=TRUE,keep.boot=TRUE)
str(bb)
# Plot data with the two classical regression lines
plot(x,y)
abline(Im(y^*x))ir \leftarrow coef(lm(x<sup>\sim</sup>y))
abline(-ir[1]/ir[2],1/ir[2])
abline(Deming(x,y,sdr=2)[1:2],col="red")
abline(Deming(x,y,sdr=10)[1:2],col="blue")
# Comparing classical regression and "Deming extreme"
summary(lm(y^{\sim}x))Deming(x,y,vr=1000000)
```
Enzyme  $Enzyme activity data$ 

#### Description

Three measurement of enzyme activity on 24 patients. The measurements is of the enzymes sucrase and alkaline phosphatase. The interest is to compare the 'homogenate' and 'pellet' methods.

#### Usage

data(Enzyme)

#### Format

A data frame with 72 observations on the following 3 variables.

meth a factor with levels SucHom SucPel Alkphos, representing three different measurements, i.e. homogenate and pellet values of sucrase, as well as homogenate values of alkaline.

item a numeric vector, the person ID for the 24 patients

y a numeric vector, the measurements on the enzyme activity.

#### Source

R. L. Carter; Restricted Maximum Likelihood Estimation of Bias and Reliability in the Comparison of Several Measuring Methods; Biometrics, Dec., 1981, Vol. 37, No. 4, pp. 733-741.

### Examples

```
data(Enzyme)
Enzyme <- Meth( Enzyme )
summary(Enzyme)
# plot( Enzyme )
```
fat Measurements of subcutaneous and visceral fat

### Description

43 persons had Subcutaneous and Visceral fat thickness measured at Steno Diabetes Center in 2006 by two observers; all measurements were done three times. The interest is to compare the measurements by the two observers. Persons are items, observers are methods, the three replicates are exchangeable within (person,observer)=(item,method)

#### Usage

data(fat)

### Format

A data frame with 258 observations on the following 6 variables.

Id Person id.

Obs Observers, a factor with levels KL and SL.

Rep Replicate — exchangeable within person and observer.

Sub Subcutaneous fat measured in cm.

Vic Visceral fat measured in cm.

#### Examples

```
data(fat)
str(fat)
vic <- Meth( fat, meth=2, item=1, repl="Rep", y="Vic" )
str(vic)
BA.est( vic, linked=FALSE )
```
glucose Glucose measurements by different methods

### Description

74 persons in 5 centres in Finland had blood glucose measured by 11 different methods, based on 4 different types of blood. Each person had blood sampled at 0, 30, 60 and 120 min after a 75 g glucose load.

#### Usage

data(glucose)

#### Format

A data frame with 1302 observations on the following 6 variables.

- meth Method of measurement. A factor with 11 levels: n.plas1 n.plas2 h.cap h.blood h.plas h.serum m.plas m.serum o.cap s.serum k.plas.
- type Type of blood sample. A factor with 4 levels: blood plasma serum capil

item Person id.

time Time of blood sampling. Minutes since glucose load.

- cent Center of sampling. Except for the two first methods, n.plas1 and n.plas2, samples were analyzed at the centres too
- y Glucose measurement in mmol/l.

#### Source

The study was conducted at the National Public Health Institute in Helsinki by Jaana Lindstrom.

### References

B Carstensen, J Lindstrom, J Sundvall, K Borch-Johnsen1, J Tuomilehto & the DPS Study Group: Measurement of Blood Glucose: Comparison between different Types of Specimens. Annals of Clinical Biochemistry, to appear.

#### Examples

```
data( glucose )
str( glucose )
# Use only plasma and serum as methods and make a Bland-Altman plot
gluc <- subset( glucose, type %in% c("plasma","serum") )
gluc$meth <- gluc$type
gluc$repl <- gluc$time
BA.plot( gluc )
```
hba.MC A MCmcmc object from the hba1c data

### Description

This object is included for illustrative purposes. It is a result of a 5-hour run using MCmcmc, with n.iter=100000.

#### Usage

data(hba.MC)

### Format

The format is a [MCmcmc](#page-61-0) object.

### Details

The data are the venous measurements from the [hba1c](#page-60-0) dataset, using the day of analysis as replicate. Measurements are taken to be linked within replicate (=day of analysis).

#### Examples

```
data(hba.MC)
attr(hba.MC,"mcmc.par")
# print.MCmcmc(hba.MC)
# One of the chains is really fishy (it's the first one)
# trace.MCmcmc(hba.MC)
# trace.MCmcmc(hba.MC,"beta")
# Try to have a look, excluding the first chain
# hba.MCsub <- subset.MCmcmc(hba.MC,chains=-1)
# trace.MCmcmc(hba.MCsub)
# trace.MCmcmc(hba.MCsub,"beta")
# A MCmcmc object also has class mcmc.list, so we can use the
# coda functions for covergence diagnostics:
# acfplot( subset.MCmcmc(hba.MC, subset="sigma"))
```
<span id="page-60-0"></span>hba1c Measurements of HbA1c from Steno Diabetes Center

#### Description

Three analysers (machines) for determination of HbA1c (glycosylated haemoglobin) were tested on samples from 38 individuals. Each had drawn a venous and capillary blood sample. These were analysed on five different days.

#### Usage

data(hba1c)

### Format

A data frame with 835 observations on the following 6 variables.

dev Type of machine used. A factor with levels BR.V2, BR.VC and Tosoh.

type Type of blood analysed (capillary or venous). A factor with levels Cap Ven

item Person-id. A numeric vector

d.samp Day of sampling.

d.ana Day of laboratory analysis.

y The measured value of HbA1c.

### Details

In the terminology of method comparison studies, methods is the cross-classification of dev and type, and replicate is d.ana. It may be of interest to look at the effect of time between d.ana and d.samp, i.e. the time between sampling and analysis.

#### Source

Bendix Carstensen, Steno Diabetes Center.

#### References

These data were analysed as example in: Carstensen: Comparing and predicting between several methods of measurement, Biostatistics 5, pp. 399–413, 2004.

#### Examples

```
data(hba1c)
str(hba1c)
hb1 <- with( hba1c,
              Meth( meth = interaction(dev, type),
                    item = item,
                    repl = d.ana-d.sampy = y, print=TRUE ) )
```
<span id="page-61-0"></span>

MCmcmc Fit a model for method comparison studies using WinBUGS

### <span id="page-61-1"></span>Description

A model linking each of a number of methods of measurement linearly to the "true" value is set up in BUGS and run via the function [bugs](#page-0-0) from the R2WinBUGS package.

#### Usage

```
MCmcmc(data,
         bias = "linear",
           IxR = has.repl(data), linked = IxR,
          MxI = TRUE, matrix = MxI,
        varMxI = nlevels(factor(data$meth)) > 2,n.chains = 4,
       n.iter = 2000,
     n.burnin = n.iter/2,
       n.thin = ceiling((n.iter-n.burnin)/1000),
bugs.directory = getOption("bugs.directory"),
        debug = FALSE,
bugs.code.file = "model.txt",
       clearWD = TRUE,
     code.only = FALSE,
      ini.mult = 2,
      list.ini = TRUE,
           org = FALSE,
      program = "BRugs",
```

```
Transform = NULL,
     trans.tol = 1e-6,
           ... )
## S3 method for class 'MCmcmc'
summary( object, alpha=0.05, ...)
## S3 method for class 'MCmcmc'
print( x, digits=3, alpha=0.05, ... )
## S3 method for class 'MCmcmc'
subset( x, subset=NULL, allow.repl=FALSE, chains=NULL, ... )
## S3 method for class 'MCmcmc'
mcmc(x, \ldots)
```
### Arguments

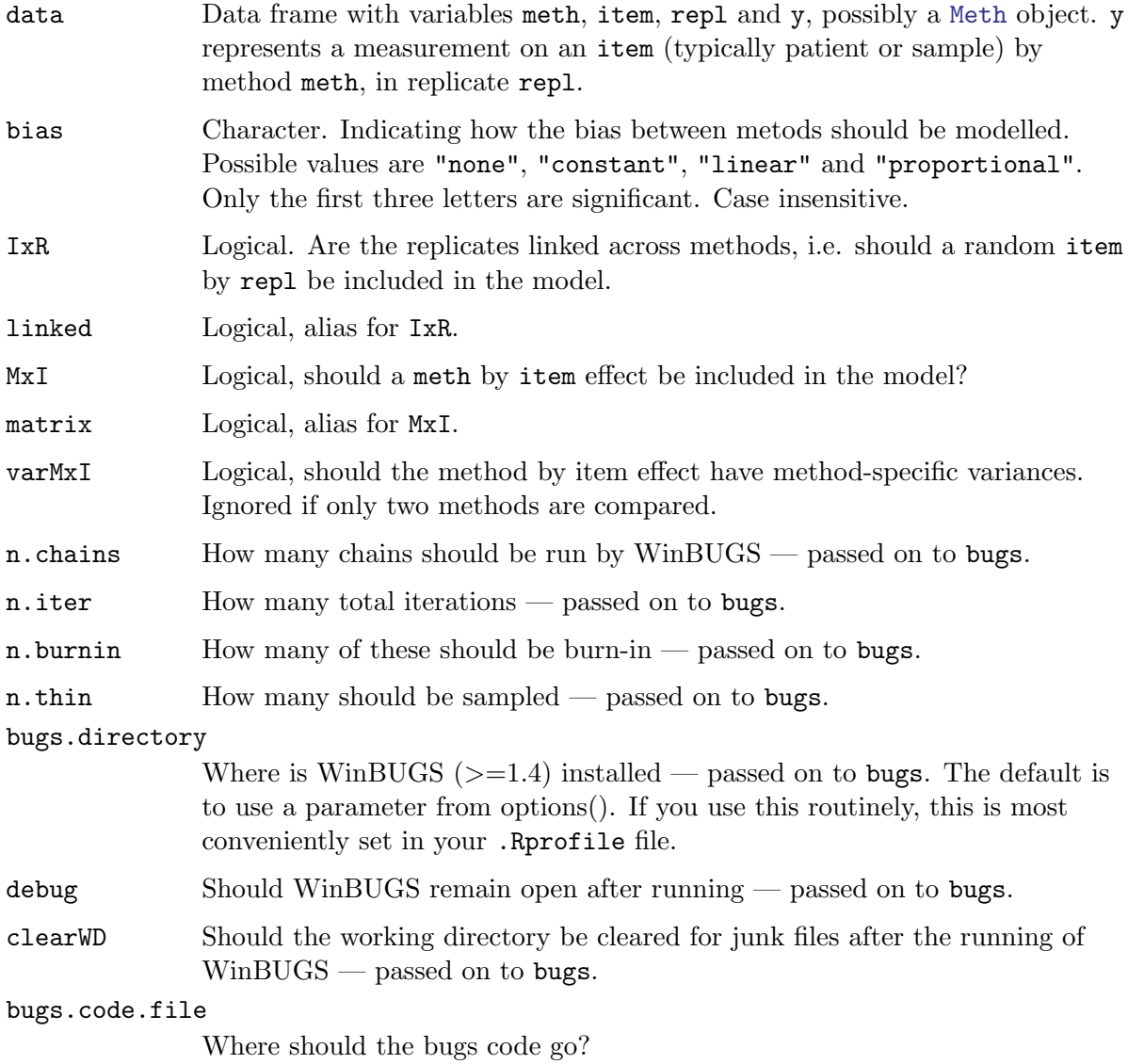

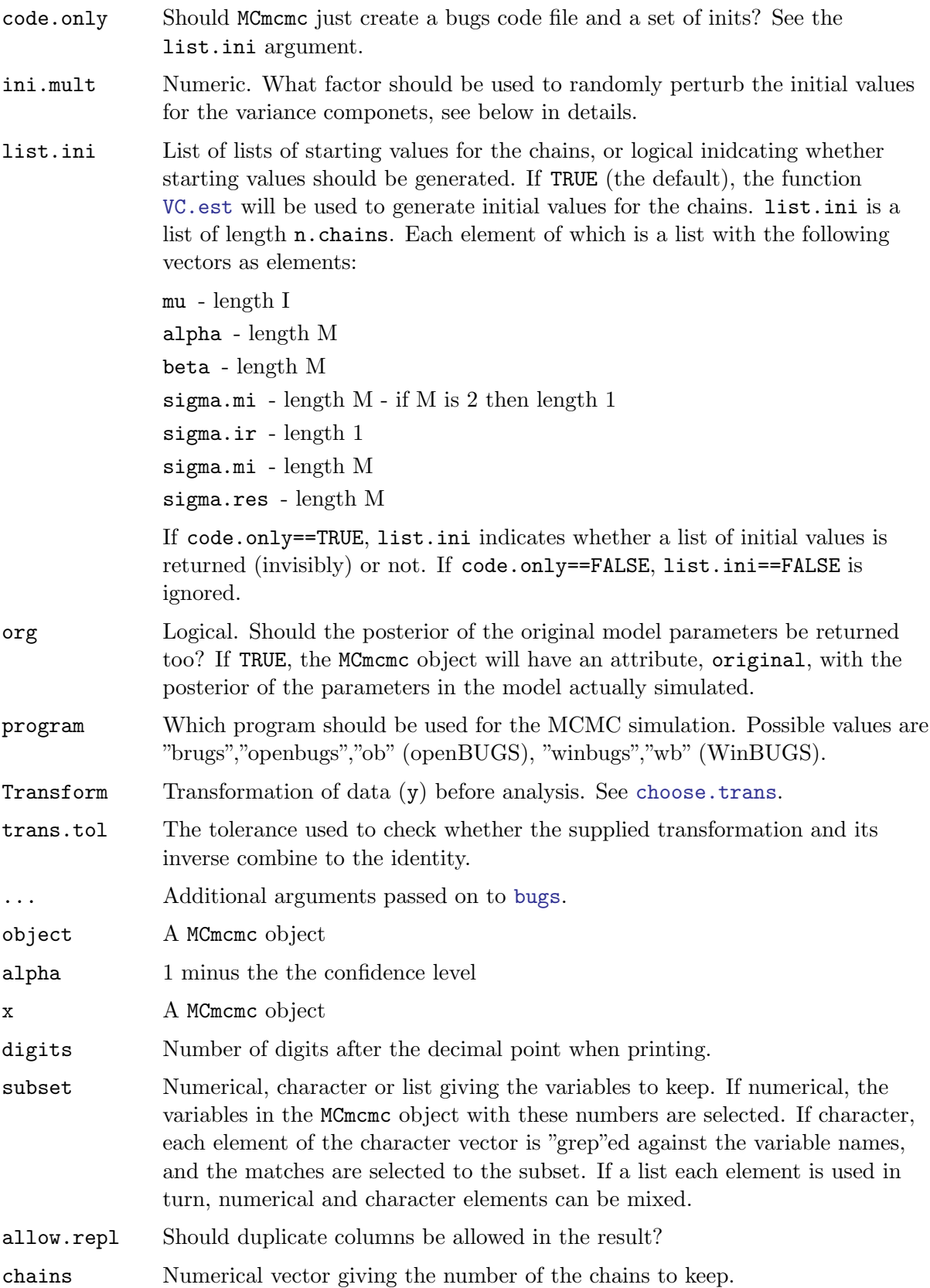

### Details

This function uses features currently only available under Windows, so the function returns NULL unless the operating system is Windows.

The model set up for an observation  $y_{mir}$  is:

$$
y_{mir} = \alpha_m + \beta_m(\mu_i + b_{ir} + c_{mi}) + e_{mir}
$$

where  $b_{ir}$  is a random item by repl interaction (included if "ir" %in% random) and  $c_{mi}$  is a random meth by item interaction (included if "mi" %in% random). The  $\mu_i$ 's are parameters in the model but are not monitored — only the  $\alpha s$ ,  $\beta s$  and the variances of  $b_{ir}$ ,  $c_{mi}$  and  $e_{mir}$ are monitored and returned. The estimated parameters are only determined up to a linear transformation of the  $\mu$ s, but the linear functions linking methods are invariant. The identifiable conversion parameters are:

$$
\alpha_{m \cdot k} = \alpha_m - \alpha_k \beta_m / \beta_k, \quad \beta_{m \cdot k} = \beta_m / \beta_k
$$

The posteriors of these are derived and included in the posterior, which also will contain the posterior of the variance components (the sd's, that is). Furthermore, the posterior of the point where the conversion lines intersects the identity as well as the prediction sd's between any pairs of methods are included.

The function summary.MCmcmc method gives estimates of the conversion parameters that are consistent. Clearly,

$$
\mathrm{median}(\beta_{1\cdot 2})=1/\mathrm{median}(\beta_{2\cdot 1})
$$

because the inverse is a monotone transformation, but there is no guarantee that

$$
\text{median}(\alpha_{1\cdot 2}) = \text{median}(-\alpha_{2\cdot 1}/\beta_{2\cdot 1})
$$

and hence no guarantee that the parameters derived as posterior medians produce conversion lines that are the same in both directions. Therefore, summary.MCmcmc computes the estimate for  $\alpha_{2.1}$  as

```
(\text{median}(\alpha_{1\cdot2}) - \text{median}(\alpha_{2\cdot1})/\text{median}(\beta_{2\cdot1}))
```
and the estimate of  $\alpha_{1,2}$  correspondingly. The resulting parameter estimates defines the same lines.

### Value

If code.only==FALSE, an object of class MCmcmc which is a [mcmc.list](#page-0-0) object of the relevant parametes, i.e. the posteriors of the conversion parameters and the variance components transformed to the scales of each of the methods.

Furthermore, the object have the following attibutes:

random Character vector indicatinf which random effects ("ir","mi") were included in the model.

methods Character vector with the method names.

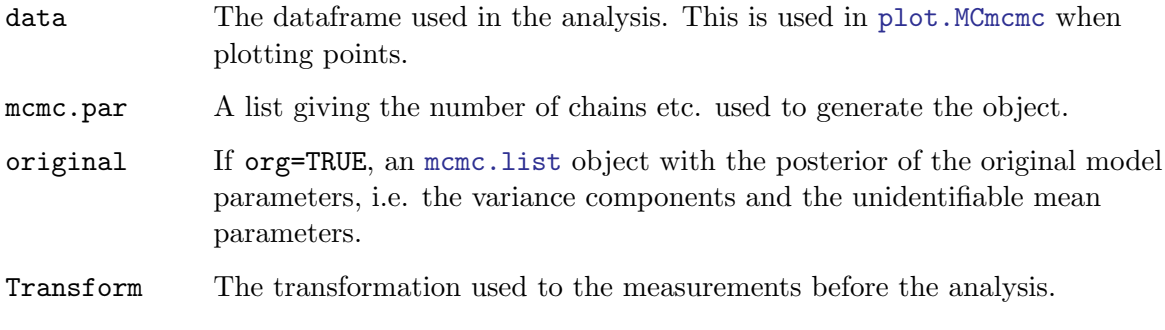

If code.only==TRUE, a list containing the initial values is generated.

#### Author(s)

Bendix Carstensen, Steno Diabetes Center, <http://www.biostat.ku.dk/~bxc>, Lyle Gurrin, University of Melbourne, <http://www.epi.unimelb.edu.au/about/staff/gurrin-lyle>.

#### References

B Carstensen: Comparing and predicting between several methods of measurement, Biostatistics, 5, pp 399-413, 2004

#### See Also

[BA.plot](#page-41-0), [plot.MCmcmc](#page-80-0), [print.MCmcmc](#page-61-1), [check.MCmcmc](#page-47-0)

### Examples

```
data( ox )
str( ox )
MCmcmc( ox, MI=TRUE, IR=TRUE, code.only=TRUE, bugs.code.file="" )
### What is written here is not necessarily correct on your machine.
# ox.MC <- MCmcmc( ox, MI=TRUE, IR=TRUE, n.iter=100, program="winbugs")
# ox.MC <- MCmcmc( ox, MI=TRUE, IR=TRUE, n.iter=100 )
# data( ox.MC )
# str( ox.MC )
#print( ox.MC )
```
<span id="page-65-0"></span>Meth Create a Meth object representing a method comparison study

#### <span id="page-65-1"></span>Description

Creates a dataframe with columns meth, item, (repl) and y.

### Usage

```
Meth( data=NULL,
      meth="meth", item="item", repl=NULL, y="y",
      print=!is.null(data), keep.vars=!is.null(data))
## S3 method for class 'Meth'
summary( object, ... )
## S3 method for class 'Meth'
plot(x, which = NULL,col.LoA = "blue", col.pt = "black", cex.name = 2,var.range,
       diff.range,
        var.names = FALSE,
              pch = 16,
              cex = 0.7,
        Transform,
              ... )
## S3 method for class 'Meth'
mean(x, simplify=FALSE, ... )
## S3 method for class 'Meth'
subset(x, \ldots)## S3 method for class 'Meth'
sample( x,
                     how = "random",
                       N = if( how == "items" ) nucleus( x$item ) else nrow(x),... )
## S3 method for class 'Meth'
transform(`_data`, ... )
```
### Arguments

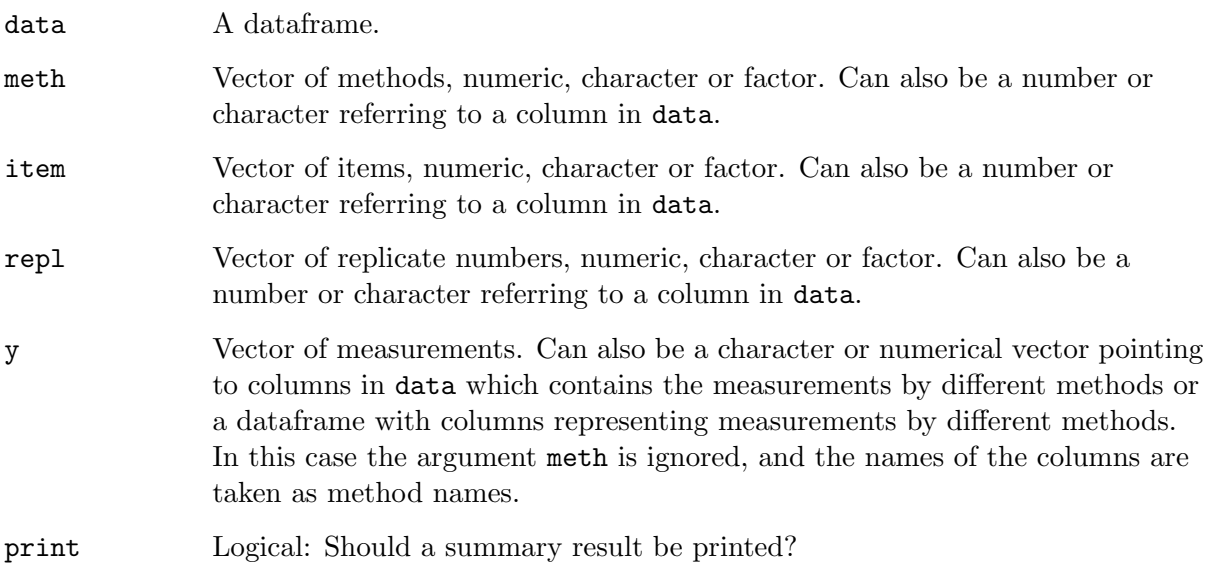

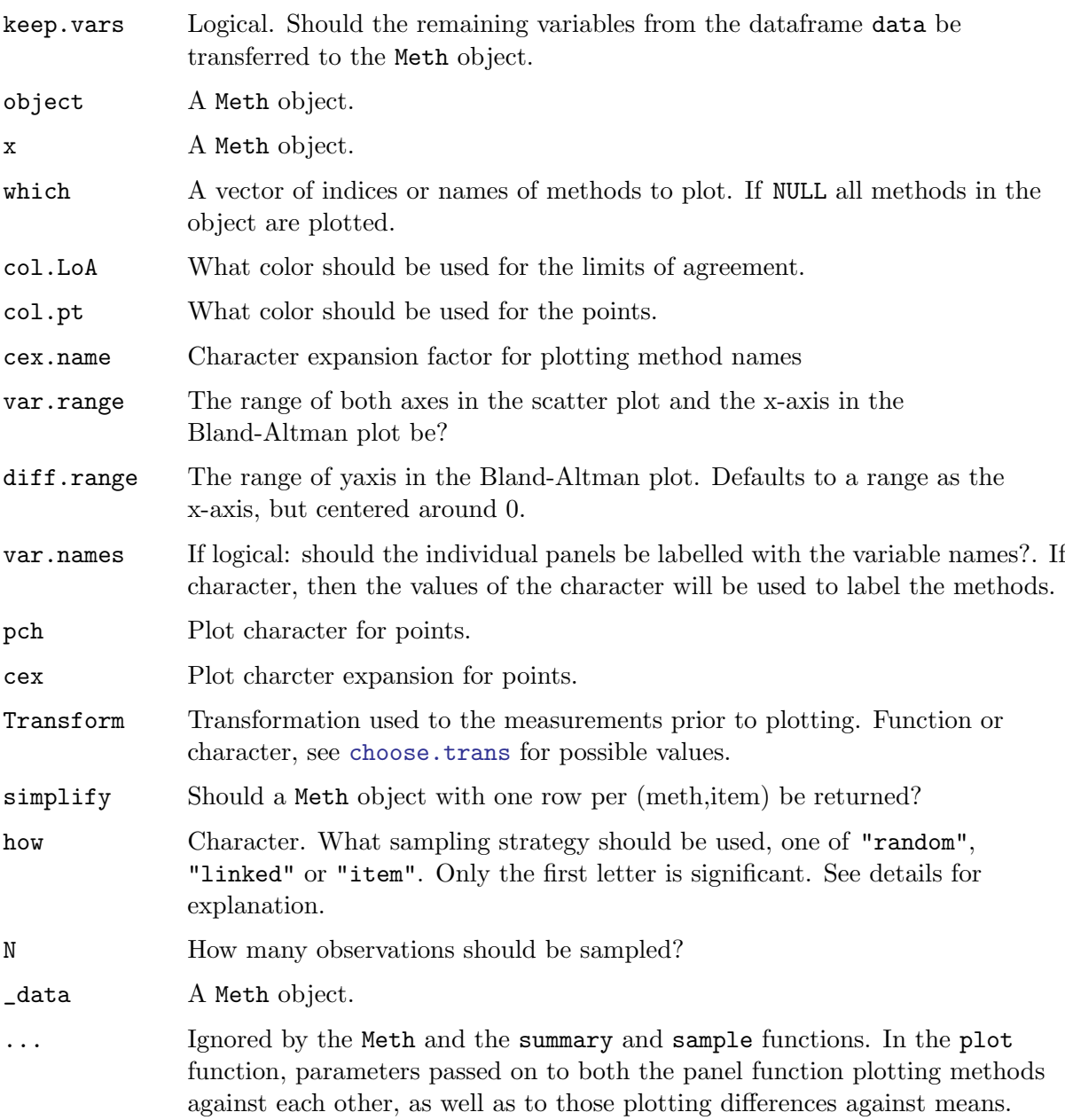

### Details

In order to perform analyses of method comparisons it is convenient to have a dataframe with classifying factors, meth, item, and possibly repl and the response variable y. This function creates such a dataframe, and gives it a class, Meth, for which there is a number of methods: summary - tabulation, plot - plotting and a couple of analysis methods.

If there are replicates in the values of item it is assumed that those observations represent replicate measurements and different replicate numbers are given to those.

sample. [Meth](#page-65-0) samples a Meth object with replacement. If how=="random", a random sample of the rows are sampled, the existing values of meth, item and y are kept but new replicate

numbers are generated. If how=="linked", a random sample of the linked observations (i.e. observations with identical item and repl values) are sampled with replacement and replicate numbers are kept. If how=="item", items are sampled with replacement, and their observations are included the sampled numner of times.

#### Value

The Meth function returns a Meth object which is a dataframe with columns meth, item, (repl) and y. summary.Meth returns a table classified by method and no. of replicate measurements, extended with columns of the total number of items, total number of observations and the range of the measurements.

The mean. Meth returns a Meth object where means have been computed over replicates, and put in a variable mean.y. If simplify=TRUE, a smaller Meth object will be returned with only one row per (meth,item), and the means in the variable y. This is useful if the definition of a particular measurement method is the mean of a specified number of replicate measuements.

The subset.Meth returns a subset of the Meth rows. If a subset of the methods is selected, the new meth variable will have levels equal to the actually present levels of meth in the new Meth object. This is not teh case if subsetting is done using "[".

### Author(s)

Bendix Carstensen, <bxc@steno.dk>

#### Examples

```
data(fat)
# Different ways of selecting columns and generating replicate numbers
Sub1 <- Meth(fat,meth=2,item=1,repl=3,y=4,print=TRUE)
Sub2 \leftarrow Meth(fat, 2, 1, 3, 4, print=TRUE)
Sub3 <- Meth(fat,meth="Obs",item="Id",repl="Rep",y="Sub",print=TRUE)
summary( Sub3 )
plot( Sub3 )
# Use observation in different columns as methods
data( CardOutput )
head( CardOutput )
sv <- Meth( CardOutput, y=c("Svo2","Scvo2") )
# Note that replicates are generated if a non-unique item-id is used
sv <- Meth( CardOutput, y=c("Svo2","Scvo2"), item="Age" )
str( sv )
# A summary is not created if the the first argument (data=) is not used:
sv <- Meth( y=CardOutput[,c("Svo2","Scvo2")], item=CardOutput$VO2 )
summary(sv)
# Sample items
ssv <- sample.Meth( sv, how="item", N=8 )
# More than two methods
data( sbp )
plot( Meth( sbp ) )
# Creating non-unique replicate numbers per (meth,item) creates a warning:
data( hba1c )
hb1 <- with( hba1c,
```
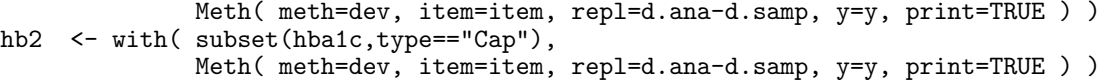

<span id="page-69-0"></span>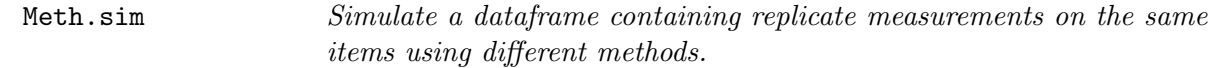

# Description

Simulates a dataframe representing data from a method comparison study. It is returned as a [Meth](#page-65-0) object.

### Usage

```
Meth.sim( Ni = 100,
          Nm = 2,Nr = 3,
          nr = Nr,
       alpha = rep(0, Nm),
        beta = rep(1, Nm),
    mu.random = c(0, 100),
    sigma.mi = rep(5, Nm),
    sigma.ir = 2.5,
   signa.mir = rep(5,Nm),m.thin = 1,
      i.thin = 1 )
```
### Arguments

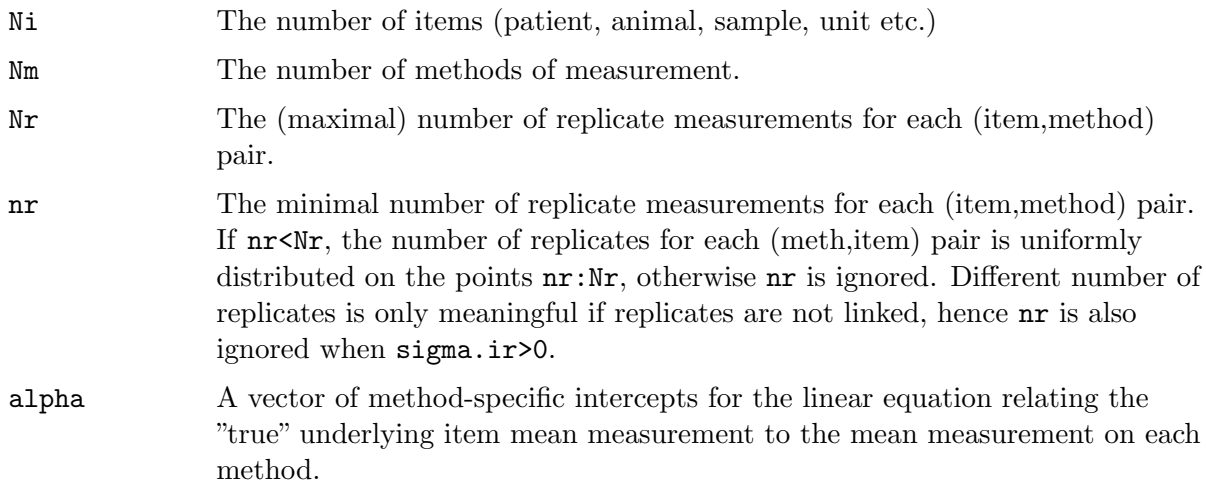

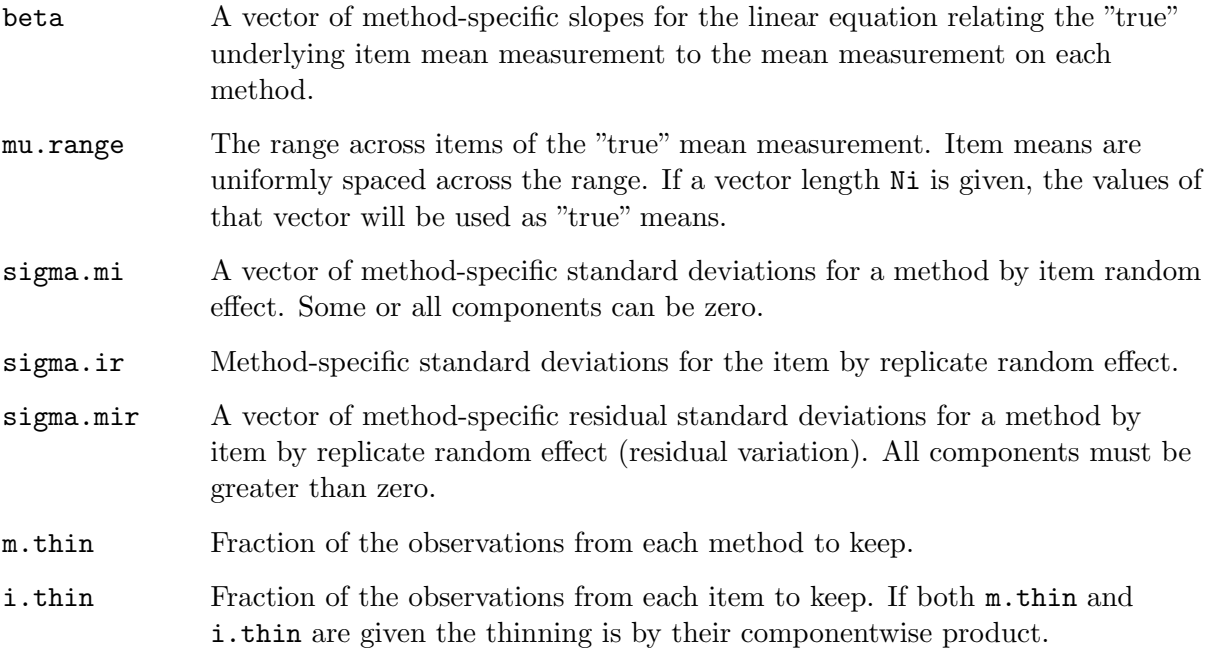

#### Details

Data are simulated according to the following model for an observation  $y_{mir}$ :

 $y_{mir} = \alpha_m + \beta_m(\mu_i + b_{ir} + c_{mi}) + e_{mir}$ 

where  $b_{ir}$  is a random item by repl interaction (with standard deviation for method m the corresponding component of the vector  $\sigma_i r$ ),  $c_{mi}$  is a random meth by item interaction (with standard deviation for method m the corresponding component of the vector  $\sigma_m i$ ) and  $e_{mir}$  is a residual error term (with standard deviation for method  $m$  the corresponding component of the vector  $\sigma_m ir$ ). The  $\mu_i$ 's are uniformly spaced in a range specified by  $m$ u.range.

### Value

A [Meth](#page-65-0) object, i.e. dataframe with columns meth, item, repl and y, representing results from a method comparison study.

### Author(s)

Lyle Gurrin, University of Melbourne, <http://www.epi.unimelb.edu.au/about/staff/gurrin-lyle>

Bendix Carstensen, Steno Diabetes Center, <http://www.biostat.ku.dk/~bxc>

### See Also

[summary.Meth](#page-65-1), [plot.Meth](#page-65-1), [MCmcmc](#page-61-0)

#### Examples

```
Meth.sim( Ni=4, Nr=3 )
xx < - Meth.sim( Nm=3, Nr=5, nr=2, alpha=1:3, beta=c(0.7, 0.9, 1.2), m.thin=0.7)
summary( xx )
plot( xx )
```
<span id="page-71-0"></span>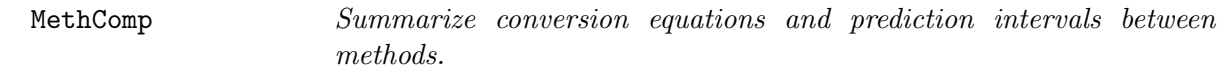

#### Description

Takes the results from [BA.est](#page-38-0), [DA.reg](#page-52-0), [AltReg](#page-35-0) or [MCmcmc](#page-61-0) and returns a MethComp object, suitable for displaying the relationship between methods in print pr graphic form.

#### Usage

```
MethComp(obj)
## S3 method for class 'MethComp'
print(x, digits=3, ...)## S3 method for class 'MethComp'
plot(x,
      wh.comp = 1:2,pl.type = "conv",
      sd.type = "const",
        axlim = range(x$data$y,na.rm=TRUE),
       diflim = axlim-mean(axlim),
       points = FALSE,
    repl.conn = FALSE,
     col.com = "gray",lwd.com = 1,
         grid = TRUE,N.grid = 10,
     col.grid = grey(0.9),
          1wd = c(3,1,1),
    col.lines = "black",
   col.points = "black",
   pch.points = 16,
          eqn = is.null(attr(x, "Transform"),col.eqn = col.lines,
     font.eqn = 2,
       digits = 2,
        alpha = NULL,
          ... )
```
```
## S3 method for class 'MethComp'
lines(x,
                   wh.comp = getOption("MethComp.wh.comp"),
                   pl.type = getOption("MethComp.pl.type"),
                   sd.type = getOption("MethComp.sd.type"),
                 col.lines = "black",
                       1wd = c(3,1,1),
                    digits = 3,
                     alpha = NULL,
                       ... )
## S3 method for class 'MethComp'
points(x,
                    wh.comp = getOption("MethComp.wh.comp"),
                    pl.type = getOption("MethComp.pl.type"),
                 col.points = "black",
                 pch.points = 16,
                  repl.conn = FALSE,
                   col.com = "gray",lwd.com = 1,
                        ... )
```
## Arguments

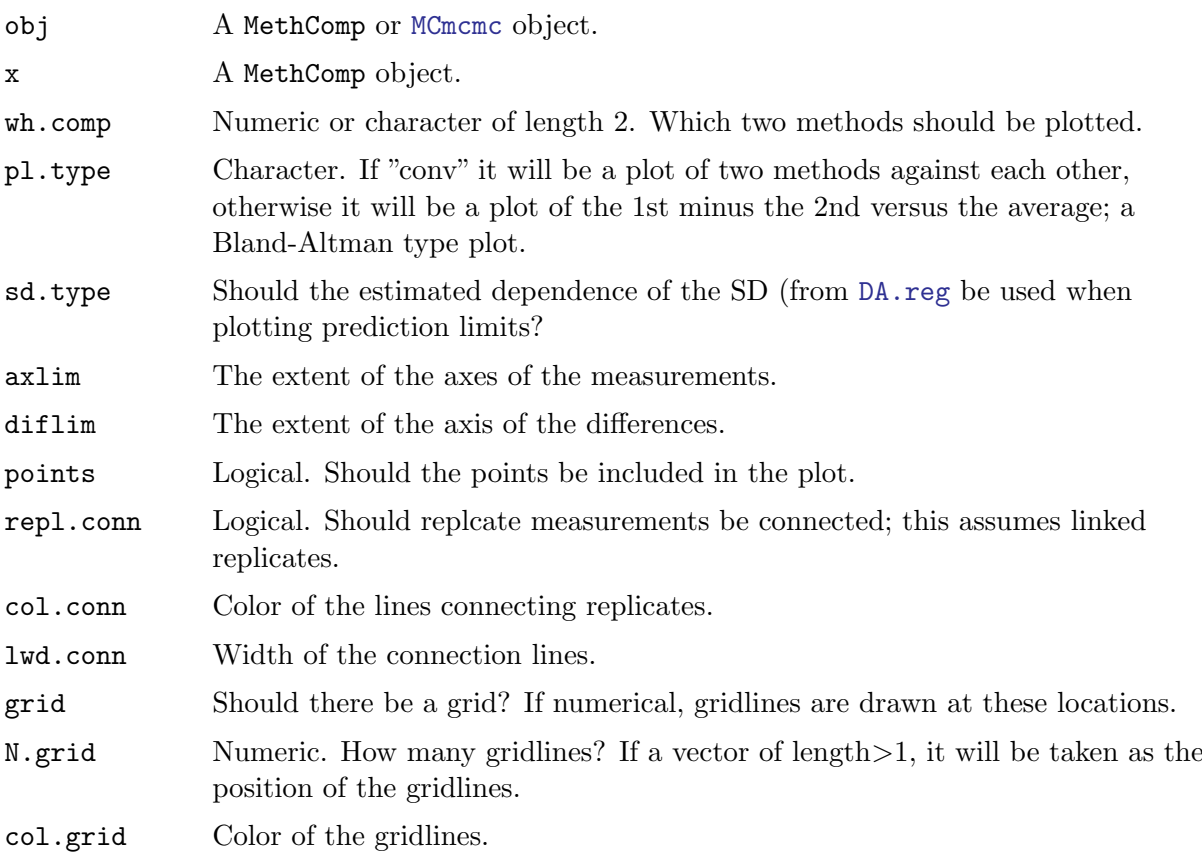

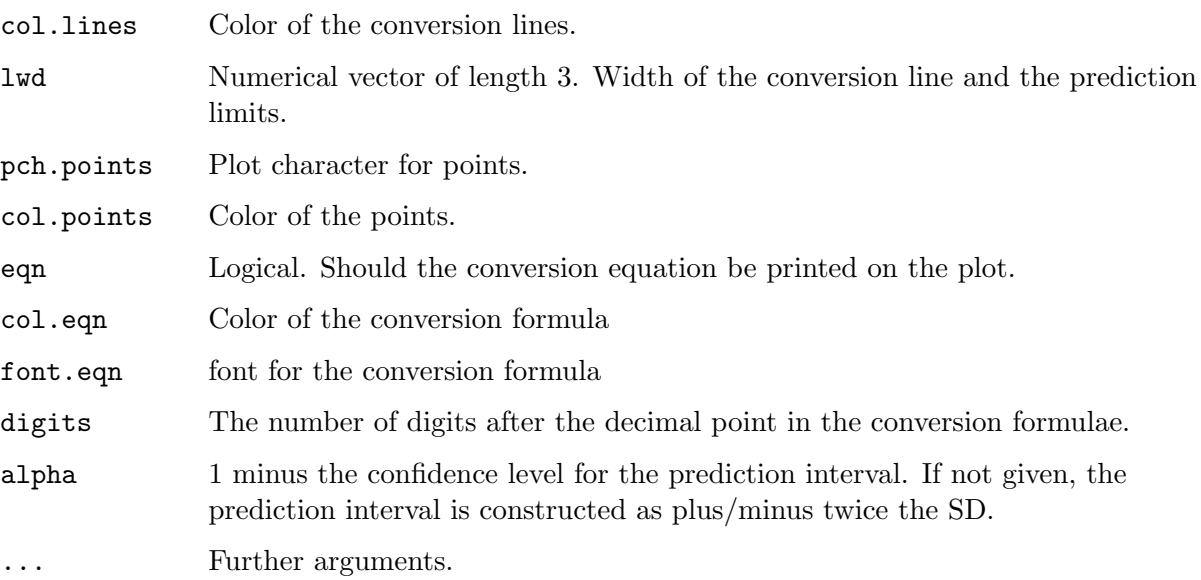

## Details

Using MethComp on the results from [BA.est](#page-38-0) or [AltReg](#page-35-0) is not necessary, as these two functions already return objetcs of class MethComp.

plot.MethComp plots the conversion function with prediction limits; always using the original scale of measurements. It also sets the options "MethComp.wh.cmp" indicating which two methods are plotted and "MethComp.pl.type" indicating whether a plot of methods against each other or a Bland-Altman type plot of differences versus averages. By default the conversion lines are plotted.

lines.MethComp and points.MethComp adds conversion lines with prediction limits and points to a plot.

## Value

MethComp returns a MethComp object, which is a list with three elements, Conv, a three-way array giving the linear conversion equations between methods, VarComp, a two-way array classified by methods and variance components and data, a copy of the original [Meth](#page-65-0) object supplied — see the description under [BA.est](#page-38-0).

A MethComp object has an attribute Transform, which is either NULL, or a named list with elements trans and inv, both of which are functions. The first is the transformation applied to measurements before analysis; the results are all given on the transformed scale. The second is the inverse transformation; this is only used when plotting the resulting relationship between methods.

The methods print, plot, lines and points return nothing.

## Author(s)

Bendix Carstensen, Steno Diabetes Center, <br/>bxc@steno.dk>.

## See Also

[BA.est](#page-38-0) [AltReg](#page-35-0) [MCmcmc](#page-61-0)

#### Examples

```
data( ox )
BA.ox <- BA.est( ox, linked=TRUE )
print( BA.ox )
AR.ox <- AltReg( ox, linked=TRUE )
print( AR.ox )
plot( AR.ox )
```
milk Measurement of fat content of human milk by two different methods.

### Description

Fat content of human milk determined by measurement of glycerol released by enzymic hydrolysis of triglycerides (Trig) and measurement by the Standard Gerber method (Gerber). Units are  $(g/100 \text{ ml})$ .

#### Usage

data(milk)

## Format

A data frame with 90 observations on the following 3 variables.

meth a factor with levels Gerber Trig

item sample id

y a numeric vector

## Source

The dataset is adapted from table 3 in: JM Bland and DG Altman: Measuring agreement in method comparison studies. Statistical Methods in Medical Research, 8:136-160, 1999. See: Lucas A, Hudson GJ, Simpson P, Cole TJ, Baker BA. An automated enzymic micromethod for the measurement of fat in human milk. Journal of Dairy Research 1987; 54: 487-92.

### Examples

```
data(milk)
str(milk)
milk <- Meth(milk)
plot(milk)
abline(0,1)
```
<span id="page-75-0"></span>

ox Measurement of oxygen saturation in blood

## Description

61 children had their blood oxygen content measured at the Children's Hospital in Melbourne, either with a chemical method analysing gases in the blood (CO) or by a pulse oximeter measuring transcutaneously (pulse). Replicates are linked between methods; i.e. replicate 1 for each of the two methods are done at the same time. However, replicate measurements were taken in quick succession so the pairs of measurements are exchangeable within person.

#### Usage

data(ox)

### Format

A data frame with 354 observations on the following 4 variables.

- meth Measurement methods, factor with levels CO, pulse
- item Id for the child
- repl Replicate of measurements. There were 3 measurements for most children, 4 had only 2 replicates with each method, one only 1
- y Oxygen saturation in percent.

### Examples

```
data(ox)
str(ox)
ox <- Meth(ox)
with( ox, table(table(item)) )
# The effect of basing LoA on means over replicates:
par(mfrow=c(1,2), mar=c(4,4,1,4))
BA.plot( ox, ymax=20 )
BA.plot( ox, ymax=20, mean.repl=TRUE )
```
ox.MC A MCmcmc object from the oximetry data.

### Description

This object is included for illustrative purposes. It is a result of using [MCmcmc](#page-61-0), with n.iter=20000.

### Usage

data(ox.MC)

### Format

The format is a [MCmcmc](#page-61-0) object.

## Details

The data are the [ox](#page-75-0) dataset, where measurements are linked within replicate (=day of analysis).

## Examples

```
data(ox.MC)
attr(ox.MC,"mcmc.par")
## Not run:
print.MCmcmc(ox.MC)
trace.MCmcmc(ox.MC)
trace.MCmcmc(ox.MC,"beta")
 post.MCmcmc(ox.MC)
post.MCmcmc(ox.MC,"beta")
## End(Not run)
# A MCmcmc object also has class mcmc.list, so we can use the
# coda functions for covergence diagnostics:
## Not run: acfplot( subset.MCmcmc(ox.MC, subset="sigma"))
```
<span id="page-76-0"></span>PBreg Passing-Bablok regression

#### Description

Implementation of the Passing-Bablok's procedure for assessing of the equality of measurements by two different analytical methods.

### Usage

```
PBreg(x, y=NULL, conf.level=0.05, wh.meth=1:2)
  ## S3 method for class 'PBreg'
print(x, \ldots)
```
### Arguments

x a numeric vector of measurements by method A, alternatively a data frame of exactly two columns, first column with measurements by method A, second column with measurements by method B. If  $x$  is a [Meth](#page-65-0)od position methods from that are used in the regression.

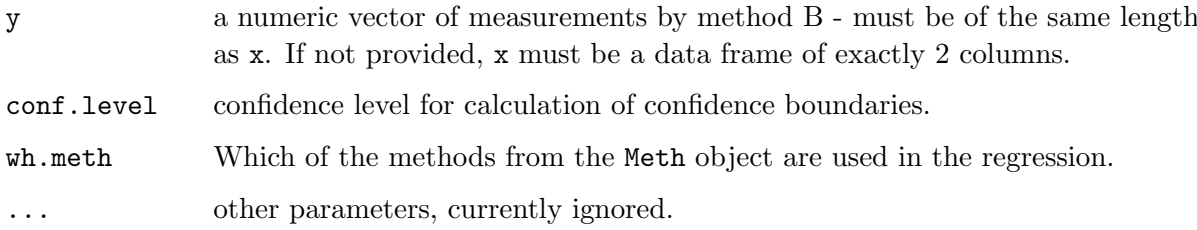

# Details

This is an implementation of the original Passing-Bablok procedure of fitting unbiased linear regression line to data in the method comparison studies. It calcualtes the unbiased slope and intercept, along with their confidence intervals. However, the tests for linearity is not yet fully implemented.

It doesn't matter which results are assigned to "Method A" and "Method B", however the "Method A" results will be plotted on the x-axis by the plot method.

### Value

PBreg returns an object of class "PBreg", for which the print and plot methods are defined. An object of class "PBreg" is a list composed of the following elements:

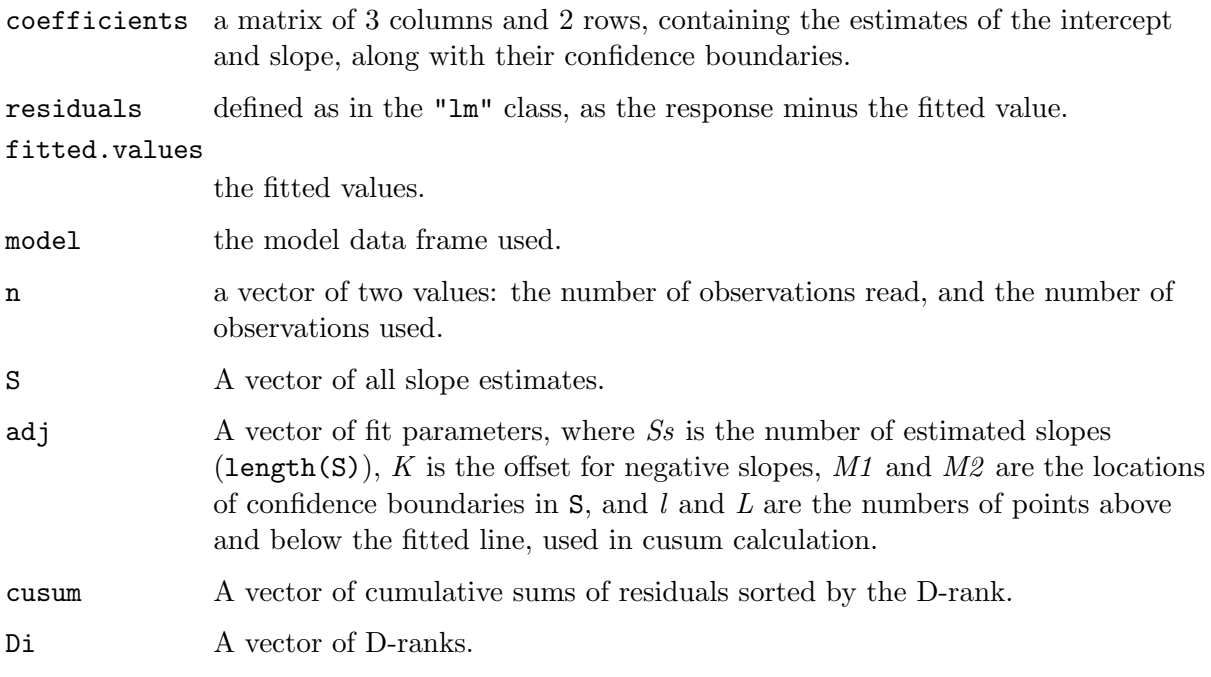

### Note

Please note that this method can become very computationally intensive for larger numbers of observations. One can expect a reasonable computation times for datasets with fewer than 100 observations.

# Author(s)

Michal J. Figurski <mfigrs@gmail.com>

### References

Passing, H. and Bablok, W. (1983), A New Biometrical Procedure for Testing the Equality of Measurements from Two Different Analytical Methods. Journal of Clinical Chemistry and Clinical Biochemistry, Vol 21, 709–720

## See Also

[plot.PBreg,](#page-82-0) [Deming](#page-55-0).

### Examples

```
## Model data frame generation
a \leftarrow data.frame(x=seq(1, 30)+rnorm(mean=0, sd=1, n=30),
                 y=seq(1, 30)*rnorm(mean=1, sd=0.4, n=30))
## Call to PBreg
x \leftarrow PBreg(a)
print(x)
par(mfrow=c(2,2))
plot(x, s=1:4)## A real data example
data(milk)
milk <- Meth(milk)
summary(milk)
PBmilk <- PBreg(milk)
par(mfrow=c(2,2))plot(PBmilk, s=1:4)
```
PEFR Peak Expiratory Flow Rate (PEFR) measurements with Wright peak flow and mini Wright peak flow meter.

## Description

Measurement of PEFR with Wright peak flow and mini Wright peak flow meter on 17 individuals.

#### Usage

data(PEFR)

#### Format

A data frame with 68 observations on the following 3 variables.

meth a factor with levels Wright and Mini, representing measurements by a Wright peak flow meter and a mini Wright meter respectively, in random order.

item Numeric vector, the person ID.

y Numeric vector, the measurements, i.e. PEFR for the two measurements with a Wright peak flow meter and a mini Wright meter respectively. The measurement unit is l/min.

repl Numeric vector, replicate number. Replicates are exchangeable within item.

#### Source

J. M. Bland and D. G. Altman (1986) Statistical Methods for Assessing Agreement Between Two Methods of Clinical Measurement, Lancet. 1986 Feb 8;1(8476):307-10.

### Examples

```
data(PEFR)
PEFR <- Meth(PEFR)
summary(PEFR)
plot(PEFR)
plot(perm.repl(PEFR))
```
<span id="page-79-0"></span>

perm.repl Manipulate the replicate numbering within (item,method)

## Description

Replicate numbers are generated within (item,method) in a dataframe representing a method comparison study. The function assumes that observations are in the correct order within each (item,method), i.e. if replicate observations are non-exchangeable within method, linked observations are assumed to be in the same order within each (item,method).

#### Usage

```
make.repl( data )
 has.repl( data )
perm.repl( data )
```
### Arguments

data A [Meth](#page-65-0) object or a data frame with columns meth, item and y.

#### Details

make.repl just adds replicate numbers in the order of the data.frame rows. perm.repl is designed to explore the effect of permuting the replicates within (item,method). If replicates are truly exchangeable within methods, the inference should be independent of this permutation.

### Value

make.repl returns a dataframe with a column, repl added or replaced, whereas has.repl returns a logical indicating wheter a combination of  $(meth,item)$  wioth more that one valid yvalue.

perm.repl returns a dataframe of class [Meth](#page-65-0) where the rows (i.e. replicates) are randomly permuted within (meth,item), and subsequently ordered by (meth,item,repl).

## Author(s)

Bendix Carstensen, Steno Diabetes Center, <http://www.biostat.ku.dk/~bxc>

### See Also

[perm.repl](#page-79-0)

#### Examples

```
data(ox)
xx \leftarrow subset(ox, item<4)[,-3]
cbind( xx, make.repl(xx) )
cbind(make.rep1(xx), perm.repl(xx))
data( ox )
xx <- subset( ox, item<4 )
cbind( xx, perm.repl(xx) )
# Replicates are linked in the oximetry dataset, so randomly permuting
# them clearly inflates the limits of agreement:
par(mfrow=c(1,2), mar=c(4,4,1,4))
BA.plot( \alpha , ymax=30, digits=1 )
BA.plot( perm.repl(ox), ymax=30, digits=1 )
```
<span id="page-80-0"></span>plot.MCmcmc Plot estimated conversion lines and formulae.

### Description

Plots the pairwise conversion formulae between methods from a [MCmcmc](#page-61-0) object.

## Usage

```
## S3 method for class 'MCmcmc'
plot( x,
                   axlim = range(attr(x, "data")$y, na.rm=TRUE),
                  wh.cmp,
                1wdu.line = c(3,1), colu.line = rep("black", 2), 1ty.line=rep(1,2),eqn = TRUE, digits = 2,
                    grid = FALSE, col.grid = gray(0.8),
                  points = FALSE,
                 col.pts = "black", pch.pts = 16, cex.pts = 0.8,... )
```
## Arguments

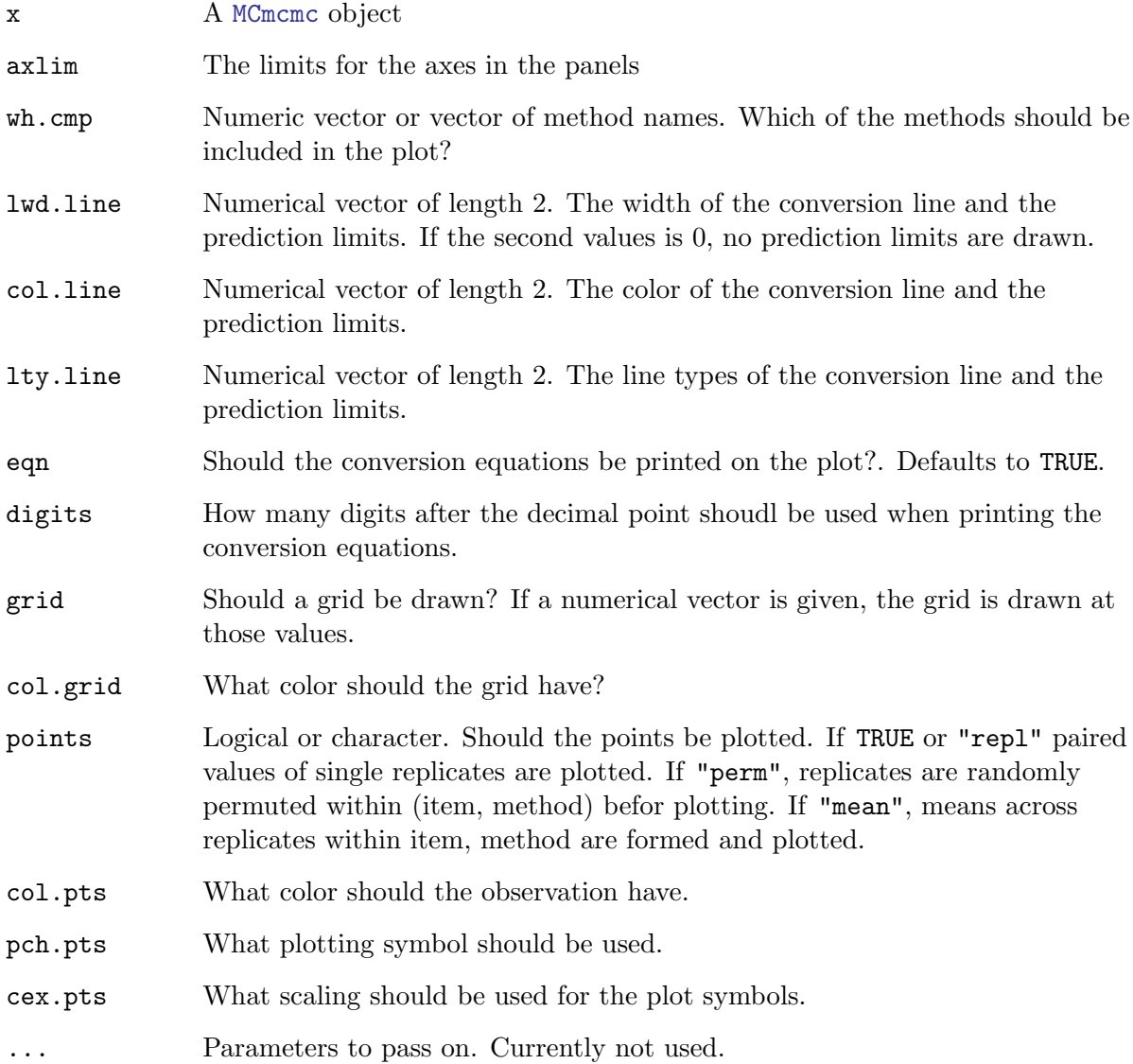

## Value

Nothing. The lower part of a (M-1) by (M-1) matrix of plots is drawn, showing the pairwise conversion lines. In the corners of each is given the two conversion equations together with the prediction standard error.

## See Also

[MCmcmc](#page-61-0), [print.MCmcmc](#page-61-1)

## Examples

```
## Not run: data( hba1c )
## Not run: str( hba1c )
## Not run: hba1c <- transform( subset( hba1c, type=="Ven" ),
                    meth = dev,rep1 = d.ana)
## End(Not run)
## Not run: hb.res <- MCmcmc( hba1c, n.iter=50 )
## Not run: data( hba.MC )
## Not run: str( hba.MC )
## Not run: par( ask=TRUE )
## Not run: plot( hba.MC )
## Not run: plot( hba.MC, pl.obs=TRUE )
```
<span id="page-82-0"></span>plot.PBreg Passing-Bablok regression - plot method

## Description

A plot method for the "PBreg" class object, that is a result of Passing-Bablok regression.

### Usage

```
## S3 method for class 'PBreg'
plot(x,
               pch=21, bg="#2200aa33",
               xlim=c(0, max(x$model)), ylim=c(0, max(x$model)),
               xlab=x$meths[1], ylab=x$meths[2], subtype=1, colors =
               list(CI = "#ccaaff50", fit = "blue", ref = "#99999955",
               bars = "gray", dens = "#8866aaa0", ref2 = c("#1222bb99","#bb221299")), ...)
```
## Arguments

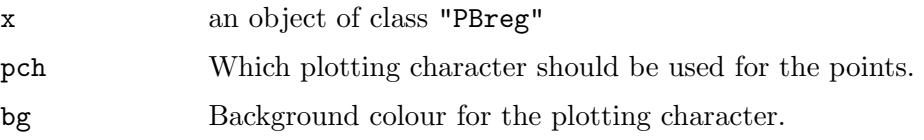

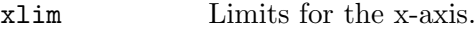

- ylim Limits for the y-axis.
- xlab Label on the x-axis.
- ylab Label on the y-axis.
- subtype a numeric value or vector, that selects the desired plot subtype. Subtype 1 is an x-y plot of raw data with regression line and confidence boundaries for the fit as a shaded area. This is the default. Subtype 2 is a ranked residuals plot. Subtype 3 is the "Cusum" plot useful for assessing linearity of the fit. Plot subtypes 1 through 3 are standard plots from the 1983 paper by Passing and Bablok - see the reference. Plot subtype 4 is a histogram (with overlaid density line) of the individual slopes. The range of this plot is limited to 5 x IQR for better visibility.
- colors A list of 6 elements allowing customization of colors of various plot elements. For plot subtype 1: "CI" is the color of the shaded confidence interval area; and "fit" is the color of fit line. For plot subtypes  $2 \& 3$ : "ref" is the color of the horizontal reference line. For plot subtype 4: "bars" is the bar background color, "dens" is the color of the density line, and "ref2" is a vector of two colors for lines indicating the median and confidence limits.
- ... other parameters as in "plot", some of which are pre-defined for improved appearance. This affects only the subtype 1 plot.

#### Author(s)

Michal J. Figurski <mfigrs@gmail.com>

#### References

Passing, H. and Bablok, W. (1983), A New Biometrical Procedure for Testing the Equality of Measurements from Two Different Analytical Methods. Journal of Clinical Chemistry and Clinical Biochemistry, Vol 21, 709–720

## See Also

[PBreg,](#page-76-0) [Deming](#page-55-0).

### Examples

```
## Model data frame generation
a <- data.frame(x=seq(1, 30)+rnorm(mean=0, sd=1, n=30),
                 y=seq(1, 30)*rnorm(mean=1, sd=0.4, n=30))
## Call to PBreg
x \leftarrow PBreg(a)
print(x)
par(mfrow=c(2,2))plot(x, s=1:4)## Or the same using "Meth" object
```

```
a <- Meth(a, y=1:2)
x \leftarrow PBreg(a)
print(x)
par(mfrow=c(2,2))plot(x, s=1:4)
```
plot.VarComp Plot the a posteriori densities for variance components

## Description

When a method comparison model i fitted and stored in a [MCmcmc](#page-61-0) object, then the posterior distributions of the variance components are plotted, in separate displays for method.

## Usage

```
## S3 method for class 'VarComp'
plot( x,
                    which,
                 lwdu.line = rep(2, 4),
                 col.line = c("red", "green", "blue", "black"),
                 lty.line = rep(1, 4),
                     grid = TRUE,
                 col.grid = gray(0.8),
                      rug = TRUE,probs = c(5, 50, 95),
                  tot.var = FALSE,
                  same.ax = TRUE,
               meth.names = TRUE,
                 VC.names = "first",
                       ... )
```
### Arguments

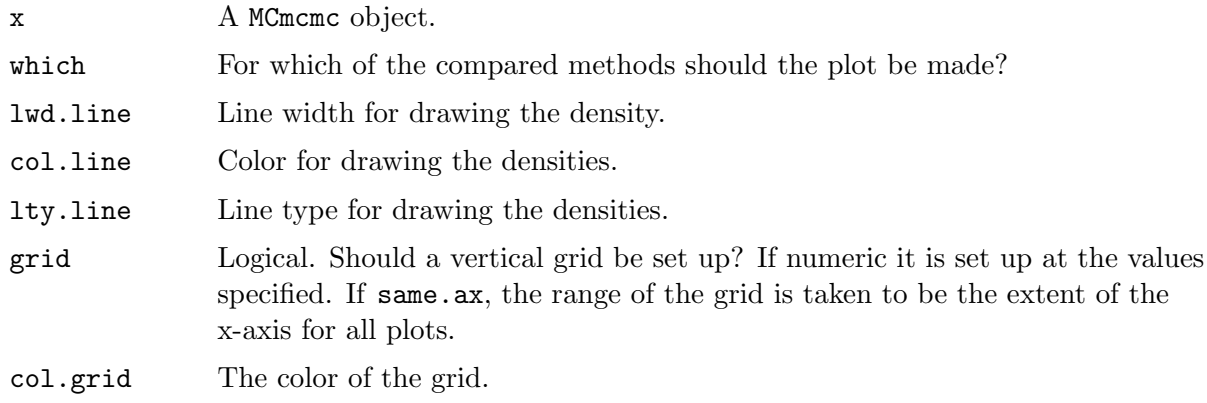

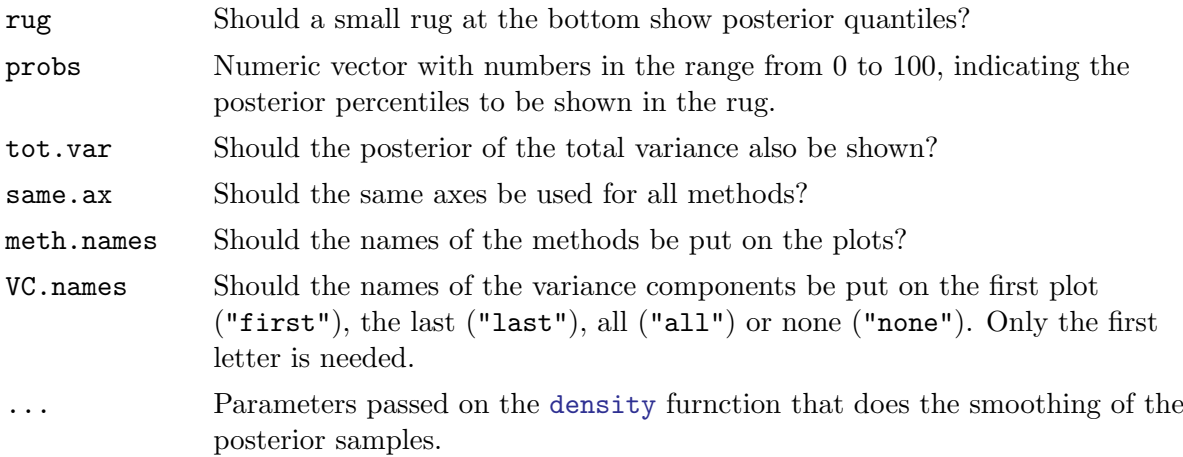

### Details

The function generates a series of plots, one for each method compared in the MCmcmc object supplied (or those chosen by which=). Therefore the user must take care to set mfrow or mfcol to capture all the plots.

## Value

A list with one element for each method. Each element of this is a list of densities, i.e. of objects of class density, one for each variance component.

## Author(s)

Bendix Carstensen, <www.biostat.ku.dk/~bxc>

# See Also

[plot.MCmcmc](#page-80-0), [MCmcmc](#page-61-0), [check.MCmcmc](#page-47-0)

#### Examples

```
data( ox.MC )
par( mfrow=c(2,1) )
plot.VarComp( ox.MC, grid=c(0,15) )
```
plvol Measurements of plasma volume measured by two different methods.

## Description

For each subject (item) the plasma volume is expressed as a percentage of the expected value for normal individuals. Two alternative sets of normal values are used, named Nadler and Hurley respectively.

#### Usage

data(plvol)

## Format

A data frame with 198 observations on the following 3 variables.

meth a factor with levels Hurley and Nadler

item a numeric vector

y a numeric vector

## Source

The datset is adapted from table 2 in: JM Bland and DG Altman: Measuring agreement in method comparison studies. Statistical Methods in Medical Research, 8:136-160, 1999. Originally supplied to Bland \& Altman by C Dore, see: Cotes PM, Dore CJ, Liu Yin JA, Lewis SM, Messinezy M, Pearson TC, Reid C. Determination of serum immunoreactive erythropoietin in the investigation of erythrocytosis. New England Journal of Medicine 1986; 315: 283-87.

## Examples

```
data(plvol)
str(plvol)
plot( y[meth=="Nadler"]~y[meth=="Hurley"],data=plvol,
      xlab="Plasma volume (Hurley) (pct)",
      ylab="Plasma volume (Nadler) (pct)" )
abline(0,1)
par( mar=c(4,4,1,4) )
BA.plot(plvol)
```
rainman Perception of points in a swarm

### Description

Five raters were asked to guess the number of points in a swarm for 10 different figures (which - unknown to the raters - were each repeated three times).

#### Usage

data(rainman)

#### Format

A data frame with 30 observations on the following 6 variables.

SAND The true number of points in the swarm. Each picture is replicated thrice

- ME Ratings from judge 1
- TM Ratings from judge 2
- AJ Ratings from judge 3
- BM Ratings from judge 4
- LO Ratings from judge 5

## Details

The raters had approximately 10 seconds to judge each picture, and they thought it were 30 different pictures. Before starting the experiment they were shown 6 (unrelated) pictures and were told the number of points in each of those pictures. The SAND column contains the picture id (which is also the true number of points in the swarm).

#### Source

Collected by Claus Ekstrom.

#### Examples

```
library(MethComp)
data( rainman )
str( rainman )
RM <- Meth( rainman, item=1, y=2:6)
head( RM )
BA.est( RM, linked=FALSE )
library(lme4)<br>mf \leftarrow lmer(y\tilde{m} meth + item + (1|MI),
                  data = transform( RM, MI=interaction(meth,item) ) )
summary(mf)<br>mr \leftarrow lmer(y\sim (1|meth) + (1|item) + (1|MI),
                  data = transform(RM, MI=interaction(meth,item)))
summary( mr)
#
# Point swarms were generated by the following program
#
## Not run:
set.seed(2) # Original
npoints <- sample(4:30)*4
nplots <- 10
pdf(file="swarms.pdf", onefile=TRUE)
s1 <- sample(npoints[1:nplots])
print(s1)
for (i in 1:nplots) {
  n \leftarrow s1[i]set.seed(n)
  x \leftarrow runif(n)
```

```
y \leftarrow runif(n)plot(x,y, xlim=c(-.15, 1.15), ylim=c(-.15, 1.15), pch=20, axes=F,
       xlab="", ylab="")
}
s1 <- sample(npoints[1:nplots])
print(s1)
for (i in 1:nplots) {
  n <- s1[i]
  set.seed(n)
  x \leftarrow runif(n)y \leftarrow runif(n)plot(y, x, xlim=c(-.15, 1.15), ylim=c(-.15, 1.15), pch=20, axes=F,xlab="", ylab="")
}
s1 <- sample(npoints[1:nplots])
print(s1)
for (i in 1:nplots) {
  n \leftarrow s1[i]set.seed(n)
  x <- runif(n)
  y <- runif(n)
  plot(-x,y, xlim=c(-1.15, .15), ylim=c(-.15, 1.15), pch=20, axes=F,
        xlab="", ylab="")
}
dev.off()
## End(Not run)
```
<span id="page-88-0"></span>sbp Systolic blood pressure measured by three different methods.

## Description

For each subject (item) there are three replicate measurements by three methods (two observers, J and R and the automatic machine, S). The replicates are linked within (method,item).

### Usage

data(sbp)

## Format

A data frame with 765 observations on the following 4 variables:

meth Methods, a factor with levels J(observer 1), R(observer 2) and S(machine)

item Person id, numeric.

repl Replicate number, a numeric vector

y Systolic blood pressure masurement, a numeric vector

### Source

The dataset is adapted from table 1 in: JM Bland and DG Altman: Measuring agreement in method comparison studies. Statistical Methods in Medical Research, 8:136-160, 1999. Originally supplied to Bland  $\&$  Altman by E. O'Brien, see: Altman DG, Bland JM. The analysis of blood pressure data. In O'Brien E, O'Malley K eds. Blood pressure measurement. Amsterdam: Elsevier, 1991: 287-314.

## See Also

[sbp.MC](#page-89-0)

## Examples

```
data(sbp)
par(mfrow=c(2,2), mar=c(4,4,1,4))
BA.plot( sbp, comp=1:2 )
BA.plot( sbp, comp=2:3 )
BA.plot( sbp, comp=c(1,3) )
BA.est( sbp, linked=TRUE )
```
<span id="page-89-0"></span>sbp.MC A MCmcmc object from the sbp data

#### Description

This object is included for illustrative purposes. It is a result of using [MCmcmc](#page-61-0), with n.iter=100000 on the dataset [sbp](#page-88-0) from this package.

### Usage

data(sbp.MC)

# Format

The format is a [MCmcmc](#page-61-0) object.

## Details

The basic data are measurements of systolic blood pressure from the [sbp](#page-88-0) dataset. Measurements are taked to be linked within replicate. The code used to generate the object was:

```
library(MethComp)
data( sbp )
spb <- Meth( sbp )
sbp.MC <- MCmcmc( sbp, linked=TRUE, n.iter=100000 ) )
```
#### Examples

```
data(sbp.MC)
# How was the data generated
attr(sbp.MC,"mcmc.par")
# Traceplots
trace.MCmcmc(sbp.MC)
trace.MCmcmc(sbp.MC,"beta")
# A MCmcmc object also has class mcmc.list, so we can use the
# standard coda functions for covergence diagnostics:
acfplot( subset.MCmcmc(sbp.MC,subset="sigma") )
# Have a look at the correlation between the 9 variance parameters
pairs.MCmcmc( sbp.MC )
# Have a look at whether the MxI variance componnts are the same between methods:
pairs.MCmcmc( sbp.MC, subset=c("ir"), eq=TRUE,
              panel = function(x, y, \ldots){
                    abline(0,1)
                    abline(v=median(x),h=median(y),col="gray")
                    points(x,y,...)
                    }
             )
```
scint Relative renal function by Scintigraphy

### Description

Measurements of the relative kidney function (=renal function) for 111 patients. The percentage of the total renal function present in the left kidney is determined by one reference method, DMSA (static) and by one of two dynamic methods, DTPA or EC.

#### Usage

data(scint)

#### Format

A data frame with 222 observations on the following 5 variables:

meth Measurement method, a factor with levels DMSA, DTPA, EC.

item Patient identification.

y Percentage of total kidney function in the left kidney.

age Age of the patient.

sex Sex of the patient, a factor with levels F, M.

### Source

F. C. Domingues, G. Y. Fujikawa, H. Decker, G. Alonso, J. C. Pereira, P. S. Duarte: Comparison of Relative Renal Function Measured with Either 99mTc-DTPA or 99mTc-EC Dynamic Scintigraphies with that Measured with 99mTc-DMSA Static Scintigraphy. International Braz J Urol Vol. 32 (4): 405-409, 2006

## Examples

```
data(scint)
str(scint)
# Make a Bland-Altman plot for each of the possible comparisons:
par(mfrow=c(1,2),mgp=c(3,1,0)/1.6,mar=c(3,3,1,3))BA.plot(scint,comp.levels=c(1,2),ymax=15,digits=1,cex=2)
BA.plot(scint,comp.levels=c(1,3),ymax=15,digits=1,cex=2)
```
## TDI Compute Lin's Total deviation index

## Description

This index calculates a value such that a certain fraction of difference between methods will be numerically smaller than this.

### Usage

TDI(  $y1$ ,  $y2$ ,  $p = 0.05$ , boot = 1000, alpha = 0.05)

## Arguments

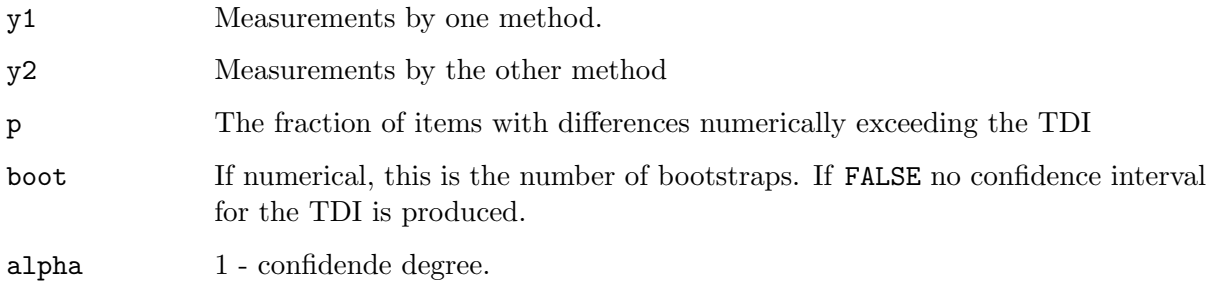

## Details

If boot==FALSE a single number, the TDI is returned. If boot is a number, the median and the 1-alpha/2 central interval based on boot resamples are returned too, in a named vector of length 4.

## Value

A list with 3 components. The names of the list are preceeded by the criterion percentage, i.e. the percentage of the population that the TDI is devised to catch.

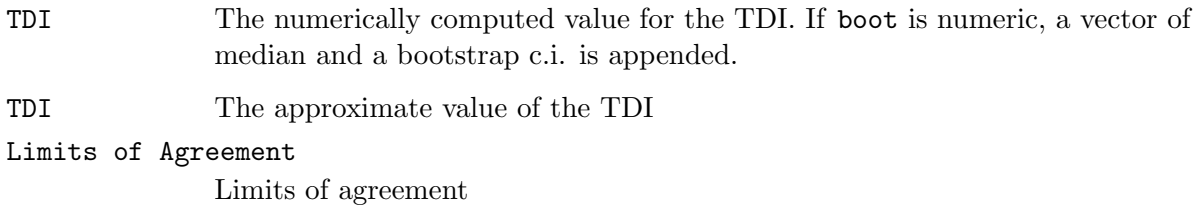

## Note

The TDI is a measure which esentially is a number K such that the interval  $[-K,K]$  contains the limits of agreement.

## Author(s)

Bendix Carstensen, bxc@steno.dk

## References

LI Lin: Total deviation index for measuring individual agreement with applications in laboratory performance and bioequivalence, Statistics in Medicine, 19, 255-270 (2000)

## See Also

[BA.plot](#page-41-0),[corr.measures](#page-51-0)

## Examples

```
data(plvol)
pw <- to.wide(plvol)
with(pw,TDI(Hurley,Nadler))
```
to.wide Functions to convert between long and wide representations of data.

## Description

These functions are merely wrappers for [reshape](#page-0-0). Given the complicated syntax of reshape and the particularly simple structure of this problem, the functions facilitate the conversion enormously.

### Usage

```
to.wide( data, warn=TRUE )
to.long( data, vars )
```
## Arguments

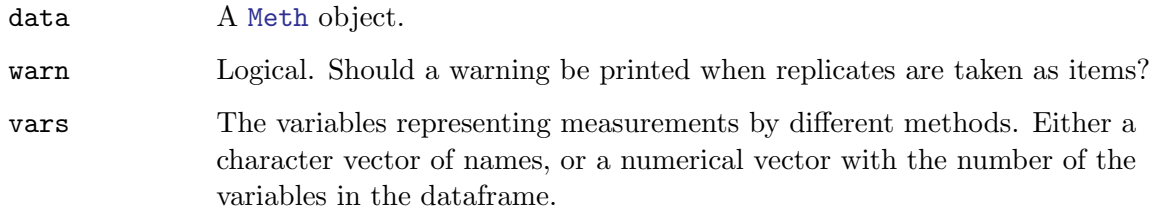

# Details

If data represents method comparisons with exchangeable replicates within method, the transformation to wide format does not necessarily make sense. Also recognizes a

## Value

A dataframe.

## Author(s)

Bendix Carstensen, Steno Diabetes Center, <http://www.biostat.ku.dk/~bxc>

# See Also

[perm.repl](#page-79-0)

## Examples

```
data( milk )
str( milk )
mw <- to.wide( milk )
str( mw )
( mw <- subset( mw, as.integer(item) < 3 ) )
to.long( mw, 3:4 )
```
VitCap Merits of two instruments designed to measure certain aspects of human lung function (Vital Capacity)

## Description

Measurement on certain aspects of human lung capacity for 72 patients on 4 instrument-operative combination, i.e. two different instruments and two different users, a skilled one and a new one.

## Usage

data(VitCap)

## Format

A data frame with 288 observations on the following 5 variables.

meth a factor with levels StNew, StSkil, ExpNew and ExpSkil, representing the instrument by user combinations. See below.

item a numeric vector, the person ID, i.e. the 72 patients

y a numeric vector, the measurements, i.e. vital capacity.

user a factor with levels New Skil, for the new user and the skilled user

instrument a factor with levels Exp and St, for the experimental instrument and the standard one.

## Source

V. D. Barnett, Simultaneous Pairwise Linear Structural Relationships, Biometrics, Mar. 1969, Vol. 25, No. 1, pp. 129-142.

## Examples

```
data(VitCap)
Vcap <- Meth( VitCap )
str( Vcap )
plot( Vcap )
```